Е.С. Гладкая

# ТЕОРИЯ И ПРАКТИКА ВНЕДРЕНИЯ ПРИКЛАДНЫХ ИНТЕРАКТИВНЫХ ТЕХНОЛОГИЙ В ЕСТЕСТВЕННОНАУЧНОМ **ОБРАЗОВАНИИ**

**МИНИСТЕРСТВО ОБРАЗОВАНИЯ И НАУКИ РОССИЙСКОЙ ФЕДЕРАЦИИ Федеральное государственное бюджетное образовательное учреждение высшего образования «ЮЖНО-УРАЛЬСКИЙ ГОСУДАРСТВЕННЫЙ ГУМАНИТАРНО-ПЕДАГОГИЧЕСКИЙ УНИВЕРСИТЕТ»**

## **Е.С. ГЛАДКАЯ**

## **ТЕОРИЯ И ПРАКТИКА ВНЕДРЕНИЯ ПРИКЛАДНЫХ ИНТЕРАКТИВНЫХ ТЕХНОЛОГИЙ В ЕСТЕСТВЕННОНАУЧНОМ ОБРАЗОВАНИИ**

**МОНОГРАФИЯ** 

Челябинск 2017

УДК 5(069) ББК 74/262 Г 52

Гладкая, Е.С.

Теория и практика внедрения прикладных интерактивных технологий в естественнонаучном образовании [Текст]: монография / Е.С. Гладкая. – Челябинск: Изд-во Юж.-Урал. гос. гуман. пед. ун-та, 2017. – 189 с.

ISBN 975-9069090-2

Монография раскрывает проблемы, связанные с применением прикладных интерактивных технологий в образовательном процессе. В ней представлены дидактические основы проектирования методики преподавания естествознания с применением современных компьютерных технологий.

Монография предназначена для магистрантов, аспирантов, докторантов, специалистов высшей школы и работников образования.

Рецензенты: Латюшин В.В., канд. пед. н., профессор Гревцева Г.Я., д-р пед. н., профессор

ISBN 978-5-906908-90-2

© Е.С. Гладкая, 2017 © Издательство Южно-Уральского государственного гуманитарно-педагогического университета, 2017

#### **ОГЛАВЛЕНИЕ**

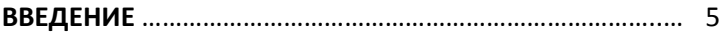

#### **ГЛАВА [1. ТЕОРИЯ И ПРАКТИКА ПРИМЕНЕНИЯ](#page-8-0)  [ПРИКЛАДНЫХ ИНТЕРАКТИВНЫХ ТЕХНОЛОГИЙ](#page-8-0) [ОБУЧЕНИЯ В ОБРАЗОВАНИИ](#page-8-0)**

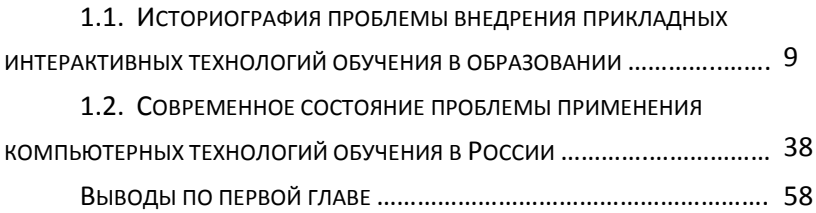

### **ГЛАВА 2. МЕТОДИКА ПРИМЕНЕНИЯ ПРИКЛАДНЫХ ИНТЕРАКТИВНЫХ ТЕХНОЛОГИЙ В ЕСТЕСТВОЗНАНИИ** …….…….

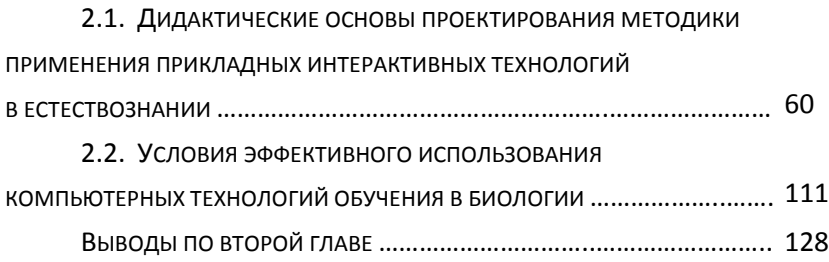

## **ГЛАВА 3. МЕТОДИКА ИСПОЛЬЗОВАНИЯ КОМПЬЮТЕРНЫХ ТЕХНОЛОГИЙ ОБУЧЕНИЯ НА УРОКАХ ЕСТЕСТВОЗНАНИЯ**

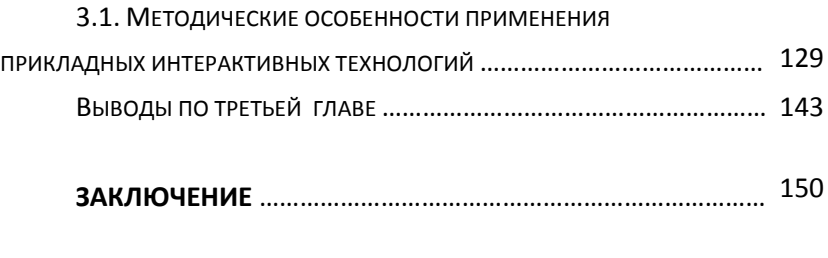

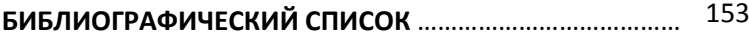

#### **ВВЕДЕНИЕ**

Открытость образовательного пространства в мировой практике определила основные ориентиры внедрения в образовательный процесс инновационных педагогических технологий. Образование всегда выступало основной платформой для внедрения современных инновационных технологий, поэтому реформы общеобразовательной школы последних десятилетий направлены на совершенствование форм, средств и методов обучения, ориентированных на подготовку подрастающего поколения к вступлению в информационное пространство и быструю адаптацию в нём. В сложившихся социально-экономических условиях интерактивные прикладные технологии обучения должны занять ведущее место.

Понятие «технология» в переводе с греческого обозначает «искусство слова, учения», которое реализуется в интерактивном взаимодействии педагога и ученика. Прикладной характер технологий реализуется в практическом применении знаний, умений и владении конкретными способами деятельности.

Интенсивное развитие информационных ресурсов за двадцатое столетие привело к информационному росту и информатизации общества. Важнейшим средством этого развития стали новые информационные технологии, постоянно совершенствующиеся и открывающие новые возможности их пользователю при работе с различного вида информацией, а также сетевому взаимодействию в соответствии с их интересами и потребностями.

 $\overline{5}$ 

Современные информационные технологии предполагают использование различных средств, центральное место среди которых занимает компьютер и его программное обеспечение. Мы предлагаем использовать понятие «современные компьютерные технологии обучения», под которым понимаем технологии, разработанные для персонального компьютера, постоянно обновляющиеся и широко востребованные в обществе. К ним относятся современный программный интерфейс, обеспечивающий индивидуальную работу субъекта и выход его в сетевое пространство, а также периферийное оборудование компьютера.

Современные компьютерные технологии в учебном процессе являются инновационными средствами обучения, т.к. постоянно обновляются, а их прикладной характер реализуется через овладение ими субъектами в процессе интерактивного взаимодействия. Поэтому современные компьютерные технологии мы считаем инновационными прикладными интерактивными технологиями.

Прикладным интерактивным технологиям учебного процесса посвящены труды многих педагогов. Вопросам использования компьютерных технологий в учебном процессе как необходимого условия повышения эффективности образования в последние десятилетия посвящены труды: В.В. Александрова, А.И. Берга, Е.П. Велихова, А.М. Гатаулина, А.П. Ершова, В.А. Извозчикова, М.П. Лапчика, В.С. Леднева, И.В. Марусевой, Е.С. Полата, Н.Д. Угринович, В.Ф. Шолоховича, С.Г. Юдакова и др.

Зарубежные исследования в данной области, оказавшие влияние на внедрение компьютерных технологий в учебный процесс мировых систем образования, отражены в трудах: Р. Вильямса, Маклин К. Дэвида, Х. Джонассена, Г.М. Клеймана,

Д. Крэма, В. Оконь, С. Пейперта, У. Ричмонда, Б.Ф. Скиннера, Л.М. Столарова, Б. Хантера и др.

В трудах В.П. Беспалько, Т.В. Габайта, Б.С. Гершунского, Е.И. Машбица, Н.Ф. Талызиной, Р.Л. Хона и др. рассмотрены вопросы психолого-педагогического обоснования использования автоматизированных устройств в учебном процессе.

Основанием для использования в преподавании естествознания прикладных интерактивных технологий может служить аргумент, сформулированный в середине 1970-х гг. В.С. Ледневым и А.А. Кузнецовым, что кибернетика, изучающая управление информационными связями в природных системах, формирует представление о единстве органического мира [71]. В общем смысле «кибернетика» – это наука об управлении, обработке информации в любых, включая биологические, системах. И.П. Павлов отмечал, что человек хоть и является системой или машиной, но подчиняется законам природы, в особенности саморегулированию. Поэтому метод изучения системы человека и любой другой системы будет один и тот же [20]. Это высказывание носит методологический характер взаимодействия наук о человеке и технике и основывается на философском принципе всеобщей связи и взаимосвязи предметов и явлений объективной действительности. Ф. Энгельс в своих трудах писал, что технические потребности общества могут продвигать науку быстрее, чем несколько университетов вместе взятые [31].

Различные аспекты применения современных компьютерных технологий обучения в преподавании естествознания раскрываются в работах З.В. Абрамовой, О.И. Белякова, С.А. Бешенкова, А.М. Гатаулина, Д.П. Гольневой, Н.Л. Луниной, В.В. Пасечника, А.В. Пименова, В.А. Смирнова, В.Н. Стародубцева и др.

Методическая целесообразность применения прикладных интерактивных технологий в учебном процессе определяется широкими возможностями работы с информационными источниками, программными и др. средствами как в условиях образовательного учреждения, так и вне его стен. Также они открывают новые направления для творчества, обретения и закрепления различных навыков, позволяют реализовать принципиально новые формы и методы обучения на основе применяемых информационных средств и способов математического моделирования явлений и процессов.

<span id="page-8-0"></span>Прикладные интерактивные технологии могут быть с успехом использованы на всех этапах урока, способствуя активизации учебно-познавательной деятельности. Компьютеры позволяют добиваться более высокого уровня наглядности предлагаемого материала, значительно расширяют возможности включения разнообразных упражнений в процесс обучения, придавая ему в ряде случаев характер игры, а непрерывная обратная связь, подкрепленная тщательно продуманными стимулами учения, оживляет учебный процесс, способствует повышению его динамизма, что приводит к формированию положительного отношения учашихся к изучаемому материалу.

## **ГЛАВА 1. ТЕОРИЯ И ПРАКТИКА ПРИМЕНЕНИЯ ПРИКЛАДНЫХ ИНТЕРАКТИВНЫХ ТЕХНОЛОГИЙ ОБУЧЕНИЯ В ОБРАЗОВАНИИ**

#### **1.1. ИСТОРИОГРАФИЯ ПРОБЛЕМЫ ВНЕДРЕНИЯ ПРИКЛАДНЫХ ИНТЕРАКТИВНЫХ ТЕХНОЛОГИЙ ОБУЧЕНИЯ В ОБРАЗОВАНИИ**

Прикладные интерактивные технологии обучения в практике общеобразовательных учреждений являются настоятельной необходимостью и неотъемлемой частью образовательного процесса.

Несколько лет назад в педагогику вошло понятие «интерактивное обучение» как отражение нового содержания учебных взаимодействий. Данное понятие произошло от понятия «интеракция» (в переводе с английского языка обозначает дословно inter – «между», act – «действовать»), которое подразумевает информационный обмен между субъектами системы. Понятие «интеракция» заимствовано из научного направления в социальной психологии и культурологии и обозначает взаимное влияние людей или воздействие групп друг на друга как непрерывный диалог. Социальный психолог Дж. Мид трактует интеракцию как непосредственную межличностную коммуникацию («обмен символами»), важнейшей особенностью которой признается способность человека принимать роль другого, представлять себе (ощущать), как его воспринимает партнер по общению (или группа). В результате понятие «интерактивный»

означает способность взаимодействовать или находится в режиме беседы, диалога с чем-либо (например, компьютером) или кем-либо (человеком).

В настоящее время интерактивное обучение понимается как равноактивный процесс познания через совместную деятельность субъектов образовательного процесса. Поэтому интерактивное обучение мы понимаем как образовательную технологию, которая разрабатывается и предлагает преподавателю определенные системы обучающих воздействий.

Компьютерные технологии носят прикладной характер и реализуют на практике интерактивный процесс образования.

Прикладные интерактивные технологии обучения тесно связаны с такими понятиями, как компьютеризация общества, информатизация общества, новые информационные технологии и новые информационные технологии обучения.

Понятие «компьютеризация общества» предусматривает развитие технической базы компьютерной техники, которая обеспечивает оперативное получение результатов обработки информации и её накопление. «Информатизация общества» понятие более широкое, чем компьютеризация общества; она направлена на обеспечение наиболее полного использования современных, достоверных знаний во всех сферах человеческой деятельности.

Понятие «Новые информационные технологии» появилось в связи с развитием информатизации общества, предполагает использование всего спектра современных устройств обработки, передачи и хранения информации, центральное место среди которых занимает компьютер, его периферийное оборудование, сетевое обеспечение, видеотехника и т.д. [80; 106].

Новые информационные технологии обучения определяют [77] как «совокупность внедряемых (встраиваемых) в си-

стемы организационного управления образованием и в системы обучения принципиально новых систем и методов обработки данных, представляющих собой целостные обучающие системы, и отображение информационного продукта (данных, идей, знаний) с наименьшими затратами и в соответствии с закономерностями той среды, в которой они развиваются».

Внедрение прикладных интерактивных технологий обучения в образовательный процесс связано с накопленным опытом эффективного использования программированного обучения и обучения основам вычислительной техники.

Для системы образования информационные технологии не являются новшеством, т.к. с момента появления присутствовали в учебном процессе и представляют собой процесс обработки, хранения и передачи информации. Важнейшим достижением человечества явилось создание буквенной письменности и формализации рассуждений. Силлогистика Аристотеля и дедукция Декарта положили начало эпохе обработки информации, но наиболее полезным оказалось создание вычислительных автоматов, а затем и электронно-вычислительной техники [70].

Эпоха электронно-вычислительной техники началась в 1642 году с изобретения первой модели вычислительной машины французскими математиками Блез Паскалем и Лейбницем. Все изобретенные вычислительные машины до XVII в. выполняли только арифметические операции. В 1830 г Чарльз Бэббидж, вероятно, первым предложил идею создания универсальной вычислительной машины, которая должна была заменить человека в выполнении умственных вычислений. «Аналитическая машина» предполагала своим устройством «склад» хранение, «фабрику» - проведение вычислительных операций и устройство для управления с помощью перфокарт, но реализовал эту идею только в 1888 г. Холлерит. В дальнейшем были созданы вычислительные устройства самых различных типов. До появления электронно-вычислительных машин наиболее совершенными считались механические и электрифицированные арифмометры [70; 73].

Идея запоминания программы команд, выполняемых машиной, впервые бала выдвинута математиком Джоном фон Нейманом в 1945 году. ЭДВАК в США и ЭДСАК в Англии были первыми машинами, в которых была воплощена идея «хранимой программы».

В 1946 году в Пенсильванском университете Д.П. Эккерт и Д.У. Моучли сконструировали первую ЭВМ «ЭНИАК» (Elecktronic Numerical Integrator), положившую основу компьютерным технологиям. Для запоминания чисел машина имела память [19; 80; 103]. В 1951 году в продаже появилась первая коммерческая электронно-цифровая вычислительная машина ЮНИВАК. С тех пор многие компании занялись производством электронновычислительных машин.

Электронно-вычислительные машины принято делить на два типа – аналоговые машины и цифровые вычислительные машины. Аналоговые машины воспроизводят реальные физические процессы, ответы выдаются мгновенно в виде кривых графиков, но их точность сильно ограничена. Цифровые вычислительные машины часто называют электронным мозгом, они выполняют вычисления с обычными цифрами гораздо точнее и универсальнее аналоговых машин. Именно с ними связан бум в промышленности, производящей электронные вычислительные машины, и широкое их применение в научно-исследовательских институтах.

Опыт использования в обучении различных автоматизированных устройств и обучающих комплексов, являющихся предшественниками компьютерных технологий обучения, отражен в многочисленных публикациях отечественных и зарубежных авторов.

Изобретателем первой обучающей машины считается американский ученый Сидней Пресси, хотя идеи об использовании автоматов в учебном процессе и их разработке волновали многих педагогов в начале XX века. Однако доподлинно установлено, что в 1920 г. польский практик С. Трембицкий запатентовал свою идею «устройства, облегчающего обучения без посторонней помощи», опередив на несколько лет Сиднея Пресси. В 1926 г. С. Пресси опубликовал статьи о применении автоматических устройств для контроля знаний студентов колледжа [109].

Принцип работы автоматического устройства С. Пресси сводился к тому, что учащийся, читая вопрос в окне устройства, должен нажать ту кнопку, номер которой, по его мнению, совпадает с номером правильного ответа. При выборе правильного ответа зажигалась лампочка, а в окне появлялся новый вопрос. Число правильных ответов регистрировалось автоматически. В одной из конструкций машин, для младших школьников, в награду за определённое количество правильных ответов подавались конфеты, что стимулировало учащихся. Учителю требовалось заранее вставить карточки с вопросами и ответами, а также записать зарегистрированное счётчиком количество правильных ответов. Недостаток данных обучающих автоматов заключался в том, что студенты быстро осваивали принцип работы данного механизма, в результате невозможно было с точностью определить успешность обучения [142; 151].

Хотя С. Пресси и не реализовал все свои замыслы, но ему удалось показать роль обучающих устройств в процессе обучения, которая проявилась как:

значительная экономия времени и средств;

 эффективность тестирования автоматом выше, чем учителем;

 мотивация учащихся увеличивается за счет своевременного информирования о допущенных ошибках;

• обучающие машины позволяют учащимся тренироваться (упражняться) для приобретения необходимых знаний и навыков.

Работы С. Пресси и его последователей не остались незамеченными, однако разработка подобных устройств и методов программирования до 50-х годов происходила в ограниченном масштабе.

Стремительное развитие техники в послевоенные годы оказало влияние на процесс образования и просвещение в целом. Поиски путей и новых средств обучения должны были решить проблему повышения эффективности обучения при охвате большого числа учащихся за счёт снижения числа педагогов.

Одним из перспективных направлений оптимизации обучения было определено «программированное обучение», о котором впервые заявил в 1954 г. американский психолог Б.Ф. Скиннер [122; 142; 162]. Сторонники программированного самообучения утверждают, что этот метод не является новым, его основы были заложены в диалогах Сократа, в «Великой Дидактике» Каменского в главе «Универсальные принципы обучения», а также в «Букварях» Песталоцци.

Основные правила метода Декарта также содержат зачатки программированного обучения:

1. Не принимай за истину ничего, в чем можно сомневаться.

2. Анализируй каждое утверждение, разложив его на простейшие элементарные положения.

3. Рассматривай каждое такое элементарное положение одно за другим.

4. Делай окончательное заключение настолько полным, чтобы ничего не было пропущено.

Дж. Барлоу писал о методе программированного обучения, что на его основе осуществляется разработка науки и техники.

Таким образом, под программированным обучением понималась совокупность мероприятий, направленных на повышение продуктивности обучения за счет введения эффективных дидактических систем и технических средств обучения.

Учебный процесс Б.Ф. Скиннер строил на основе учений физиолога И.П. Павлова о второй сигнальной нервной системе и американских психологов о бихевиоризме (behaviour «поведение»), по которым формируется поведение по следующей CXPMP'

#### стимул  $\rightarrow$  реакция  $\rightarrow$  продукт.

В основе технологии программирования Скиннера лежит концепция, в которой говорится, что для каждой реакции характерна склонность к повторению и закреплению, необходимость в обучении самоконтролю со стороны учащихся и возможность самообучения благодаря программированным материалам. Своей концепцией программированного обучения он вызвал большой интерес многих специалистов, побудив их на создание новых концепций, методов и средств программированного обучения. Б.Ф. Скиннер и его последователи вывели три закона научения:

1. Закон эффекта или подкрепления. Процесс обучения становится эффективным при положительных эмоциях в цепи стимул  $\rightarrow$  реакция.

2. Закон упражнений. Связь стимул → реакция, чем чаще проявляется, тем она прочнее.

3. Закон готовности. На каждом звене цепи лежит отпечаток индивидуальных способностей и физиологического состояния учащегося.

В основе технологии программированного обучения лежат два требования, предложенные Б.Ф. Скиннером:

 вместо контроля в обучении должен преобладать самоконтроль учащихся;

обучение должно строиться на самообучении.

Интерес к новой технологии обучения в СССР в 60-е годы был вызван начавшимися исследованиями по оптимизации учебного процесса. Следует также отметить, что первые учебники по изучению иностранных языков с элементами программирования появились в СССР в 30-х годах, но эта идея не получила широко распространения в Советском Союзе, её видоизменили и адаптировали к учебному процессу западные педагоги в 60-х годах в связи с развитием автоматизации обучения. В таком виде программированное обучение вернулось в Россию.

Введение в учебный процесс обучающих устройств должно было решить одновременно несколько задач, в частности, избавить учителя от механической, часто повторяющейся работы, дать возможность учащимся выбирать собственный путь и темп обучения. Большое значение для определения роли технических средств программированного обучения имели Выставки достижений народного хозяйства, организованные в павильоне «Образование в СССР». В 1962 г. и 1963 г. на выставке демонстрировались единичные экспонаты, а в 1964 г. было представлено больше ста устройств, разработанных учебными заведениями страны и прошедших экспериментальную проверку в учебных заведениях на различных учебных предметах. Во время работы с новыми учебными средствами программированного обучения был вскрыт ряд недостатков:

• недостаточное обоснование педагогической целесообразности и потребности использования технических средств программированного обучения;

• разобщённость и параллелизм в работе учебных заведений по разработке обучающих машин;

• отсутствие достаточного количества обучающих программ, предназначенных для разработанных экспонатов;

• большинство приборов представляли собой простейшие электронно-технические приборы с ручным управлением и с ограниченными возможностями.

В 60-е годы в СССР была принята следующая классификация обучающих устройств: информационные, контролирующие, информационно-контролирующие и исследующие. Рассмотрим характерные дидактические особенности каждой группы.

Информационные устройства служат для демонстрации иллюстративного материала во время лекций или быстрой выдачи справки по определённым вопросам (устройство «Консультант»).

Контролирующие устройства облегчают учителю трудоёмкую работу по текущему контролю знаний учащихся. Контролирующие устройства подразделяются на универсальные, предназначенные для контроля знаний на любых предметах, и специализированные, которые используют на определённых предметах. Действие данных устройства основано на выборе ответов из заранее подготовленных вариантов ответов или на конструктивном принципе, когда ответ конструируется с помощью заданных символов, цифр, букв и т.п. По характеру технической характеристики контролирующие устройства подразделяются на механические, электромеханические, оптико-механические и электронные. Широкое распространение получили

универсальные контролирующие автоматы типа «Ласточка» и «Экзаменатор».

*Информационно-контролирующие устройства* представляют собой сочетание книги с контролирующим устройством. При самостоятельной работе учащихся с книгой целесообразно использовать дополнительные методические пособия в сочетании с различными контролирующими устройствами. Обычно учебная литература разбита на небольшие разделы, и для удобства работы с пособием к нему составляется «путеводитель» с контрольными вопросами по каждому разделу.

Данный тип устройств используется для контроля индивидуальных и групповых занятий. Такой вид деятельности можно производить как в классе, так и дома. В классе преподаватель осуществляет наблюдение за деятельностью учащихся и вносит соответствующие корректировки в учебные пособия, одновременно совершенствуя методику преподавания. Дальнейшие исследования и новые разработки информационно-контролирующих устройств позволили автоматизировать анализ результатов ответов учащихся или проверку ответов самостоятельно учениками в ходе обучения.

*Устройства для исследования* применяются для статистического анализа учебного процесса, психологии обучения, особенностей усвоения и запоминания, а также выдают рекомендации по методическому совершенствованию учебного процесса. В частности в 60-е годы с помощью устройств исследовательского типа проводились исследования роли новых технических средств в учебном процессе. Одновременно проводились работы по изучению и совершенствованию методов программирования.

В 1966 году в Москве проведена первая Всероссийская конференция по проблеме «программированного обучения»

[143]. на которой были представлены результаты успешного применения данного метода для повышения эффективности обучения практически на всех ступенях обучения.

Теоретические основы программированного обучения отражены в работах В.П. Беспалько, Н.В. Басова, Н.Ф. Талызиной, Т.А. Ильиной и др. В своих работах ученые по разному трактуют данную технологию обучения. Так В.П. Беспалько определяет программированное обучение как комбинированную дидактическую систему. Н.В. Басов считает, что деление учебного материала на разделы, темы и параграфы со времен Я.А. Каменского есть не что иное, как программированное обучение. Он понимает под программированным обучением процесс составления программы для ЭВМ как научную дисциплину, изучающую компьютерные программы и технологию разработки, проверки и изменения их. Н.Ф. Талызина рассматривает программированное обучение как научную систему организации труда всех членов педагогического процесса и как педагогическую систему, призванную заменить традиционное обучение. Она предполагала, что к 1980 году программированное обучение вытеснит традиционные методы обучения, однако этого не произошло. Также под программированным обучением некоторые ученые понимают некую кибернетическую дидактику как новый метод обучения, как вид самостоятельной работы. Несмотря на разногласия в определении программированного обучения, цель его трактуется однозначно - оптимизация управления процессом усвоения знаний обучаемым.

Программирование представляет собой процесс последовательности действий (программы) при обработке информации на электронно-вычислительном устройстве, а так как любая машина выполняет определенный набор операций, то любое задание должно иметь вид документа, отражающего последова-

тельность таких операций. Исходя из этого, разработаны два метода программированного обучения. Первый – на основе обучающей программы, которая закладывается в электронное устройство (машинный метод программированного обучения). Второй – на основе программированных учебников (безмашинный метод программированного обучения). Для всех методов программированного обучения характерно деление изучаемого материала на «порции», содержащие небольшое количество информации и расположенные в строгой логической последовательности, при которой усвоение материала в последующих порциях невозможно без понимания и прочного усвоения предыдущей. После каждой порции материала учащиеся выполняют контрольные вопросы, в зависимости от результатов ответов им предлагается следующая новая порция материала или повторный материал, доступный для понимания. Главное в программированном обучении − это программирование учебного материала, а не автоматизированные устройства. Рассмотрим подробнее методы программированного обучения.

Методика использования программированного обучения безмашинным методом описана в работах биологовметодистов (Ю.Ю. Батий, Д.П. Гольневой, Е.Г. Ковалевой, В.З. Резниковой и др.). Безмашинный метод программированного обучения реализуется через цифровое кодирование и перфокарты. Данный метод не нуждается в специальных технических устройствах.

В информатике часто возникает необходимость обработки информации средствами кодирования. Этими средствами могут быть буквы алфавитов, цифры или различные знаки. Метод кодирования нашёл свое применение во многих общеобразовательных предметах (физике, химии, биологии, математике, техническом труде и т.д.). При цифровом кодировании ученик

цифрами или другими знаками записывает свой ответ. Данный метод вариативен, позволяет менять форму записи ответов. Ответы кодируются символами или цифрами. Например, запись цифрового ответа на тестовое задание можно представить в виде последовательности правильных ответов – 434241 … или 13, 24, 31, 42, 53,.. где первая цифра номер вопроса, вторая – номер ответа. Также ответы на серию вопросов можно записывать определённым кодом, т.е. последовательностью символов. Для примера покажем одно задание из тестовой работы.

Вопрос. Какой вид отбора применяется в селекции растений?

- a. Массовый.
- b. Индивидуальный.
- c. Отбор при селекции не применяется
- a) ∩
- $b) \setminus$
- c)  $\prime$

Ответ учащегося на все вопросы теста может иметь следующий вид: ∩/\∩/\∩∩...

В методике естествознания метод кодирования используется на различных этапах урока. Д.П. Гольнева [37] предложила следующие методики применения приёмов программированных заданий на уроках. Контроль знаний учащихся на различных этапах урока для определения степени усвоения учащимися небольшой порции изучаемого материала для дальнейшего перехода к новой или проверочной контрольной работе в конце урока. Работа проводится по индивидуальным карточкам или таблицам, чётко изображающим процессы или объекты.

Контрольные программированные задания по тексту учебника. Этот приём позволяет быстро и качественно прове-

рить домашнее задание, что стимулирует учащихся регулярно прочитывать текст учебника дома или плодотворно работать на уроке и используется для устранения пробелов в усвоении материалов и систематизации полученных знаний. Задания составляются в виде тезисов или вопросов как при обычном кодировании.

Программированные контрольные диафильмы позволяют концентрировать внимание учащихся при изучении, закреплении и контроле учебного материала. Построение кадров, последовательность демонстраций, сочетание кадров и их композиция делают диафильм динамичным и позволяют решать ряд задач учебного процесса.

Программированные задания обучающего типа применяются при проведении лабораторно-практических работ. Цель работы состоит в том, чтобы учащиеся выполнили заданияалгоритмы, построенные в логической последовательности. Выполнение каждого этапа (задания) требует от учащегося научного исследования объекта и подтверждения полученных знаний. Работа заканчивается вариационными ответами, цифровыми или символьными, правильность ответов зависит от внимательности и правильности выполнения работы.

Метод перфокарт, применяемый в методике обучения биологии, основан на работе электронно-вычислительных машин с промежуточным носителем информации (перфокарте). Перфокарта представляет собой картонный прямоугольник, на котором с помощью специального устройства делаются в определённом порядке отверстия. Комбинация отверстий кодирует символы внутри ЭВМ. В учебной практике перфокарты применяются без автоматизированного устройства и могут иметь вид различной формы и текстуры. Примером может служить «бумажный дешифратор», предложенный лабораторией програм-

мированного обучения Института психологии Академии педагогических наук РСФСР. Данный прибор состоит из пяти слоёв: плотной непрозрачной пластинки, бумаги с цветными квадратами, например, красного и синего цвета*,* стеклянной пластинки, листа тонкой белой непрозрачной бумаги и непрозрачной пластинки (из картона, фибры, алюминия, пластика и т.д.), в которой имеются пронумерованные отверстия. Ученик, отвечая на вопрос, в соответствующем окошке делает прокол, если ответ верный, то окошко окрашивается в красный цвет, в противном случае – в синий.

Наиболее простым приспособлением служит сложенный пополам лист плотной бумаги, на одной половине листа проделываются отверстия, которые номеруются по вертикали в соответствии с номерами вопросов, а по горизонтали в соответствии с номерами ответов. Ученик вкладывает лист в перфокарту и отмечает правильный ответ знаком в соответствующем окне перфокарты.

Проверка правильных ответов при использовании перфокарт осуществляется быстро, для этого лист с ответами вставляют в контрольную перфокарту, на которой отмечены верные ответы и визуальным подсчетом выставляется отметка.

В методике безмашинного обучения также применяется программирование учебного текста или программированные учебники. Программированные учебники на каждой странице имеют небольшую порцию информации, обычно размером меньше печатной страницы. Учащемуся предлагается прочитать текст и ответить на контрольный вопрос. В соответствии с характером ответа ученик отсылается к следующей странице, которая содержит либо следующую порцию информации, в случае правильного ответа, либо содержит информацию, корректирующую знания учащегося.

Методика безмашинного обучения позволяет весьма эффективно осуществлять индивидуальную проверку знаний как отдельных учащихся, так и целой группы на любом этапе урока. Сочетание методических приемов традиционного обучения и программированного обучения являются одной из форм оптимизации учебно-воспитательного процесса. С введением курса информатики данный метод стал развивать алгоритмическую культуру учащихся, которая формирует «допрограммистические» умения и навыки учащихся.

Машинный метод программированного обучения базируется на применении автоматизированных обучающих систем и робототехнических комплексов. Дидактический материал для работы с компьютером состоит из программного обеспечения и методики его применения. Этот метод В.М. Глушков предложил назвать «безбумажным», так как его технология основана на сборе, накоплении, переработке и распространении информации с помощью ЭВМ и машинных носителей информации: магнитных лент, дисков и т.д. Метод машинного обеспечения работает по схеме «ученик-компьютер» и непрерывно совершенствуется с прогрессивным изменением электронно-вычислительной техники.

Основным элементом программированного обучения является программа в виде упорядоченной последовательности задач выдаваемых дидактической машиной или программированным учебником. Дидактические программы принято делить на линейные, разветвлённые и адаптивные.

Методику линейного программирования разработал американский психолог Б.Ф. Скиннер [151; 162]. В сущности, она является схемой подкреплений ответной реакции на выполненное задание. При составлении такой программы необходимо:

 заранее определить навыки и знания, которыми обладает ученик и которые должен приобрести в ходе работы;

 выделить новые понятия, термины, факты и правила, а также порядок их расположения;

 разбить материал на порции в логической последовательности.

Требования к линейной программе:

 каждая порция должна быть самостоятельна и связана как с предыдущей, так и с последующей;

 вопросы, содержащиеся в отдельных рамках программы, не должны быть трудными, чтобы учащиеся не потеряли интерес к работе;

 учащиеся самостоятельно отвечают на вопросы и заполняют пробелы, используя соответствующую информацию;

 учащиеся в ходе обучения сразу информируются о результатах работы;

 темп работы выбирается в соответствии с психологофизиологическими особенностями каждого ученика;

 количество указаний, облегчающих работу, постепенно уменьшается;

 для исключения механического запоминания учебного материала каждая мысль повторяется в различных интерпретациях в нескольких рамках программы.

На долю ошибочных ответов Скиннер отводил не более 5%. Поэтому он рекомендовал применять программу, состоящую из большого числа маленьких порций. Линейная программа строится по принципу шага, каждый шаг представляет собой определённую порцию материала. Путь прохождения программного материала можно представить схематически как одну прямую линию (рис. 1).

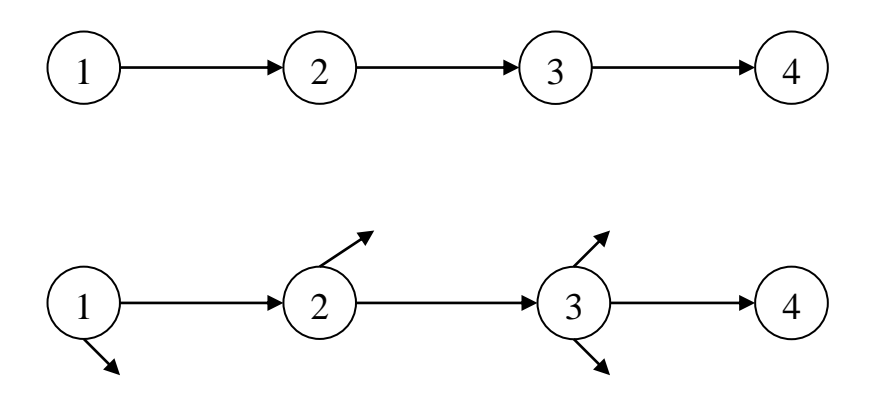

Рис. 1. Схема линейной программы

Для младших школьников программы строятся в несколько шагов, а для старшеклассников количество шагов увеличивается от нескольких десятков до нескольких тысяч. Так, например, обучающие программы американских практиков насчитывали: 54 шага в одной из первых программ Скиннера, 3000 шагов в шестинедельном курсе по физике А. Ламсдена, 9216 шагов в программе по математике, разработанной Э.А. Смитом и Дж. Квакенбушем, для обучения элементам математики во вспомогательной школе [142].

Скиннер считал, что как бы хорошо ни был продуман учебный материал, для полной эффективности его изучения должно использоваться обязательно обучающее механическое устройство.

Недостаток линейной программы заключается в том, что все учащиеся должны следовать одним и тем же путем, без учёта индивидуальных способностей, уровня подготовки, круга интересов. Также случайные отвлечения могут привести к потере «нити» программного материала или выпадению из памяти

учащегося отдельных порций, что в некоторых случаях при систематическом изложении сложных разделов курса приводит к непониманию всего курса.

*Разветвлённое программирование*. Разработчиком этого метода принято считать американского психолога Краудера. Свой метод перекомпоновки материала он называл разветвлённым или внутренним программированием. Путь изучения материала характеризуется большим количеством ответвлений, причём каждый ученик идёт своим путём. Разветвленная программа позволяет излагать материал, допускающий различные точки зрения при ответе на один и тот же вопрос. Учащиеся могут проходить программу по множеству параллельных ветвей, каждая из которых, в конце концов, приведет их своим, особым путем, но к одной общей цели. Схема прохождения программы будет иметь вид множества ответвлений от основной цепи (рис. 2).

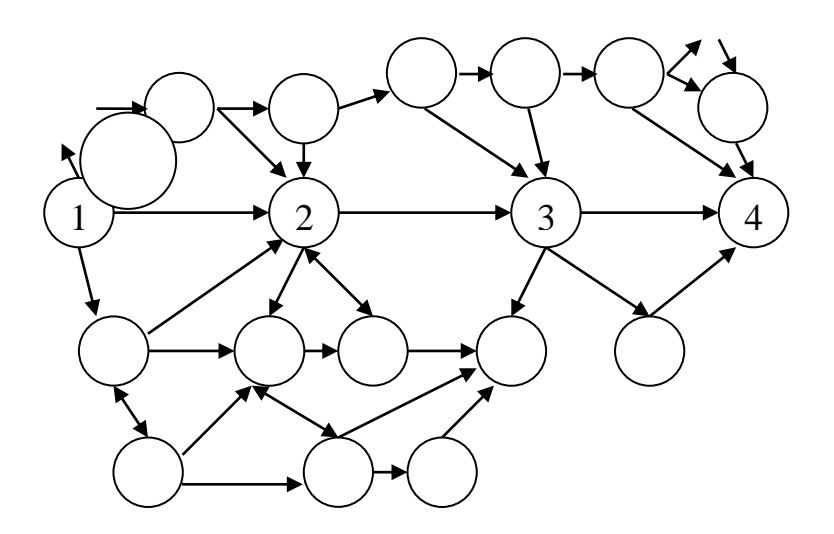

Рис. 2. Схема разветвлённой программы

Методы, разработанные Скиннером и Краудером, получили широкое признание и применение в учебном процессе. Методы линейного и разветвлённого программирования могут взаимно дополнять друг друга за счет интеграции в линейную программу разветвлённой последовательности и наоборот. Отличие разветвлённой программы от линейной можно представить в виде таблицы (таблица 1).

Таблица 1

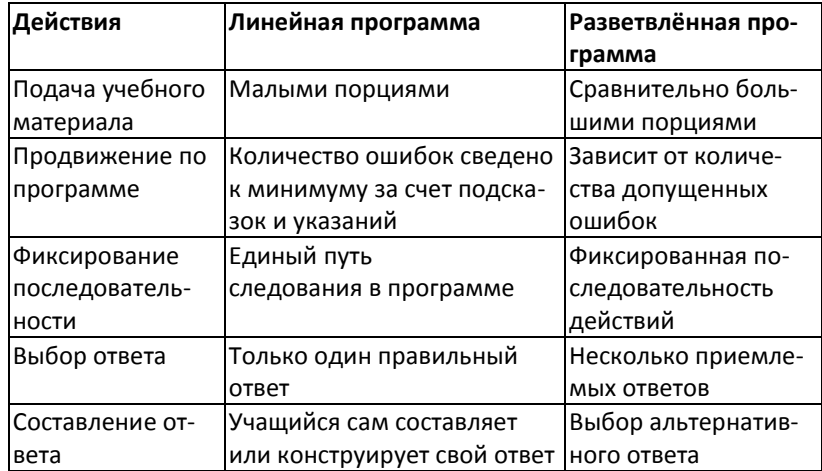

Сравнение разветвлённой и линейной программы

Эффективность обучающих устройств в полной мере зависит от качества используемых в них программ. В 1963 году Центр программированного обучения США выпустил каталог с описанием около 350 программ по всем предметам. В Англии в это же время имелось в продаже 3 программированных учебника, 4 линейных для простейших машин, 10 разветвлённых программ для машин автоматического типа (Auto Tutor) и в течение 1964 года появились около 30 программированных текстов по естественнонаучным и математическим дисциплинам [151].

Обучающие программы облегчают труд учителя, выполняя следующие функции как:

- источник информации;
- контролёр усвоения знаний учащимися;
- регулировщик темпа обучения;
- предупредитель ошибки;

 корректор знаний (дают необходимые разъяснения для исправления ошибок).

Обучающие программы выпускались в виде книги с перепутанными страницами или записывались на лентах в электронной обучающей машине.

Английский педагог У.К. Ричмонд [151] выделял следующие преимущества передачи информации механической обучающей машиной перед запрограммированным текстом учебника:

 объем памяти обучающей машины больше книги. В обучающей машине число «порций» информации иногда насчитывает более 10 000 порций, а в печатном тексте ограничено одной или двумя сотнями. Машина по необходимости может давать устные указания с помощью магнитной ленты и применять комбинированные аудио-визуальные средства;

 Контроль обучения техническими средствами более эффективен, по сравнению с учебником, исключая возможность обмана и освобождая ученика от поисков в лабиринте страниц;

 мотивация учащихся усиливается при работе с обучающей машиной. Вначале он состязается с машиной, а затем сотрудничает с ней.

Дальнейшие работы в области программированного обучения связаны с разработкой полностью автоматизиро-

ванной системы обучения – адаптивное программирование. В основе адаптивного программирования лежат идеи кибернетики и радиоэлектроники. Ведущим представителем этого направления программирования является английский кибернетик Гордон Паск [142; 151]. Первые машины адаптивного типа стали выполнять операции, которые до этого относили лишь к области фантастики (практической обработки двигательных навыков), от пробивания перфораций на карточках до технического обслуживания аппаратуры. Основное свойство этих машин в обучении − это возможность адаптации, изменение как темпа обучения, так и его сложности к индивидуальным особенностям ученика.

Составление обучающих программ для таких машин является очень трудоёмким делом, требующим напряженного труда большой группы опытных педагогов, психологов, математиков и программистов. При массовом обучении адаптивные системы дают огромный экономический эффект. Так, например, если обычные методы программированного обучения сокращают время обучения на 20—30%, то использование электронной машины сокращает время обучения на 66% [142].

На практике при изучении многих теоретических курсов эффективным оказалось лишь частичное использование принципов программированного обучения. Изучение материала проводится обычным путем (слушание лекций, чтение учебников, руководств и т.д.), а элементы программированного обучения применяются только для контроля качества этой работы, что также резко повышает интенсивность учебного процесса. Преимущества этого метода в том, что используются простейшие приспособления, которые можно изготовить силами учащихся [140; 141].

В любой системе программированного обучения главным является не машина, а само программирование материала. От качества программы зависят результаты обучения.

В 60-е годы в Америке программированным обучением было охвачено около 11% всех школьных округов, наибольшая доля приходилась на густонаселённые штаты - Нью-Йорк, Калифорния. Массачусетс. Пенсильвания и Огайо. Самообразование являлось важным условием получения образования, с этой целью был разработан Дальтон-план и различные его разновидности, которые исходили из убеждений, что учащиеся должны полагаться на собственные силы и чувствовать полную ответственность за свои успехи [109].

Многие исследователи ошибочно считали, что программированное обучение должно наладить обратную связь в традиционной системе обучения. Однако если считать программированное обучение как систему, то она должна обладать своими формами, средствами и методами обучения. Поэтому данная система обучения не что иное, как один из путей совершенствования традиционной системы обучения. Программированное обучение включает в себя все лучшие приёмы и способы, все достижения методики, педагогики и психологии, поэтому в системе образования в 70-е годы стали говорить не о программированном обучении, а о взаимосвязи традиционного обучения с элементами программирования. Тем не менее технология программированного обучения не нашла в нашей стране широприменения, она разрабатывалась педагогами-энтукого зиастами. Это было связано с определёнными трудностями: разработка обучающей программы всегда требует огромного труда от учителя, но это также является и показателем квалификации педагога. Постоянное совершенствование педагогического мастерства приводит к главному критерию работы учителя -

интересу учеников к предмету и, как результат, высокий показатель уровня обученности учащихся.

Программированное обучение явилось результатом взаимодействия рациональных принципов педагогики и средств управления сложными системами в кибернетике, математической логике и вычислительной технике. Данный вид обучения предусматривает шаговый технологический процесс при раскрытии и подаче учебного материала. Каждый шаг состоит из взаимосвязанных звеньев - информации, операции обратной связи и контроля. Операция обратной связи используется для изменения стратегии обучения, приспособление обучения к темпу усвоения знаний, умений и навыков каждым обучаемым и осуществления управления обучающимся своим процессом обучения. Следовательно, под программированным обучением нами понимается научная организация учебного процесса по определённым обучающим компьютерным программам.

За последние десятилетия общество ушло вперед в своем развитии. Изменился объем знаний, окружающая информационная среда и мы сами. Грядущая эпоха заставляет людей думать о будущем.

Основу информационного пространства составляют информационные ресурсы и средства их обработки. Современная школа предполагает развитие новых возможностей и подходов к процессу образования.

Возможность использования современных компьютерных технологий как прикладных интерактивных технологий в обучении появилась с разработкой персональных компьютеров американской компанией Apple Computer инженерами Стивом Джобсом. Стивом Возняком и Рон Вейном. Преимущества разработанных персональных компьютеров заключалось в том, что они позволили работать с ЭВМ без посредничества программи-

ста, способны выполнять тысячи команд в секунду, обладали объёмом оперативной памяти в миллионы символьных знаков, экран дисплея стал способен воспроизводить текстовые и графические рисунки, графики, схемы, картинки, фотоизображения и вычисления.

Возможности персональных компьютеров расширились с использованием гибких и жестких дисков, которые могут содержать различные программы. Современные «мультимедийные» компьютеры объединяют в компьютерной системе текст, звук, видеоизображение, графические изображения и анимацию. Это позволяет использовать их как техническое средство, повышающее эффективность урока. Для повышения эффективности использования ЭВМ их стали объединять в компьютерные сети.

На международном конгрессе Организации Объединённых Наций по вопросам образования, науки и культуры (ЮНЕ-СКО) в 1981 году по проблеме естественнонаучного и трудового обучения и вопросам национального развития обсуждался вопрос о возникшем разрыве между теоретической и практической подготовкой учащихся по работе с компьютерными технологиями, а в 1984 году утверждена программа международного сотрудничества по этой проблеме (1984–1989 гг.) [201; 202]. Педагоги во многих странах начали движение «Научные знания всем», однако возникли трудности: объем информации в различных отраслях ежегодно увеличивался в два раза, а в отраслях, связанных с биологией и медициной, – в три раза. В этот период ежедневно публиковалось до 1000 научных статей, обработать и использовать всю научную информацию не представлялось возможным, поэтому возникла необходимость освоения всего спектра информационных технологий. При этом традиционные способы работы с информацией заменили на

компьютерные. В настоящее время во всех странах компьютер используется в учебном процессе как средство обучения [109].

В школах персональные электронно-вычислительные машины появились в 80-е годы (пятое поколение ЭВМ), когда стало ясно, что использование ЭВМ даёт возможность резко повысить производительность труда, автоматизировать производственные процессы, освободить человека от рутинной работы. Данные машины способны накапливать, хранить, преобразовывать большие массивы информации и оперативно выбирать из них требуемые данные, они также обладают громадными вычислительными мощностями. Программное обеспечение, разрабатываемое для данных ЭВМ, должно стремиться к прямому общению человека с машиной на интеллектуальном уровне, оказывать помощь в подборе правильной информации из имеющихся баз данных, анализировать её и предлагать варианты решений поставленных задач. Фирмы, разрабатывающие персональные компьютеры, стремятся к унификации (приведение к общим стандартам) используемого периферийного оборудования в структурной сборке компьютеров, что приводит к увеличению возможностей персональных компьютеров. В 1988 году начался промышленный выпуск персонального компьютера УКНЦ (Учебный компьютер научного центра), разработанного специально для применения в школе. За период с 1985 по 2002 гг. в учебных заведениях использовался широкий спектр средств вычислительной техники - от КУВТ (комплекс учебной вычислительной техники) до современных компьютеров.

Американский специалист в области искусственного интеллекта С. Пейпер [122], являющийся одним из пионеров внедрения компьютерных технологий в обучение, разработал язык ЛОГО и заложил основы LEGO-технологии. В своей работе он придерживался теории Ж. Пиаже о когнитивном развитии

ребенка. Одной из причин формирования боязни учения у ребенка он отмечал деление всех людей на способных и неспособных, на склонных к математическим наукам или гуманитарным знаниям и др. С. Пейпер придерживался мнения, что все люди могут успешно овладеть любыми знаниями, если правильно организовать процесс обучения. Основным недостатком системы обучения он отмечал деление на гуманитарные и естественнонаучные области знаний. Применение компьютеров способствует изменению культуры общества, помогая людям выработать новое отношение к знаниям и разрушить границы между гуманитарными и естественными науками. Работая в среде ЛОГО, С. Пейпер применил управляемое компьютером кибернетическое животное – черепашку, работающую по соответствующей программе и представляющую собой объект, с помощью которого ученики думают. Как средство программирования черепашки успешно применялись людьми разного возраста, улучшали деятельность умственно отсталых детей, детей с недостатками слуха и с трудностями в обучении. Концепция школы будущего, предложенная Пейпером, основывается на естественном любопытстве ребенка и средствах для удовлетворения этого любопытства. Среда обучения основывается на концепции микромиров, представляющих модели реального мира, которые создает сам ученик в той или иной детализации. Такая концепция привела к необходимости создания компьютерных версий школьных дисциплин не только математического цикла, но и естественного и гуманитарного [122].

Легопедагогика [205; 206], возникшая на базе конструкторов LegoDacta, – одна из самых известных и распространенных ныне педагогических систем. В ней широко используются трехмерные модели реального мира и предметно-
игровая среда обучения и развития ребенка. Основные области ее применения:

 развивающее образование (математика, физика, химия, биология и др.);

 технологии и интегративные модули технологий естественно-научных дисциплин;

образование для детей, имеющих проблемы в развитии.

Уроки на базе конструкторов LegoDacta проводятся в зависимости от возраста учеников как в компьютерном, так и в бескомпьютерном варианте. LegoDacta разработала более 80 видов специальных образовательных наборов. Институт новых технологий образования проводит большую работу по переводу, адаптации и распространению методической литературы по всем тематическим направлениям, по созданию новых разработок, по применению наборов LegoDacta в системе образования страны. Конструкторы LegoDacta могут использоваться на уроках естественнонаучного цикла, демонстрируя объекты окружающего мира в серии Мир логики (Explore logic): «Жизнь на ферме», «Дикие животные», «Домашние животные», «Зоомагазин» и др. Также на базе LEGO-конструкторов разработаны LEGO-компьютер и LEGO-камера.

LEGO-конструкторы открывают большие возможности для внеклассной, кружковой работы.

С 1977 года ведущее место в разработке и внедрению информационных технологий в образовании занимает фирма Apple. Её программные продукты нацелены на повышение эффективности учебного процесса, способствуют обогащению учебного процесса современными информационными средствами обучения, а также развитию навыков аналитического мышления учащихся. Основные решения технологий Apple направлены на то, чтобы компьютер в школе стал таким же средством и инструментом для ученика и учителя, как карандаш и линейка [152; 200].

В 1998 году в Москве приступила к работе пилотная школа Apple – первая из семи школ, открытых в Европе в рамках проекта «Apple Distinguished Schools». Основные цели пилотной школы Apple – это демонстрация практического применения мультимедиа и Интернет-технологий в процессе обучения, преподавания и администрирования учебного процесса, выработка новых педагогических подходов к обучению с использованием компьютеров [203].

Первые центры подобного характера появились в 1992 году в США, также были созданы аналогичные центры в Бельгии, Швеции и Шотландии. В основе деятельности Учебных центров Apple лежит принцип «ситуационного обучения», который позволяет учителям повышать свою квалификацию не только наблюдая, но и работая в сопровождении учителей и учеников Пилотных школ во время обычных школьных дней. Это позволяет многим учителям перенимать опыт по использованию новых элементов технологии в учебном процессе, пересмотреть и улучшить структуру уроков или внести определенные изменения в сложившуюся модель отношений «ученик-учитель» [200].

В структуре ЮНЕСКО, по рекомендации II Международного конгресса «Образование и информатика», в 1997 г. на Генеральной конференции было принято решение о создании Института ЮНЕСКО по информационным технологиям в образовании (ИИТО). Целью данного института стало содействие разработке и осуществлению программы ЮНЕСКО по вопросам применения информационных и коммуникативных технологий в образовании. Сотрудники ИИТО занимаются исследованием и разработкой проектов, организацией учебной деятельности, сбором, анализом и распространением информации [105; 225].

## **1.2. СОВРЕМЕННОЕ СОСТОЯНИЕ ПРОБЛЕМЫ ПРИМЕНЕНИЯ КОМПЬЮТЕРНЫХ ТЕХНОЛОГИЙ ОБУЧЕНИЯ В РОССИИ**

Информатизация школ России началась в 1985 г. Реформа школы была принята решением апрельского пленума ЦК КПСС (1984) и направлена на повышение качества обучения и соответствие его требованиям современной научно-технической революции [209; 210]. Перед педагогами этого периода стояла задача, связанная с исследованием необходимости использования компьютерных технологий в общеобразовательной школе. В «Основных направлениях реформы общеобразовательной и профессиональной школы» была поставлена задача о всеобщей компьютерной грамотности учащихся, которая должна осуществляться по двум основным направлениям:

 введение основ информатики и вычислительной техники, а также программирования в содержание обучения;

 использование электронно-вычислительной техники как средства обучения.

Формирование компьютерной грамотности планировалось осуществлять не только на уроках информатики и вычислительной техники, но и на других учебных предметах в общеобразовательной школе. В процессе практического использования электронно-вычислительной техники в ряду учебных предметов учащимся должны быть раскрыты сферы применения и роль вычислительной техники в повышении эффективности деятельности человека. Вычислительные функции компьютера предполагалось использовать в курсах математики, физики, химии, при анализе учебных экспериментов и построении математических моделей. На предметах гуманитарного цикла учебные ЭВМ

предполагалось использовать как информационные системы, банк данных или автоматизированный справочник [62].

В 1984 г. группа известных учёных вошла в ВНТК «Школа-1», который в 1989 г. был преобразован в Институт новых технологий. Цель данного учреждения − привнесение в современное школьное образование духа пытливой заинтересованности, свободного исследования и творческого эксперимента. Основной идеей работы института стала концепция образования – «конструкционизм», предложенная профессором Симуром Папертом. В основе данной концепции лежат идеи тьюторства и индивидуализации обучения детей за счет расширения возможностей для самостоятельного построения и конструирования своего знания [205].

Институт новых технологий несёт в образовательные учреждения технологии Apple, LOGO, LEGO+, компьютерные образовательные периферийные устройства, информационные ресурсы и т.д. [214].

Концепция информатизации образования [80] (проект опубликован в 1988 г.) наметила общие контуры государственной программы информатизации образования, сформулировав отправные позиции, задачи и направления внедрения новых информационных технологий в образование. Также определила этапы, промежуточные цели и ресурсы данного процесса.

Основная цель информатизации образования – это обучение программированию, техническое обеспечение учебных предметов и профориентация.

Новые информационные технологии в сферу образования планировалось вводить поэтапно как часть экономического и социального развития страны [80].

На базовом этапе (1990 г.) планировалось начать работу по обеспечению компьютерной грамотности учащихся и педаго-

гов, профориентации учащихся в связи с использованием ВТ в общественной жизни, разработки научного и методического обеспечения, эффективных форм и методов для использования ЭВМ в учебном процессе.

На первом этапе (1991–1995 г.) планировалось завершить работы, начатые в базовый период, а также провести массовый эксперимент по внедрению ЭВМ во все учебные дисциплины, создать компьютерные сети для обслуживания образовательных учреждений.

Второй этап (1996–2000 г.) предусматривал массовый переход к изучению общеобразовательных дисциплин с применением средств ВТ на всех ступенях непрерывного образования, продолжение создания компьютерных сетей с целью дистанционного обучения, переподготовки и повышения квалификации кадров, а также планировал закончить создание интегрированной автоматизированной информационной системы для управления образовательными учреждениями на всех уровнях.

Перспективный этап (2001–2010 г.) должен завершить перестройку содержания, методики и форм обучения в условиях широкого использования компьютерной техники. На этом этапе планировалось создать гибкую разветвленную систему непрерывного образования для удовлетворения духовных потребностей каждого члена общества.

Основой для создания и внедрения концепции стал наработанный опыт научно технических программ СССР и стран СЭВ по выполнению серии работ по разработке и внедрению компьютерных технологий в практику учебных заведений разного уровня.

За период с 1979 по 1990 год были разработаны:

 концепция проектирования и использования компьютерных технологий обучения;

комплекс инструментальных программных средств;

 авторские языки, ориентированные на конструирование диалоговых программ учебного назначения;

 системы автоматизации конструирования учебных программ;

 экспериментальные экспертно-консультирующие программные системы для инструментальной и методической поддержки баз знаний учебного назначения;

 наборы прикладных программно-методических средств, ориентированных на изучение различных учебных дисциплин.

Созданные средства послужили эффективным инструментом для накопления, апробации и уточнения новых методов и форм обучения на всех уровнях системы образования.

По мере оснащения школ компьютерной техникой встал вопрос о использовании её в младших классах, что и послужило началом экспериментальной работы в этом направлении.

Выполнение всех этапов концепции информатизации образования встретило некоторые трудности, связанные с техническим обеспечением учебных заведений компьютерной техникой и недостаточной подготовкой (иногда и вовсе отсутствующей) к работе на компьютерах педагогических работников. В результате на первом этапе вместо обеспечения компьютерной грамотности участников образовательного процесса в учебных заведениях изучались компьютеры как объект (иными словами компьютерная грамотность была заменена «компьютеризацией»). Вся вычислительная техника в образовательных учреждениях устанавливалась в кабинете информатики, и прямой доступ к ней имели только учителя данного кабинета, для педагогов-предметников компьютеры представлялись как дорогостоящее оборудование, предназначенное для изучения информа-

тики и основ вычислительной техники, поэтому об использовании компьютеров на своих уроках не думали [66; 152; 189].

На втором этапе использование компьютеров для изучения других предметов осуществлялось односторонне. Учителя математики, физики, географии, биологии проводили отдельные занятия в кабинете информатики, где ученики работали с обучающими и/или контролирующими программами по отработке навыков и фронтального контроля знаний с помощью ЭВМ. Одновременно растет разочарование в так много обещавшей школе «компьютерной революции», т.к. возможности учебного применения ЭВМ в учебном процессе довольно ограничены.

На третьем этапе компьютеры постепенно, но все-таки уверенно внедряются в учебный процесс. Учителя и учащиеся используют компьютеры главным образом как универсальный инструмент для решения своих учебных задач. «Обучающие программы» используются только там, где дают заметный эффект. Главными универсальными программными средствами становятся: текстовые процессоры, электронные таблицы, системы управления базами данных, электронная почта. Использование компьютерной коммуникации, как правило, свидетельствует о том, что третий этап освоения вычислительной техники в школе наступил [16; 65].

Общегосударственная программа развития информатизации предусматривала использование вычислительной техники, которая, по мнению практика профессора МСХА А.М. Гатаулина [30], должна выработать волевые качества, обеспечить высокий уровень профессионализма каждого человека. Профессор ОГПУ М.П. Лапчик [71] представил схему эволюции целей образования по формированию информационной культуры учащихся

следующим образом: алгоритмическая культура  $\rightarrow$  компьютерная грамотность  $\rightarrow$  информационная культура.

Понятие «информационная культура» одновременно с развитием каналов связи и компьютерных коммуникаций предполагает формирование представлений о коммуникационных технологиях, что становится обязательным элементом общей культуры каждого человека.

Принятие соответствующего постановления Правительства Советского Союза 1985 года положило начало обязательному преподаванию информатики в общеобразовательных школах Челябинской области. Школы оснащались компьютерной техникой независимо от её качества. Отсутствие регламентирующих документов, соответствующего технического сопровождения и ремонта техники вело к частым срывам учебного процесса. По информации Управления образования г. Челябинска к середине 1995 года компьютерный парк составляли примерно 70% устаревших видов вычислительной техники, классы были оснащены минимумом периферийного оборудования и средствами телекоммуникаций [68; 209; 210].

Развитие информатизации системы образования Челябинской области началось с разработки и внедрения «Программы информатизации системы образования Челябинской области» в 1995 году (Постановление Главы администрации города Челябинска от 03.08.1995 г. № 706-п). Были определены приоритетные направления деятельности органов управления и общеобразовательных учреждений города. Создан городской Координационный совет информатизации образования как консультативный экспертный орган [67; 68].

На данном этапе развития информационной системы в Челябинской области действовала целевая программа «Информатизация системы образования Челябинской области на

2000-2005 годы». Она была представлена тремя проектами, отражающими основные направления информатизации образования России [69; 134].

*Первый проект* направлен на создание информационной сети системы образования Челябинской области. На начало 2004 года компьютерами оснащены на 100% детские дома, школы-интернаты, средние школы и профессиональные училища. Проект программы реализован с опережением на два года.

*Второй проект* направлен на разработку и внедрение программно-методического комплекса обеспечения информатизации. За время действия проекта созданы и постоянно обновляются базы данных педагогических работников и учащихся муниципальных учреждений, разрабатываются учебно-методические материалы в форме компьютерных программ и печатной продукции, централизованно обеспечиваются готовыми прикладными программными средствами учебного назначения.

*Третий проект* направлен на организацию повышения квалификации педагогических кадров в области новых информационных технологий. Базовым учреждением для реализации проекта стал Челябинский институт дополнительного профессионального образования (повышения квалификации) педагогических работников. Курсовую подготовку прошли 502 учителяпредметника что составило 3,5% от общего количества педагогов (данные МО Челябинской области на 01.01.2004 г.) [65; 69].

Дальнейшее развитие информатизации образования в Челябинской области определили Федеральные программы:

 Федеральная целевая программа «Развитие единой образовательной информационной среды (2001–2006 г.)»;

 Федеральная целевая программа «Электронная Россия» (2002–2010 г.);

 Федеральная программа информатизации системы образования (ИСО) на период с 2006 по 2010 год;

 Федеральная целевая программа «Развитие информатизации в России на период до 2020 года».

Данные программы регламентируют создание качественно нового образовательного пространства через обеспечение высокого уровня доступности информационных и коммуникативных технологий для обучающихся и педагогов. Основное назначение Программ информатизации – это усиление интеграции субъектов образовательного процесса, реализующих инновационные проекты развития образовательной среды на основе информационно-коммуникативных технологий.

Современный этап развития системы образования проходит под влиянием инновационных процессов в обществе обозначенных приоритетными направлениями в Концепции долгосрочного социально-экономического развития Российской Федерации на период до 2020 года. Переход от массового к непрерывному индивидуализированному образованию стал возможен с развитием информационно-коммуникативных систем и готовностью общества использовать весь спектр информационно-коммуникационных технологий.

Проанализировав опыт использования компьютерного обучения при преподавании разных учебных предметов [81; 93; 118], мы пришли к выводу, что естественнонаучные знания чаще используются в процессе обучения. Существует опыт в преподавании информатики на биологических примерах. Так разработаны учебные программы и дидактические материалы по информатике, линия моделирования авторскими коллективами под руководством Н.В. Макаровой [94], «Компьютерный курс по экологии» и дидактико-методический комплекс по информатике, линия компьютерных технологий А.Г. Гейна [34;

116; 129]. Это может послужить основой для разработки методики уроков биологии с использованием современных компьютерных технологий.

Возможности использования компьютерных технологий на уроке биологии в своих работах рассматривают методисты Ю.К. Бабанский, А.М. Гатаулин, Н.Л. Лунина, В.В. Пасечник, В.А. Смирнов, В.Н. Стародубцев, С.В. Суматохин и др.

Наиболее распространенной формой компьютерного урока биологии является интегрированный урок информатики и биологии. Методику такого урока предлагает В.Н. Подшивалина [124], взяв за основу информатику как науку об информации. В рамках школьной программы биологии сведения о способах общения между животными и растениями разбросаны по всему курсу, и у учащихся не складывается целостная картина мира. Первые уроки информатики знакомят учащихся с понятием информации и способами её передачи, где и целесообразно применить знания учеников, полученные в процессе изучения биологии, обобщить и составить целостную картину мира об информационных процессах в живой природе.

В.А. Смирнов, заинтересовавшись компьютерными технологиями в преподавании биологии, разработал совместно с учеником физико-математической средней школы № 30 г. Санкт-Петербурга В. Павловским программу «Ботаника», которая позволяет привить учащимся навыки работы по определению растений. Данная форма деятельности не только повышает эффективность обучения и совершенствует навыки работы с компьютерными технологиями, но и делает учителя и учащихся партнерами по разработке обучающих программ [163; 164; 165].

В.В. Пасечник предложил вариант компьютерной поддержки урока. Использование обучающе-контролирующей про-

граммы «SKIN.BIO» позволяет более эффективно осуществлять процесс обучения, в частности раскрыть основные понятия темы, закрепить знания и осуществить тестовый контроль за усвоением программного материала [118].

Накопленный опыт применения компьютерного обучения за последние годы дает возможность определить основные направления эффективного использования информационных технологий в методике естествознания:

• совершенствование методики преподавания предмета;

• подготовка учащихся к работе с компьютерной техникой;

• подготовка педагогических кадров к работе с информационными технологиями;

• материально-техническое оснащение учебных заведений.

Совершенствование методики обусловлено тщательной всесторонней подготовкой учителя. Эффективность учебного процесса повышается, когда выполняется хотя бы одно из условий: качество обучения, затрата времени или нагрузка участников образовательного процесса. Показатель качества является ведущим, так как при снижении затрат времени и нагрузки в результате использования компьютерного обучения оно не будет эффективным, если ухудшится качество обученности учащихся. Учитель четко должен выделить в учебном процессе компьютеризированные уроки или этапы урока. Так объяснение материала с помощью компьютера не должно дублировать, а лишь иллюстрировать речь учителя, иначе это не даст дополнительного эффекта. При таком подходе процесс обучения адаптируется к техническим возможностям компьютера [14; 178].

Перспективная работа по использованию компьютерного обучения в учебном процессе должна опираться на данные общей теории управления и психологии учения. Обучение один из видов управления, функции учителя определяются

требованиями теории управления, выполнение которых приводит к достижению поставленных целей. Психология учения раскрывает учителю сущность деятельности ученика и позволяет планировать свои функции с учетом особенностей учебного процесса [16; 18].

Методическая целесообразность использования компьютерного обучения определяется большим объемом передаваемой информации в обобщенном и систематизированном виде, а также изучение биологических процессов в динамике.

Формирование специальных умений при работе с современными компьютерными технологиями является важным условием успеха обучения. Характер и объем умений в учебном процессе обусловливается спецификой изучаемых объектов, процессов, систем, а также особенностями взаимодействия ученика с учителем. Необходимо отметить, что использование современных компьютерных технологий на уроке требует от учащихся навыков, которые приведут к экономии учебного времени. Поэтому необходимо формировать эти навыки на различных учебных предметах. Первоначально предмет «Основы информатики и вычислительной техники» изучался только в старших классах. С 2002−2003 учебного года рекомендовано МО РФ преподавание информатики со второго класса [132], что создало предпосылки для повышения эффективности компьютерного обучения.

Роль учителя в учебном процессе с использованием компьютерных технологий менялась в различные периоды, так в 60−70 годах в школах США программу по автоматизации учебного процесса стали называть «несостоявшейся мечтой». В это время было запрограммировано большое количество целых учебных курсов, которые в последующем окрестили автоматическими переворачивателями страниц учебника. Программиро-

ванные учебные курсы стали вытеснять учителя из учебного процесса. Педагоги сразу обратили внимание, что «замороженная» информация в учебных программах мешает творческому развитию не только учителя, но и учащихся во время занятий [151]. Эти ошибки повторились и в России на первых этапах компьютеризации образования. Роль учителя как руководителя в процессе компьютерного обучения рассматривалась или снижалась вплоть до её исключения из учебного процесса. А т.к. за любым техническим средством стоит человек, то возможности компьютера не могут быть реализованы без его помощи. Функции преподавателя автоматизируются, но его участие в учебном процессе необходимо. Здесь справедлива идея, что учить надо с помощью компьютера, а не только одним компьютером [153]. В процессе обучения всегда могут возникнуть ситуации, непредусмотренные программой, моменты общения ученика с учителем также более эффективны, чем с компьютером в силу социальной природы человека. Но возникает проблема подготовки учителей-предметников к использованию информационных технологий. Для этой цели в г. Челябинске с 1996 года функционирует центр «Компьютеры и образование», который не только помогает школам устанавливать компьютерные классы, но и осуществляет обучение компьютерной грамотности учителейпредметников. В 2002 Челябинске институт усовершенствования учителей провел первую конференцию по проблеме информационной поддержки учебных предметов. Учителя биологии в ней не принимали участия. Рассматривался опыт учителей информатики, физики, математики в силу того, что эти предметы близки и в программе педагогических высших учебных заведениях на физико-математических факультетах изучению информатики уделено больше времени. Обучение учителей других предметов компьютерной грамотности, в том числе и биологии, на базе института дополнительного профессионального образования педагогических работников (ИДПОПР) планировалось начать только с 2003−2004 учебного года.

Обучение учителей-предметников осуществлялось по следующим направлениям:

изучение возможности использования прикладных программ Microsoft Office;

обработка текстовой и графической информации;

- создание компьютерных моделей биологических систем;
- изучение возможности использования CD-ROM, DVD;

разработка электронных пособий.

Важным направлением концепции долгосрочного социально-экономического развития Российской Федерации на период до 2020 года в области модернизации образования является подготовка подрастающего поколения к трудовой деятельности в инновационном обществе, ориентированном на развитие экономики государства. Поэтому необходимо особое внимание уделить профориентационной работе. Компьютерные уроки по дисциплинам естественнонаучного цикла способны решать вопросы профориентации на современном уровне с учетом потребностей общества в специалистах, владеющих информационными технологиями. Так на уроках, раскрывая значение науки, учитель знакомит учащихся с профессиями, где используются компьютерные технологии. Профориентационную работу можно проводить по нескольким направлениям. Обработка информации − одно из профессиональных направлений, связанное с накоплением большого количества информации в обществе и требующее специальной подготовки. Информационная подготовка включает в себя комплекс умений, которые формируются на многих учебных предметах. Вовлечение уча-

шихся в практическую деятельность по отбору и переработке естественнонаучной информации способствует повышению интереса к предмету, науке в целом и может сыграть важную роль в выборе жизненного пути.

Второе направление - управление производством. Например, при изучении темы «Жизнь растений» рассматривается вопрос управления фотосинтезом и особое внимание уделяется тому, что интенсификация процессов фотосинтеза микроклимата в теплице управляется ЭВМ. По возможности желательно провести экскурсию в тепличное хозяйство с целью ознакомления с технологией тепличного производства. При изучении тем, связанных с животным миром и хозяйственной деятельностью человека, обращают внимание учащихся на управление оборудованием на животноводческом комплексе с помощью ЭВМ.

Использование НИТ в научных исследованиях - третье направление. Компьютерные технологии регулируют течение научного эксперимента и с точностью фиксируют результаты в памяти ЭВМ на длительное время. Благодаря такой организации научной работы, можно быстро получить любые данные за различные периоды. Компьютерные исследования широко применяются в генетике, экологии и медицине. При изучении темы «Внутренняя среда организма» показывается роль компьютерной диагностики в работе врача, позволяющей проконтролировать изменение гомеостаза, выявить заболевания на ранних стадиях, проследить эффективность проведения лечебных процедур. В теме «Основные методы селекции растений, животных и микроорганизмов» отмечается важная роль компьютерных технологий в генетике при изучении законов наследственности и изменчивости, проведении селекционных опытов.

Все большую популярность в последнее время завоёвывают профессии, связанные с экологией. Педагог знакомит уча-

шихся на уроке с компьютерным моделированием и прогнозированием экологических событий, формируя мотивацию изучения естествознания как науки о целостности процессов и явлений в природе.

Компьютеры затрагивают все сферы деятельности человека, в том числе и образование. Учащимся, которые выбирают педагогические профессии, в частности педагога, также будут необходимы знания НИТ, т.к. современное школьное образование предусматривает использование компьютера как одно из средств обучения, а НИТ способствуют эффективности процесса обучения.

Информатизация общества - это реальность нашего времени, которая проникает во все сферы деятельности общества. Процесс образования становится непрерывным, и этому способствует развитие информационных технологий. Многие современные специальности связаны с информационными технологиями, поэтому учащимся необходимо приобрести навыки работы с различными информационными источниками и средствами их обработки. Основная цель школы - подготовить учащихся к работе с информацией, к полноценной жизни в информационном обществе. Уроки информатики не могут в полном объеме решить эту задачу. Поэтому учащийся должен овладеть в ходе учебного процесса следующими навыками работы с новыми информационными технологиями:

• знать о существовании общедоступных источников информации и уметь ими пользоваться;

• понимать представления данных в вербальной, графической и числовой формах:

• уметь оценивать и обрабатывать информацию с различных точек зрения:

• уметь пользоваться различной техникой анализа:

• применять доступ к базам данных и средствам информационного обслуживания с целью решения поставленных в ходе урока задач.

Новые информационные технологии существенно изменяют форму поиска необходимой информации, ее обработки и хранения, а также коммуникации (обмена результатами информационной работы).

Обучение поиску информации непосредственно связывается с умением пользоваться электронными базами данных, картотеками, справочниками и словарями. Учащиеся должны научится проводить поиск данных в различных компьютерных источниках, уметь пользоваться ключевыми словами, кодами. Работа с электронными базами данных требует достаточно развитых специализированных навыков. Умение пользоваться реферативной информацией и проверять ее достоверность - первый шаг на пути к самостоятельной работе с информационными источниками, самостоятельному отбору значимой информации.

Умение организовывать хранение информации, анализировать ее, используя для этого соответствующие программные средства статистического анализа, и выбирать адекватные формы ее представления - это важнейшие области специализированных умений и практических навыков, которые необходимы учащемуся. Электронные таблицы и текстовые редакторы являются адекватными инструментами такой работы. Немаловажным является развитие умений сопоставлять между собой данные различных текстовых документов, умение находить общее и различия в соответствующих материалах. Наглядное представление информации в виде таблиц, графиков, гистограмм и

различного вида диаграмм также становится обязательной частью современного общего образования [47; 62].

Важнейшая задача информатизации образования - обеспечить доступ школьников к электронной информации централизованных хранилищ и обучить коммуникационным навыкам. Учащихся необходимо научить пользоваться соответствующими программными средствами, владеть инструментами в процессе работы с данными [26; 31].

Информационные ресурсы представляют реальную ценность и должны стать обязательной составляющей общего образования для всех представителей «информационного обшества».

Компьютерные технологии в обучении на современном этапе модернизации образования позволяют:

1) полностью компьютеризировать весь процесс обучения (контроль знаний, объяснение нового материала, закрепление и выполнение домашней работы);

2) совершенствовать методику урока на основе анализа результатов текущего контроля знаний учащихся:

3) предоставить возможность учащимся самостоятельно приобретать знания во внеурочное время, используя дополнительные мультимедийные источники.

Работы в области изучения теоретических основ применения компьютерных технологий обучения направлены на изучение способов представления информации для различных типов обучения.

В настоящее время создано большое количество обучающих, контролирующих, игровых программ, ориентированных на пользователей персональными компьютерами. ЭВМ, ее программное обеспечение, периферийное оборудование, компьютерные классы создают среду, в условиях которой проявляется

познавательная активность учащихся. Количество компьютерных программ сегодня быстро растет и охватывает большинство предметных областей. С помощью компьютерных технологий осваивают письмо («Writing toread»), ставят пьесы («Компьютерный театр на Макинтоше»), изучают физику («Physics Explorer»), биологию («Biology Explorer») и т.д. [153].

В помощь школам создаются и разрабатываются различные учебные программные и технологические средства. Соглашение по использованию информационных технологий в сфере российского образования между Министерством образования России и корпорацией Apple Computer было подписано в 1994 году. Программа «технологии Apple в образовании» предусматривала создание нескольких базовых моделей, вариантов использования технологий корпорации с учетом специфических особенностей образовательной системы России. Совместно с институтом новых технологий разработан программнометодический комплекс «Искусственная жизнь». Данная программа позволяет моделировать сложные экосистемы, исследовать эволюционные процессы, создавать новые виды растений животных методами генной инженерии [200].

Разработка хорошей обучающей программы – достаточно трудоёмкий процесс. Помимо специалиста в предметной области к разработке привлекаются квалифицированные программисты, психологи, художники и методисты [55; 88].

На начальном этапе разработки основной объём работы, несомненно, ложится на педагога. В процессе предварительной подготовки определяется роль и место автоматизированного учебного курса при изучении конкретной темы, складывается его инфраструктура, создаётся модель взаимодействия между преподавателем, учеником и обучающей программой.

Преподаватель может разработать авторский интерактивный учебный курс по собственной методике или использовать в учебном процессе учебные курсы, разработанные в других учебных заведениях.

Работа учащегося с обучающей программой аналогична обучению с педагогом-репетитором, который терпелив и достаточно эрудирован в самых различных областях науки. Учащийся взаимодействует с программой посредством естественного языка без всякой дополнительной кодировки.

В ходе обучения участники процесса могут выбрать обучающую программу, управление которой будет осуществлять сама система или обучаемый. В случае управления обучения системой компьютер задает методику и способ изучения материала. В другом случае обучаемый сам определяет режим своей работы с обучающей программой в соответствии со своими потребностями. Компьютер диагностирует вводимые ответы и выдает результат. В зависимости от степени правильности ответа или от вопросов учащегося программа реализует пути обучения, приспосабливаясь к уровню его знаний [109; 178].

Большинство обучающих программ накапливают и обрабатывают статистические данные о ходе обучения и при необходимости предъявляют их обучаемому или преподавателю.

Одновременно с разработкой обучающих программ меняется и роль учителя. Учитель в современной школе должен направлять развитие личности учащихся, поддерживать творческий поиск и организовывать их коллективную работу. Профессиональный методический и психолого-педагогический подход к разработке программ учитывает возрастные особенности школьников, специфику проведения компьютерного урока – его организации, изменения целевых установок, а также изменившейся роли учителя и ученика [99; 178].

Компьютер является уникальным интерактивным средством обучения. Развитие аудиовизуальных средств, оснащение компьютеров цветными мониторами дало возможность демонстрировать ученикам не только чертежи, схемы, диаграммы, но и цветные динамические картины, поддерживающие интерес к учебному курсу. Применяя комбинированные способы обучения с использованием аудиовизуальных средств, можно за несколько минут показать длительное течение процессов в живой природе или исследовать процессы, доступ к которым в реальной обстановке затруднен. Включение в обучающие программы звуковых эффектов позволят организовать необходимое акустическое воздействие на ученика. Это могут быть фрагменты музыкальных произведений, реакция на предъявляемый ответ. Анализаторы речи позволят отвечать на вопросы с помощью голоса.

Таким образом, компьютерные технологии в обучении как инновационное средство влияют на развитие эмоционального мышления ребенка, от которого зависит его дальнейшая деятельность. Эмоциональное мышление субъекта проявляется в инновационных идеях, озарении и открытиях. Поэтому применение прикладных интерактивных технологий позволит реализовать стратегии перехода к индивидуализированному образованию.

## Выводы по первой главе

Исторический анализ проблемы становления и развития прикладных интерактивных технологий в образовании позволил определить основные этапы и направления их использования в учебном процессе как эффективного средства обучения.

1. Развитие электронно-вычислительной техники начинает отсчет своей эпохи с изобретения первой модели вычислительной машины французским практиком Блез Паскалем в 1642 году. Дальнейшие разработки велись с целью освободить человека в самой медленной операции его ума - вычислении. Основное назначение ЭВМ производить вычислительные операции и хранить информацию.

2. В начале XX века польский педагог С. Трембицкий и американский ученый Сидней Л. Пресси разрабатывают и применяют в учебном процессе автоматические устройства. Назначение данных устройств заключается в тренировке учащихся по изучаемым вопросам, а также в экономии учебного времени.

3. Программированное обучение как перспективное направление оптимизации обучения развивается в мире с 1954 года. Основоположником технологии программированного обучения принято считать Б.Ф. Скиннера. Под программированным обучением стала пониматься совокупность мероприятий, направленных на повышение продуктивности обучения за счет введения эффективных дидактических систем и технических средств обучения.

4. Развитие программированного обучения в Советском Союзе началось в 60-е годы XX века с введения в учебный процесс обучающих устройств. Автоматизация учебного процесса должна была избавить учителя от механической, часто

повторяющейся работы, дать возможность учащимся выбирать собственный путь и темп обучения. Разработкой психологических основ программированного обучения занимались педагоги-психологи В.П. Беспалько, Н.В. Басов, Н.Ф. Талызина, Т.А. Ильина и др.

5. Широкие перспективы в учебном процессе появились с момента разработки персональных компьютеров американскими инженерами Стивом Джобсоном и Стивом Возняком в 1979 году. Современные «мультимедийные» компьютеры объединяют в компьютерной системе текст, звук, видеоизображение, графические изображения и анимацию.

Перспективная работа по применению прикладных интерактивных технологий в учебном процессе должна опираться на данные общей теории управления и психологии учения. Обучение – один из видов управления, где функции учителя определяются требованиями теории управления, выполнение которых приводит к достижению поставленных целей. Психология учения раскрывает учителю сущность деятельности ученика и позволяет планировать свои функции с учетом особенностей учебного процесса. Формирование специальных умений при работе с современными компьютерными технологиями является важным условием успеха обучения.

## **ГЛАВА 2. МЕТОДИКА ПРИМЕНЕНИЯ ПРИКЛАДНЫХ ИНТЕРАКТИВНЫХ ТЕХНОЛОГИЙ В ЕСТЕСТВОЗНАНИИ**

## **2.1. ДИДАКТИЧЕСКИЕ ОСНОВЫ ПРОЕКТИРОВАНИЯ МЕТОДИКИ ПРИМЕНЕНИЯ ПРИКЛАДНЫХ ИНТЕРАКТИВНЫХ ТЕХНОЛОГИЙ В ЕСТЕСТВОЗНАНИИ**

В современной педагогической и психологической литературе часто встречается понятие «технология», возникшее в связи с развитием компьютерных технологий. Понятие «технология» употребляется в педагогике как синоним понятия «методика» или как совокупность всех использованных в определённой педагогической системе методов, средств и форм обучения (традиционная технология обучения, компьютерные технологии обучения и т.д.). Поэтому при проектировании методики применения прикладных интерактивных технологий в естествознании необходимо выявить отличительные черты и структуру следующих понятий: «педагогическая технология», «технология обучения», «методика» [40].

Понятие «педагогическая технология» различными авторами трактуется неоднозначно в соответствии с разработанной авторской технологией обучения. Приведем примеры понятия «педагогическая технология» [14; 82].

*Педагогическая технология* – это продуманная во всех деталях модель совместной педагогической деятельности по проектированию, организации и проведению учебного процесса с безусловным обеспечением комфортных условий для учащихся и учителя (В.М. Монахов).

Педагогическая технология - совокупность психологопедагогических установок, определяющих специальный набор и компоновку форм, методов, способов, приемов обучения, воспитательных средств; она есть организационно-методический инструментарий педагогического процесса (Б.Т. Лихачев).

Педагогическая технология - это системный метод создания, применения и определения всего процесса преподавания и усвоения знаний с учетом технических и человеческих ресурсов и их взаимодействия, ставящий своей задачей оптимизацию форм образования (ЮНЕСКО).

Таким образом, мы считаем, что педагогическая технология - это система совместной деятельности педагогов и учащихся, включающая проектирование, организацию и проведение обучения в соответствии с условиями процессов обучения и воспитания, позволяющих успешно реализовать поставленные образовательные цели.

Понятие «педагогическая технология» в образовательной практике употребляется на трех иерархически соподчиненных уровнях.

1. Общепедагогический уровень, т.е. целостная технология образовательного процесса в данном регионе, учебном заведении на определенной ступени обучения. На этом уровне педагогическая технология определяется как педагогическая система, определяемая совокупностью целей, содержанием, средствами и методами обучения; как алгоритм деятельности субъектов и объектов образовательного процесса.

2. Частнометодический уровень, т.е. совокупность методов и средств для реализации определенного содержания обучения и воспитания в рамках одного предмета, класса, учителя (методика преподавания предметов, методика компенсирующего обучения, методика работы учителя, и т.д.).

3. Локальный (модульный) уровень, т.е. технология отдельных частей учебно-воспитательного процесса или решение частных дидактических и воспитательных задач (технология отдельных видов деятельности: усвоение новых знаний, технология урока, формирование понятий, технология повторения и контроля материала, технология самостоятельной работы и др.).

Образовательные технологии дидакты М.Е. Бершадский и В.В. Гузеев [14; 40] определяют как технологии специально организованного процесса взаимодействия (прямого или опосредованного) учителей и учащихся (преподавателей и студентов), направленного на достижение запланированных целей образования, т.е. технологии учебного процесса. В результате понятия технологий обучения, формирования, развития, воспитания и т.п. выделяются в отдельные понятия образовательных технологий.

Образовательной технологией называют и технические средства обучения, и программированное обучение, и информационные и компьютерные технологии, применяемые в образовании. В каждом конкретном случае речь идет об одном из видов образовательной технологии, поэтому они должны включать в себя специфичные дидактические особенности. При выборе способа управления дидактическим процессом решается вопрос оптимальных для соответствующих целей технических средств обучения.

Методика находится на частнометодическом уровне педагогической технологии и отличается от образовательной технологии тем, что разрабатывает и предлагает преподавателю определённые системы обучающих воздействий. Основываясь на принципах воспитания, методика раскрывает цели обучения предмету, его значение для развития личности школьника.

Понятие «методика» в литературе [24; 87] трактуется как:

1) совокупность приемов, методов и способов организации педагогического процесса;

2) наука о системе процесса обучения и воспитания, обусловленного особенностями школьного предмета (Н.М. Верзилин);

3) учение о методах преподавания научной дисциплины.

Традиционно считается, что предметом методики является методическая система, включающая цели образования, его содержание, методы, формы, средства и приемы организации учебного процесса. Технология занимается разработкой конкретных процедур и способов достижения учебных результатов (рис. 3) [40].

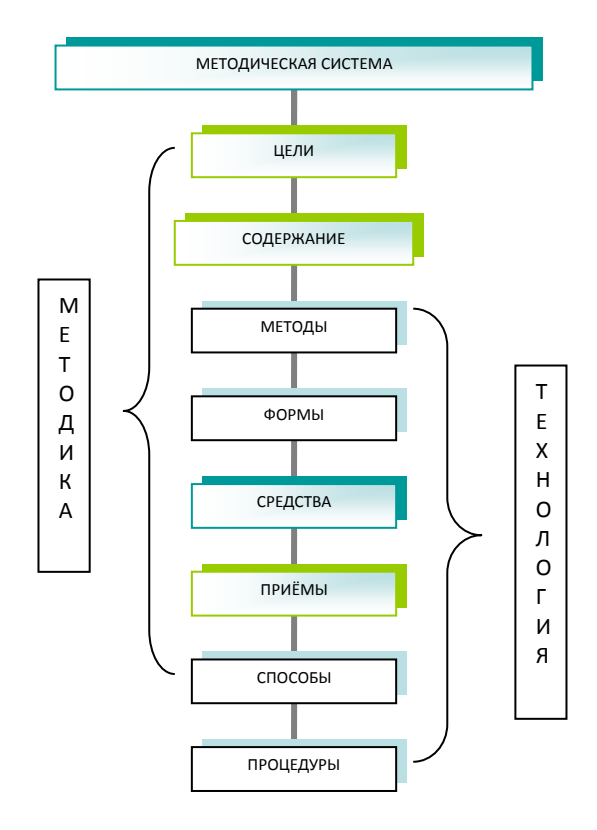

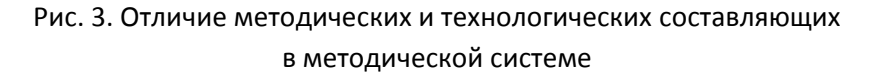

Методика пытается ответить на четыре основных вопроса: кого, зачем, чему и как учить? Технология же отвечает, в основном, на третий и четвёртый вопросы. Технология отличается от методик своей воспроизводимостью, устойчивостью результатов, отсутствием влияния человеческого фактора (талантливый учитель, способные дети и т.п.). Одной из задач методики является выявление критериев применимости той или иной технологии.

Часто между технологией и методикой трудно провести границу. т.к. есть технологии, имеющие в своём составе частные методики или входящие сами в состав частных методик обучения.

Рассмотрим методические составляющие компьютерной ТАХНОЛОГИИ

Цели обучения [11: 24: 75] в педагогической деятельности играют важную функцию. Они создают систему формирования компетенций декомпозированных в знания, умения и владения видами деятельности, которые формируются в соответствии с моделью частной методики и Федерального государственного образовательного стандарта. Иными словами, цель - это желаемый результат, который хотят получить к определенному моменту времени.

В категорию педагогических целей традиционно включают триаду целей обучения, развития и воспитания. Многие авторы считают, что такое разделение целей является искусственным и малосодержательным, поскольку трудно провести границу в целях воспитания и развития. Мы считаем, что при проектировании методики обучения естествознанию триада целей позволяет учителю наиболее чётко спланировать конечные результаты обучения.

Американский учёный Бенджамин Блум [109] в 1956 году предложил подразделять педагогические цели на когнитивные (связанные с развитием ума и мышления), аффективные (связанные с развитием эмоций, чувств и отношений) и психомоторные (связанные с развитием тела). Данная классификация позволяет оценить деятельность учителя: на каком уровне учитель способен обучать предмету и на каком действительно обучает. Главный недостаток блумовской таксономии заключается в том, что учебные цели не позволяют диагностировать знания, полученные в ходе урока. Для правильной постановки целей учителю необходимо проанализировать условия реализации полученных знаний учеником после окончания школы.

Российский педагог В.В. Гузеев выделил следующие характерные черты целей, без которых невозможно проектирование учебной деятельности:

1. Диагностичность объективной проверки ее достижения доступными средствами. Это необходимое условие для возможности проектирования процесса, а поэтому и возможности его технологизации. Это понятие введено в отечественную педагогику, по-видимому, профессором В.П. Беспалько в 80-х годах.

2. Операциональность цели, если в ее формулировке имеется указание на средства достижения этой цели.

Если цели обладают обоими свойствами, то можно говорить о проектировании процесса, который приведет к достижению этих целей. Для обоснованной постановки цели необходимо учитывать потребности учащихся при дальнейшей практической деятельности. Цель, выраженная операционально и диагностично, является задачей обучения [14].

*Задачи обучения* [42; 75] выступают как инструмент диагностики и формирования нового знания. Н.Ф. Талызина пред-

ложила следующую классификацию типовых задач, которые одновременно являются иерархией целей образования:

1) определённые исторической эпохой задачи, которые должны решать все специалисты (экологические задачи, непрерывное образование, менеджмент);

2) задачи, специфичные для данной страны (экономические задачи, маркетинг и др.);

3) профессиональные задачи (исследовательские, практические, педагогические).

Данная классификация обеспечивает преемственность целей разных уровней, обеспечивая их синтез в виде целостной системы. Решая поставленные задачи, ученик оценивает свои знания, умения, владения способами действий, и, достигнув результата, пополняет свои знания новыми умениями и действиями.

Компьютерные технологии обучения соответствуют традиционным теоретическим основам постановки цели и задачи урока, позволяют решить большинство поставленных целей и задач учебного процесса, т.к. являются современным инструментом всех сфер жизнедеятельности общества. В процессе познания и решения учебных задач ученики приобретают необходимые первоначальные навыки работы с современными компьютерными средствами.

Постановка задач непосредственно зависит от цели и содержания учебного материала. Цель обучения показывает направление деятельности учебной программы, но не определяет количественный и качественный состав учебного материала содержания урока. Содержание, как правило, выходит за рамки школьной программы и несёт в себе характеристику целей образования. Таким образом, цели и содержание определяются учебной программой и, в первую очередь, федеральны-

ми государственными образовательными стандартами (ФГОС), влияя на содержание учебников и дидактических пособий. Рассмотрим дидактические основы содержания обучения.

*Содержание обучения* [3; 14; 15; 24; 27; 38; 42; 57; 74; 75; 112] определяет педагогическую модель социального заказа общества. Содержание образования, по определению В.П. Беспалько, должно строиться как совокупность профильно-ориентированных источников учебных предметов.

При проектировании содержания обучения на основе компьютерных технологий необходимо учитывать три основных компонента содержания: предметный, логический и психологический. Предметные знания определяются спецификой преподавания предмета и определены примерными образовательными программами, которые разрабатываются с учетом их уровня и направленности на основе федеральных государственных образовательных стандартов. (ст. 12 Закон РФ «Об образовании»).

Проектирование содержания естествознания на основе применения компьютерных технологий обучения базируется на специфических особенностях преподавания предмета – практико-ориентированых. Эта специфика заключаются в многообразных связях теоретического обучения с практическими работами, которые требуют определенной системы и логики организации учебно-материальной базы, обеспечивающей все формы преподавания. На уроках под руководством учителя учащиеся переходят от познания единичных фактов к их обобщению и сущности явлений, т.е. учатся логически мыслить. Разнообразные формы логического мышления находят применение на уроках во всех классах с развитием абстрактного мышления в старших. Психологический компонент содержания учебного материала

учитывается при изучении естественнонаучных понятий, развиваемых на конкретном уроке. В соответствии с возрастными особенностями учащихся учитель выбирает методы преподавания учебного материала, применяет наглядные методы, что особенно важно в младших классах для создания у школьников запаса живых образов, представлений о биологических системах. Также при выборе методов проведения урока учитывается постепенно растущая степень самостоятельности учащихся при работе с учебным материалом.

При проектировании необходимо учитывать и дидактические функции компьютерных технологий.

Анализ педагогической литературы показал, что в дидактике выделяют следующие функции компьютерных технологий обучения:

- информационная;
- управление в интерактивном режиме;

 моделирование и конструирование учебного процесса, деятельности учителя и ученика.

Основанием для отбора учебного материала служат общие принципы, выступающие в качестве инструмента наполнения содержания учебным материалом в учебных дисциплинах. Анализ литературы позволил определить основные принципы отбора содержания:

1) соответствие содержания образования требованиям этапа исторического развития общества, науки, культуры и личности;

2) единой содержательной и процессуальной стороны обучения (необходимо учитывать технологии передачи и усвоения содержания образования);

3) структурного единства содержания образования на разных уровнях его формирования;

4) гуманитаризации содержания для усвоения обучаемыми общечеловеческой культуры;

5) фундаментализации содержания с опорой на осознание учащимися методологии познавательной и практической деятельности.

Использование компьютерных технологий в обучении определили два новых направления:

6) визуализация учебного содержания;

7) алгоритмизация учебной деятельности.

Построенное на научных принципах содержание учебного предмета позволяет сократить объём учебного материала, подлежащего изучению, в два-три раза. В настоящее время выделено более десяти принципов построения содержания образования, позволяющих обеспечить достижение целей, стоящих перед образованием. В.С. Кукушин [87] объединил все принципы (требования) в три основные группы:

— принцип соответствия содержания на всех уровнях его конструирования современной науки и производства в соответствии с историческим этапом развития общества;

— принцип учёта содержания и процессуальной части обучения при конструировании содержания учебного материала профориентационной направленности и интеграции с другими науками;

— принцип структурного единства содержания образования на всех этапах обучения с учетом гармоничного развития личности школьника.

Указанные принципы определяют состав содержания образования в соответствии с общими принципами отбора содержания изучаемого предмета.

В.В. Краевский [109] предложил три принципа проектирования содержания:

1) фиксирование общего содержания, принципы и методы обучения:

2) проектирование процесса обучения предмету;

3) описание дидактических составляющих технологии обучения.

В соответствии с перечисленными принципами разрабатываются три уровня проектирования содержания обучения предмету:

1) общетеоретические представления о социальном опыте, предназначенном для передачи обучаемым в педагогической интерпретации;

2) раскрытие функций определённой части содержания образования на уровне учебного предмета;

3) описание знания, способов деятельности по отношению к определённому учебному предмету и фиксация в учебниках, пособиях, сборниках задач.

Данные принципы не учитывают технологии проектирования реализации обучения, поэтому И.Я. Лернер [166] предлагает следующие дополнительные уровни:

4) разработка процесса обучения;

5) практическая реализация содержания обучения в процессе обучения.

В соответствии с перечисленными принципами и уровнями формирования и проектирования содержания разработана

обшелилактическая система критериев  $er<sub>O</sub>$ отбора (Ю.К. Бабанский, И.Я. Лернер, М.Н. Скаткин) [121]:

• критерий целостного формирования личности школьника в соответствии с социальным заказом общества;

• критерий научности и практической значимости содержания учебного материала;

• критерий соответствия сложности содержания образования возрастным и физиологическим особенностям школьника;

• критерий учёта международного опыта при построении содержания:

• критерий соответствия учебно-материальной базы современной школе.

Содержание образования должно включать в себя следующие виды знаний (в порядке их иерархии):

1) методологические (способы научной деятельности, методы получения научного знания);

2) теоретические (система научных знаний об объектах, их взаимосвязях и взаимодействиях, процессах развития);

3) базовые (основные законы науки, раскрывающие существенные, устойчивые, повторяющиеся связи и отношения между объектами и явлениями);

4) понятийные (тезаурус, основные понятия и термины);

5) оценочные (знания о нормах отношений, установленных в обществе);

6) фактологические (факты повседневной действительности и науки, необходимые для доказательства и отстаивания своих идей).

При проектировании учитываются все виды знаний, т.к. содержание урока обеспечивает решение всего круга намеченных учебно-воспитательных задач и концентрирует внимание
школьников на главных вопросах темы, вызывая у них познавательный интерес. Специфика преподавания естествознания заключается в многообразных связях теоретического обучения с практическими работами и требует определенной системы в проектировании учебного содержания, т.к. каждый курс состоит из ряда разделов программы, которые представляют собой систему логически связанных тем.

В методике естествознания известны различные подходы к структурированию содержания. В соответствии с содержанием биологического учебного материала Ф. Горник [38] предложила следующую классификацию:

• времена года и биотопы (описание жизненных процессов в биотопах);

• системы организмов (ботаника, зоология, анатомия, общая биология);

• общебиологические аспекты (цитология, генетика, экология и др.);

- анализ жизненных ситуаций;
- применение биологических знаний.

Содержание естественнонаучного образования составляет основу формирования у школьников научной картины мира, бережного отношения к природе, здорового образа жизни.

Содержание обучения как информационная модель может быть представлено различными способами в виде текста, тезауруса или графа. Тезаурус – это комплекс терминов и связанных с профессиональной деятельностью понятий, который используется при семантическом подходе отбора содержания. Теория графов позволяет определять оптимальную структуру учебного материала, планировать учебный процесс и предоставление информации. Проектирование содержания образо-

вания методом графовых и сетевых моделей целесообразно начать с создания тезауруса предметной области с библиографией и включением в него неалгоритмических знаний, взятых из текста учебника, и процедурных знаний, носителем которых является учитель. Н.В. Апатова [38] предложила схему разработки содержания автоматизированного учебного курса:

1. Строится скелетный граф, вершинами которого являются темы курса, а ребрами - последовательность изучения этих тем, причем сразу же с учетом вариантов последовательностей как по желанию обучаемого (аналог оглавления в учебнике), так и под руководством обучающей программы. Как правило, на таком графе просматриваются возможности прохождения курса по «горизонтали», т.е. общее знакомство с основными темами, и по «вертикали» - детализация понятий курса. Здесь же определяется уровень детализации - глубины «вертикали».

2. Аналогичные графы строятся по каждой теме - выделяются отдельные параграфы курса, их взаимосвязь.

3. Разработка структуры параграфов, перечня заголовков порции материала - фрагментов, которые будут выданы обучаемому на экран монитора, уточнение вопросов контрольной работы.

4. Разработка текстовых фрагментов, вопросов для самоконтроля, различных вариантов ответов и реплик автора курса [96; 97].

Представление содержания в виде таблицы или графа позволяет увидеть основное содержание изучаемого материала в концентрированном виде.

Т.И. Михеева и И.Е. Михеенков [38] рекомендуют для проектирования содержания гипертекстовых обучающих программ применять таксономическую модель. Данная модель да-

ет возможность рекурсивного определения понятий предметной области, начиная с общих представлений и отношений и развивая их «вглубь» путем реализации «наслоений» новых знаний из данной предметной области, получаемых в процессе обучения. Д.Ш. Матрос предложил технологию проектирования содержания образования на основе структурной целевой модели - совокупности взаимосвязанных целевых единиц, отражающих отдельные элементы содержания обучения. Таксономия целей обучения по Блуму показывает взаимосвязи и отображает их на ориентированном графе. Данный подход позволяет решить ряд дидактических задач: оптимизацию распределения учебного времени (с учётом снижения перегрузки учащихся), построение оптимальной системы уроков [89: 99] и т.д.

Проектирование содержания образования, основанное на методе свёрнутых информационных структур, предложил О.П. Околелов [109]. Алгоритм структурирования учебного материала в соответствии с требованиями данного метода он подразделял на следующие этапы:

1) выделение средствами теории графов ведущих знаний дисциплины и их логические взаимосвязи;

2) моделирование знаний в символической, графической или иной форме;

3) преобразование модели ведущих знаний с целью выделения общих системных понятий и отношений и их взаимосвязей (проектирование логического конструкта);

4) формирование общих способов познавательной деятельности, характерных для данной области научных знаний;

5) построение системы частных задач, решаемых общими способами;

6) оценивание усвоения учашимися общего способа решения данного класса познавательных задач.

Таким образом, педагог проектирует технологические карты уроков с учётом всех компонентов методики обучения предмета.

Содержание учебного материала, структура урока, а также средства и методы, применяемые для достижения учебных целей, находятся в тесной взаимосвязи. Процесс формирования деятельности как процесс передачи социального опыта (по Н.Ф. Талызиной) [179] происходит через соответствующие формы деятельности, формируя ее во внешней, материальной форме, а затем постепенно преобразовывается во внутреннюю, психическую деятельность.

Методы обучения. «Метод» в переводе с греческого означает «исследование, способ, путь к достижению цели» [121]. Основное назначение метода в процессе обучения - помочь учителю и учащимся в достижении определённых учебновоспитательных целей. Таким образом, учебный метод представляется как способ передачи знаний педагогом и одновременно как способ усвоения их учащимися [24].

Классификация общеучебных методов не носит строгого характера, в настоящее время известно более десяти классификаций методов обучения. Традиционная классификация методов по преобладанию источников знаний подразделяет методы на три основные группы: словесные, наглядные и практические. В современной дидактике принято выделять дополнительно группы методов работы с книгой и видеоматериалами в сочетании с новейшими компьютерными системами.

В методике биологии чаще используется классификация методов, предложенных Н.М. Верзилиным и В.М. Корсунской

[24]. Это традиционные методы в сочетании с приёмами индукции и дедукции: словесно-индуктивный метод, словесно-дедуктивный, наглядно-индуктивный, наглядно-дедуктивный, практически-индуктивный, практически-дедуктивный. Также используется классификация методов по типу изложения учебного материала, предложенных И.Я. Лернером и М.Н. Скаткиным [166]. это - объяснительно-иллюстративный, репродуктивный, проблемный, исследовательский.

Всё многообразие классификаций методов имеет определённые основания и позволяет осмыслить сущность методов обучения.

Для применения средств компьютерных технологий при изучении естествознания мы считаем наиболее приемлемой классификацию по назначению методов, применяемых на различных этапах урока:

1) методы устного изложения знаний (носят вербальный характер);

2) методы закрепления знаний, основанные главным образом на познавательной активности репродуктивного характера;

3) методы самостоятельного овладения знаниями, основанные на творческой познавательной активности в ходе решения проблем (называемые проблемными);

4) практические методы, характеризующиеся преобладанием практической деятельности, определяющие компетентности ученика;

5) методы проверки и оценки знаний, называемые также экспонирующими, с доминированием эмоционально-деятельной активности.

Метод обучения - это основа учебного процесса, запрограммированная целью и конечным результатом. Современные

компьютерные технологии выступают инструментом совершенствования методов обучения. Они способны повысить эффективность обучения при различных его формах. Биология как учебный предмет знакомит учащихся с проблемой сохранения генофонда биосферы и защиты здоровья человека в условиях быстрого развития промышленности и перенаселения. Новейшие информационные технологии дают возможность применения на уроках биологии всех методов обучения [8, 148; 181]. Компьютерные технологии являются инновационным средствами обучения, объединяя все традиционные средства в одну автоматизированную систему.

Средства обучения. Компьютерные технологии, как средство обучения для обработки информации, представляемой в форме слов, чисел, изображений, звуков и т.д. позволяют сделать урок более интересным, динамичным и убедительным, а большой объем информации легкодоступным. Главное преимущество компьютерных технологий обучения перед другими средствами обучения - мобильность, т.е. способность быстро перестраиваться на нужные в данный момент урока формы и методы преподавания учебного материала.

Дидактическая характеристика различных методов обучения, адаптированных к использованию компьютерных технологий, представлена в таблице (таблица 2). Исходя из определения информационных технологий обучения, их задачей является:

1) передача информации (компьютер выступает посредником между учащимся и учителем);

- 2) хранение информации;
- 3) обработка информации.

В. Оконь [109] предложил следующую классификацию средств обучения:

Таблица 2

## **№ П/п Группы методов Рабочие методы Методическое использование Компьютерные технологии 1 2 3 4 5** Методы устного изложения материала 1 Объяснительноиллюстративные 1. Объяснение нового|≻ Ознакомление обучаемых со|≻ Обучающие проматериала 2. Инструктаж знаниями пассивного характера, граммы требующими главным образом|≻ Мультимедийные запоминания  $\triangleright$  Получение консультации или  $\triangleright$  Интерактивные мопомощи в работе (словари, таб-дели лицы, справочная информация, списки понятий, библиографические списки) Инструктаж энциклопедии Видеофрагменты Анимации Статические иллюстрации Слайд-шоу Методы закрепления знаний 2 Репродуктивные Подбор алгоритмов > Повторение или самостоядействий тельное изучение какой-либо те-граммы-репетиторы мы Закрепление пассивных зна-дели ний Обучающие про- Интерактивные мо- Видеофрагменты 3 Учебнопознавательные 1. Словесные 2. Наглядные 3. Аналитические

## **Характеристика методов обучения**

Продолжение табл. 2

| 1                                           | 2           | 3                          | 4                                                   | 5                       |  |  |
|---------------------------------------------|-------------|----------------------------|-----------------------------------------------------|-------------------------|--|--|
|                                             |             |                            | Тренировка в решении типо-  ≻<br>➤                  | Анимации                |  |  |
|                                             |             |                            | вых задач                                           | Статические             |  |  |
|                                             |             |                            | Отработка моторных навыков                          |                         |  |  |
|                                             |             | 4.<br>Синтетические        |                                                     |                         |  |  |
|                                             |             | 5.<br>Аналитико-синтети-   |                                                     |                         |  |  |
|                                             |             | ческие                     |                                                     |                         |  |  |
|                                             |             | 5.<br>Индуктивные          |                                                     | иллюстрации             |  |  |
|                                             |             | 6.<br>Дедуктивные          |                                                     | Слайд-шоу               |  |  |
|                                             |             | 7.<br>Репродуктивные       |                                                     | Компьютерные игры       |  |  |
| 4                                           | Стимулиро-  | 1.<br>Игра, дискуссия, си- |                                                     | Программирован-         |  |  |
|                                             | вания и     | мо- туация                 |                                                     | ные пособия             |  |  |
|                                             | тивации     | 2. Убеждения, поощ-        |                                                     | Мультимедийные<br>$H -$ |  |  |
|                                             |             | рения, порицание           |                                                     | циклопедии              |  |  |
| Методы самостоятельного приобретения знаний |             |                            |                                                     |                         |  |  |
| 5                                           | Проблемного | Проблемное изло- ≻<br>1.   | Обучение самостоятельному  > Обучающие про-         |                         |  |  |
|                                             | обучение    | жение материала            | конструированию гипотез реше- граммы                |                         |  |  |
|                                             |             | Эвристически-<br>2.        | ния задач путём тренировки на  > Мультимедийные     |                         |  |  |
|                                             |             | поисковые методы           | имитационных моделях                                | энциклопедии            |  |  |
|                                             |             | 3.<br>Исследовательские    | Обучение на основе програм-  ≻Интерактивные мо-     |                         |  |  |
|                                             |             | методы                     | мированных учебников, програм- дели                 |                         |  |  |
|                                             |             |                            | мированных заданий                                  | <b>≻</b> Видеофрагменты |  |  |
|                                             |             |                            | Проведение научного изучения   ≻ Выполнение проекта |                         |  |  |

Окончание табл. 2

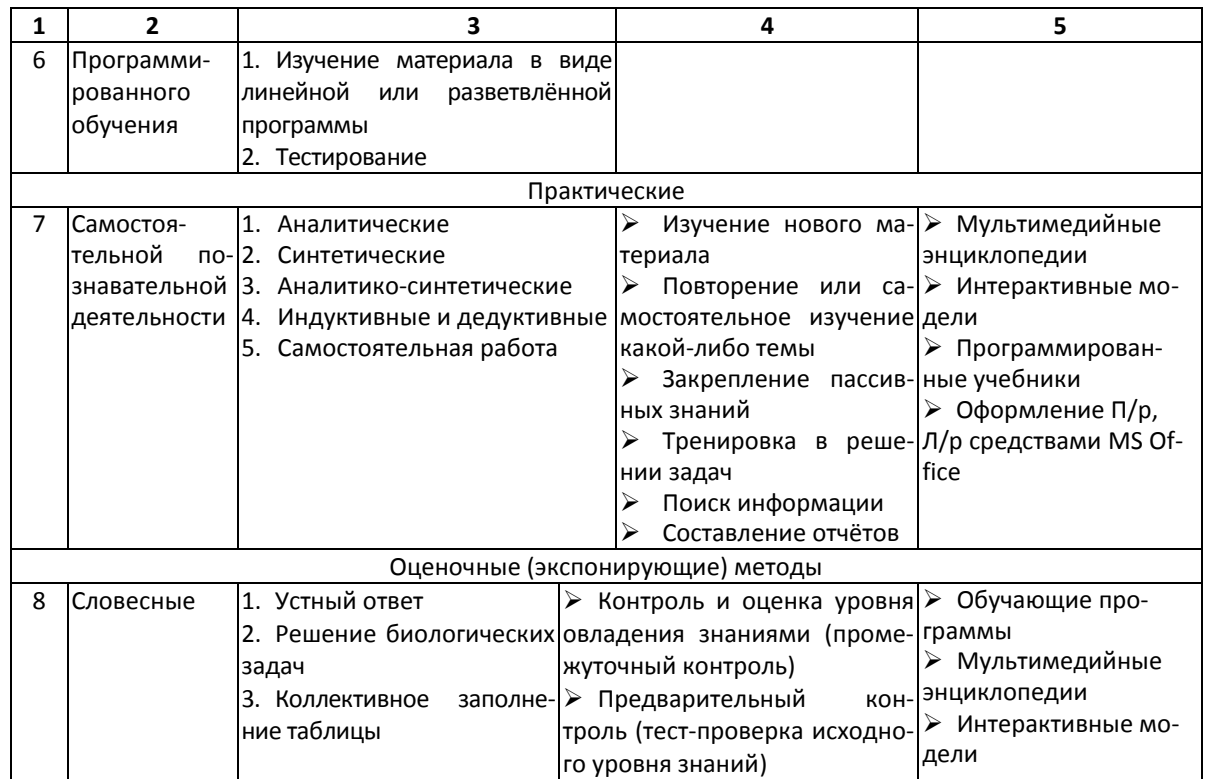

Окончание табл. 2

|    | 2                | 3                           | 4 | 5                       |
|----|------------------|-----------------------------|---|-------------------------|
| 9  | <b>Наглядные</b> | 4. Рассказ по схеме, табли- |   | <b>≻</b> Видеофрагменты |
|    |                  | це, живом объекте           |   | ≻ Анимации              |
|    |                  | 5. Сравнение признаков      |   | ≻ Статические иллю-     |
|    |                  | 6. Узнавание объектов       |   | страции                 |
|    |                  | 7. Составление схем         |   | > Программирован-       |
|    |                  |                             |   | ные пособия             |
|    |                  |                             |   | ≻ Тесты                 |
|    |                  |                             |   | ≻ Кроссворды            |
| 10 | Письменные       | 1. Решение биологических    |   |                         |
|    |                  | задач                       |   |                         |
|    |                  | 2. Письменные<br>провероч-  |   |                         |
|    |                  | ные работы                  |   |                         |
|    |                  | 3. Тестирование             |   |                         |

**I.** Простые средства.

1. Словесные средства.

2. Простые визуальные средства: оригинальные предметы, модели, картины, диаграммы, карты.

К данной категории средств мы предлагаем отнести натуральные объекты, широко используемые в преподавании биологии.

**II.** Сложные средства.

3. Механические визуальные средства: фотоаппарат, диаскоп, эпидиаскоп, микроскоп, телескоп. Аудиальные средства: проигрыватель, магнитофон или радио.

4. Аудиовизуальные средства: видеофильмы.

5. Средства, автоматизирующие процесс обучения: дидактические машины, компьютеры, электронные и аналоговые цифровые машины.

Развитие компьютерных технологий внесло свои коррективы и в средства обучения. Поэтому мы предлагаем добавить к данной классификации ещё два пункта:

6. Компьютерные технологии: электронный учебник, обучающие программы, электронные энциклопедии, базы данных, компьютерные модели.

7. Интернет-технологии.

Под дидактическими свойствами средств обучения принято понимать основные характеристики, признаки этих средств, отличающиеся от других, существенные для дидактики как в плане теории, так и практики. Такими характеристиками средств обучения следует считать их природные качества, которые могут быть использованы с дидактическими целями.

Современные компьютерные технологии обучения – это удачное средство, дополняющее в учебном процессе учебник,

классную доску и другие традиционные средства обучения, широко применяемые в методике.

Выбирая средства обучения, учитель в первую очередь оценивает их дидактическую ценность. Ставшие традиционными программы Windows Office все же заслуживают внимания, чтобы остановиться на них подробнее, т.к. обладают потенциалом дидактических средств обучения.

Текстовый редактор – это программа для создания и изменения текстовых файлов [20: 21]. Современные текстовые редакторы - экранные, т.е. на экране компьютера видна некоторая часть текста, курсор указывает место, где будут производиться изменения или ввод текста. А также редакторы текста типа Word, WordPad, текстовый блокнот и др., позволяющие видеть на экране текст в том виде, как он будет выглядеть при распечатке на бумаге и внутрипрограммных оболочек.

Все современные редакторы текстов имеют практически один и тот же богатый набор операций редактирования. При помощи современных текстовых редакторов можно готовить достаточно сложный по структуре текст, включая в него различные цветные картинки, а в текст, подготовленный только для просмотра на компьютере, можно включать даже музыку и фрагменты фильмов. То есть современные редакторы позволяют готовить гипертексты, соединяя различные документы ссылками, подобно ссылкам на статьи в энциклопедии. Например, когда в тексте встречается новое слово или понятие, гипертекст дает возможность перейти к другой странице, в которой это слово или понятие рассматривается более подробно.

В учебном процессе текстовый редактор можно использовать следующим образом:

1) работа с текстовыми заданиями: вставить пропущенное слово, отредактировать научный текст и т.п.;

- 2) написание рефератов:
- 3) оформление творческих работ;
- 4) подготовка учебного материала к уроку учителем и т.д.

Электронные таблицы [46: 47]. Умение работать с учебной информацией, анализировать её, используя для этого соответствующие программные средства статистического анализа, выбирать соответствующие формы ее представления - это важнейшие области специализированных умений и практических навыков, которые необходимы учащемуся в изучении дисциплины при использовании компьютерных технологий. Также немаловажно развивать у учащихся умения, сопоставляя, сравнивать между собой данные о различных объектах или явлениях, находить общие черты в строении или в процессах жизнедеятельности для подтверждения эволюционных законов путём математического вычисления и экспериментальных исследований. Наглядное представление информации в виде таблиц, графиков, гистограмм и различного вида диаграмм также способствуют восприятию учебного материала. Одним из наиболее удобных инструментов формирования таких умений является прикладная программа MS Excel.

Программа MS Excel предназначена для интенсивных математических расчётов, прогнозирования результатов, а также решения любых задач, требующих сохранения и обработки большого количества данных. Задачи эти могут быть различного типа: управление базами данных, создание диаграмм и графиков, обработка текстовой информации. Наиболее простым и доступным способом MS Excel позволяет учащимся составлять таблицы, вносить в них текстовые и цифровые экспериментальные данные для проведения различного рода математических операций, просматривать и распечатывать результаты [34; 129].

В учебном процессе электронные таблицы можно использовать для: решения проблемных задач, сравнения и статистического анализа полученных экспериментальных результатов в лабораторных работах; моделирования экологических процессов; создания базы данных. При решении задач в прикладной программе MS Excel одновременно на экране монитора можно видеть исходный текст задачи, таблицу, ход и результаты вычислений. Рассмотрим некоторые примеры применения программы MS Excel на различных этапах урока.

При повторении домашнего задания учащимся можно предложить заполнить таблицу с текстовыми или цифровыми данными, полученными при выполнении домашней практической работы. Например, при изучении темы «Биоценоз» целесообразно предложить учащимся по дороге домой подсчитать количество растений одного вида, произрастающих на пришкольном участке, чтобы затем на уроке занести данные в сводную таблицу и сделать вывод о численности популяции каждого вида и причинах доминирования или небольшой численности вида на изучаемой территории.

Изучение нового материала с помощью прикладных программ может носить проблемно-исследовательский характер. Решение поставленной задачи легко достигается средствами математического моделирования в электронных таблицах путем установления зависимости при анализе изменения любого физического, химического показателя или группы показателей объекта. Например, при моделировании динамики численности в популяции, обитающей в идеальных условиях или в условиях конкуренции, в электронную таблицу вносятся данные, анализ которых позволяет сделать прогноз о дальнейшем существовании популяции. Задачи, предлагаемые учащимся, можно усложнять, добавляя данные о конкурирующих видах.

Достижение поставленной обучающей цели урока также осуществляется посредством лабораторно-практических работ. Во время работы учащиеся вносят данные, а затем их анализируют в электронных таблицах. Одновременно можно задать алгоритм вычисления значения любой ячейки как функции нескольких других ячеек с различными параметрами. Например, составляя вариационный ряд, ученик вносит данные соответствующих величин исследуемого объекта в ячейки таблицы, в ячейку среднего значения вводит формулу и автоматически получает результат. Наиболее наглядно можно использовать данные, полученные учащимися нескольких классов по изучению одного и того же объекта, результаты будут приближены к достоверным. Итог работы оформляется в виде графика также в интерфейсе программы MS Excel.

Работа с электронными таблицами базируется на определённых знаниях и умениях, приобретённых учащимися в курсе информатики. Для более рационального использования учебного времени на уроке учитель заранее может подготовить и вывести на экран заготовки электронных таблиц, которые ученик будет заполнять в ходе работы. Однако при решении задач математического типа учащемуся необходимо уметь создавать и работать с формулами. В этом случае межпредметные связи с информатикой будут способствовать формированию не только информационной культуры учащегося, но и его естественно-математических знаний, умений и владений способами действий [60].

Компьютерные технологии позволяют использовать практику восприятия информации в динамике у школьников, сочетая работу с текстом и визуальную информативность экрана как интенсивного раздражителя. Ближе всего к этой модели подходят учебные слайдовые презентации, которые сочетают динамику с

разумными объемами передаваемой информации. Для этих целей более всего подходит прикладная программа Microsoft Office - PowerPoint [47: 126].

MS PowerPoint - прикладная программа создания слайдовых презентаций (слайд-фильмы) для классных аудиторий. Встроенные в программу средства по кадровой мультипликации позволяют существенно разнообразить динамику показа компьютерных слайд-фильмов, сопровождая показ звуком, музыкой и вставленными видеофрагментами.

Дидактико-технические особенности программы PowerPoint:

1) динамика предъявления текста учащимся задается учителем, это происходит либо заранее при разработке компьютерных слайдовых презентаций, либо в процессе демонстрации, что позволяет учитывать индивидуальные и возрастные особенности учащихся;

2) перекрестные гиперссылки при изучении нового материала или при контрольной корректировке знаний учащихся заранее исключают вопросы по ходу выполнения работы;

3) логика предъявления учебного материала и заданий дается учителем в соответствии с требованиями к нормам дидактического освоения логических и аналитических умений;

4) содержание слайда не должно быть перегружено текстовой информацией в соответствии с гигиеническими требованиями к обучающим программам:

5) графическое изображение в слайде должно поддерживаться текстом-титром, что привлекает внимание учащихся соответственно к тексту и позволяет осваивать навыки работы с ним.

Следующие примеры показывают способы и формы применения прикладной программы MS PowerPoint для решения

поставленных дидактических задач и активизации деятельности учащихся при работе с учебником на уроке и дома.

Проектируя урок, учитель может составить компьютерную презентацию целого урока или отдельных его этапов. Так, при проверке домашнего задания целесообразно составить программированные задания к тексту домашнего задания. Задания составляются в виде вопросов, тезисов, сопровождающихся схемами или рисунками. Количество заданий должно быть рассчитано по уровню класса и интенсивности ритма урока. Программированные задания могут составить учебник, созданный на основе компьютерных технологий.

Пример программированного задания. На слайде содержится одно задание с выбором ответа. Гиперссылки позволят перейти на слайды, содержащие материал, подтверждающий или корректирующий знания учащихся с последующим получением нового задания. Программа по итогам работы ученика автоматически оценивает выполнение заданий. Успех работы зависит от того, освоил ученик домашнее задание или нет.

Один из способов разработки компьютерных заданий в PowerPoint – это методика программированных диафильмов, применявшихся в 70-х годах XX века. Данная методика не потеряла своей актуальности и в наше время, т.к. компьютерные технологии являются только более современными средствами и способны заменить все виды традиционных технических средств обучения, обеспечивая повышение эффективности урока [37].

Учебная презентация, разработанная по программному материалу дисциплины, способна решить задачи создания проблемной ситуации на уроке, более глубокого раскрытия изучаемого материала, наглядности данных дополнительного материала к уроку и т.д.

Изложение нового материала в лекционной форме позволяет применить вариант лекции-презентации. В этом случае компьютерный вариант поддерживается работой с учебником. Учашиеся по указанию учителя читают отдельные фрагменты текста учебника и работают с соответствующими иллюстрациями. Такая форма работы способствует наибольшей активности учащихся, т.к. компьютер привлекает внимание учащихся как элемент современных информационных технологий, усиливая мотивацию обучения, а работа с учебником развивает навыки работы с текстом, выполнение домашнего задания и одновременно закрепляет знания учащихся, полученные в ходе лекции [173].

Разработка учебных постеров, таблиц, схем, графиков по тексту учебника в компьютерной среде и использование их в учебной презентации также способствует развитию внимания учащихся и полноценному усвоению изучаемого материала. Однако необходимо учитывать, что перегружать урок иллюстративным материалом не рекомендуется, т.к. усиливается утомляемость учащихся и в результате происходит понижение восприятия учебного материала. Количество слайдов зависит от возрастных и индивидуальных особенностей учащихся [37; 84].

Выполняя домашнее задание, учащиеся могут, работая с учебником, создать собственную презентацию в виде ответов на вопросы к параграфу, оформить небольшую творческую работу по тексту учебника или по дополнительной литературе. Это технически простая задача, доступная ученикам уже в начальных классах. Таким образом создаётся техническая база для применения проектного метода обучения в старших классах.

Задача учителя на уроке с применением компьютерных технологий - не позволять учащимся увлекаться только технической стороной работы с компьютером, но в то же время

учить их использовать различные информационные источники на других видах носителей информации. Умение учащихся работать с учебной литературой формируется в школьном возрасте, и чаше всего учитель единственный, кто даёт эти навыки, помогает понять структуру книги, содержание печатного материала, выделять главные мысли, сравнивать и анализировать прочитанное. При отсутствии этих навыков в будущем ученикам будет труднее ориентироваться в гипертекстовом пространстве как традиционных учебников, так и учебников на основе компьютерных технологий.

Виртуальные миры в плане педагогики можно рассматривать как дальнейшее усовершенствование компьютерных слайд-фильмов, расширение ее визуальных возможностей и внедрение в нее ряда принципов, свойственных гипертексту, например, свобода перемещения по виртуальному миру.

Кроме того, виртуальный мир обладает эффектом присутствия: можно выбрать угол обозрения объектов виртуального мира, перемещаясь от одного объекта к другому [90; 196].

FrontPage. Данный вид программ применяется для создания, разработки и публикации Web-страниц в Интернете [21; 47; 126]. Программа содержит множество встроенных средств - поисковые системы, счетчики, динамические элементы, инструменты навигации с базами данных и т.п., позволяющие разработать обучающую программу в соответствии с методическими приемами, применяемыми учителем в учебном процессе.

Материалы в виде гипертекста создаются с помощью языка HTML. С помощью программы FrontPage появилась возможность создавать и форматировать гипертекстовые страницы так же просто, как обрабатывать текст каким-либо текстовым редактором, например, редактором Microsoft Word. Дидактические возможности использования FrontPage.

- 1. Разработка учебного пособия учителем.
- 2. Создание информационного сайта в сети Интернет.

3. Создание Web-документов для участия в телеконференциях как внутри школы, так и с другими учебными заведениями.

Учитель-предметник может использовать в учебном процессе обучающие программы, разработанные программистами, или разработать своё учебное пособие по собственной методике. Разработка хорошей обучающей программы - достаточно трудоёмкий процесс, в котором учитываются методический и психолого-педагогический подходы [154].

Наиболее простым и удобным средством для разработки обучающих программ является пакет программ «Microsoft Office». При разработке обучающего пособия первоначально необходимо определить его роль и место в изучаемом курсе, спланировать инфраструктуру программы, создать модель взаимодействия между участниками образовательного процесса по схеме:

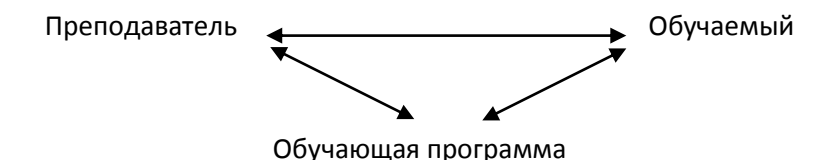

В виде Web-страниц учитель оформляет план урока, предусматривая различные виды деятельности, причем эта деятельность так же может носить характер гипертекста в виде ссылок на информационный текстовый или иллюстрационный блок, практическую или лабораторную работу, а также тестовый контроль знаний учащихся. Используя технологии гипертекста. можно управлять любым элементом программы без дополнительной затраты учебного времени. При необходимости учитель

в индивидуальном порядке может продублировать любую часть урока для плохо усвоившего материал ученика, а также предложить сильному ученику дополнительное задание или информационный блок, выходящий по содержанию и сложности за рамки программы [102].

При разработке учебного пособия необходимо предусмотреть разнообразные виды деятельности, чтобы избежать шаблонности в действиях учащихся. Творческие виды деятельности должны преобладать в учебном процессе, т.к. они способствуют развитию логического мышления учащихся и стимулируют воображение и интуицию. Задания подбираются таким образом, чтобы активизировать мыслительную деятельность, используя следующие мыслительные операции: анализ, синтез, обобщение, сравнение, конкретизацию и т.п.

Применяя комбинированные способы обучения на основе компьютера, можно за несколько минут показать процессы, длительно протекающие в живой природе, или изучить процессы, доступ к которым в реальной обстановке затруднен. Включение в обучающие программы звуковых эффектов, в виде фрагментов музыкальных произведений, комментариев к изображениям, звуковых эффектов, сопровождающих изменения сюжета или предъявляемый ответ, позволяют организовать необходимое звуковое воздействие на обучаемого.

Разработка учебных пособий с помощью компьютерных технологий требует от учителя владения необходимым уровнем знаний компьютерной техники и информационных технологий. На первый взгляд, это завышенные требования к уровню подготовки учителя, но необходимо учитывать изменившиеся условия в обществе, когда происходит внедрение информационных технологий во все сферы деятельности человека и повышенный интерес учащихся к компьютерной технике.

Использование компьютерных технологий в преподавании играет огромную мотивационную роль, поэтому учителю необходимо использовать данный вид деятельности, чтобы сохранить интерес учащихся на более длительный период.

Эффективность использования учебного пособия, разработанного с помощью информационных технологий, объясняется своеобразным способом оформления учебной информации. Сочетание различных способов объяснения нового материала повышает интерес учащихся к изучаемой теме, приносит эстетическое удовлетворение от предлагаемого учителем материала и, как результат, повышение качества успеваемости.

Базы данных [23; 126] представляют собой сложную файловую систему, в которой одни файлы содержат ссылки на информационные модели, файлы, содержащие данные о группе объектов и их свойствах. В широком смысле, один из типов базы данных - это документы MS Word, сгруппированные по темам. Электронные таблицы MS Excel, объединённые в группы по характеру использования, также представляют собой базу данных.

В настоящее время широко используются компьютерные справочно-информационные системы, при помощи которых можно быстро получить нужную информацию. В основе каждой информационной системы лежит программа, которая обеспечивает обработку данных и называется системой управления базами данных.

Есть несколько типов баз данных. На персональных компьютерах наиболее широко используются системы, основанные на реляционной модели управления базами данных. Каждая запись в такой базе данных содержит информацию, относящуюся только к одному конкретному объекту. Информация в таких базах данных хранится в виде упорядоченного набора таблиц. Отдельным строкам таблицы соответствуют записи в базе дан-

ных описания отдельного объекта, а столбцам - значения определённой характеристики этих объектов. Ввод информации в текстовые поля базы данных практически ничем не отличается от ввода в обычном текстовом редакторе, только в некоторых ситуациях не разрешается оставлять поле пустым или вводить в текстовое поле числовую информацию, и наоборот.

В учебном процессе систему управления базами данных можно использовать в следующих направлениях:

• определение данных об изучаемых объектах или процессах;

- обработка данных;
- анализ содержащейся информации;
- получение ответов на заданные вопросы;
- сравнение объектов или моделей.

Средства моделирования [155; 176] способствуют наглядному представлению изучаемого объекта и повышению интереса у учащихся к этой форме обучения, а изучение процессов в динамике — более глубокому усвоению учебного материала.

Моделирование экологических задач в биологии связано с математическим моделированием. Первые работы в этом направлении появились еще в 20-х годах прошлого столетия. В. Вольтерра в своей работе «Математическая теория борьбы за существование» методом математических моделей описал взаимоотношения биологических популяций. Дальнейшее развитие математизация экологии получила в работах А.Н. Колмогорова, Б.А. Костицина, А.А. Ляпунова, И.А. Полетаева, К. Уатта, М. Уильямсона, Дж. Смита и др. В середине 1980-х годов нарастание напряженной экологической ситуации привело к созданию глобальных прогнозов, получивших название «моделей мира». Наиболее известные - это «Мировая динамика» Дж. Форрестера, основоположника глобального прогнозирова-

ния с использованием математических методов и ЭВМ, «Пределы роста» Д. Медоуза с соавторами и др. модели [116; 188].

Математические модели в экологии позволяют устанавливать некоторые закономерности и общие тенденции развития популяций и биоценоза в целом.

Г. Пак [103] выделил следующие цели математических моделей в классической экологии:

1) выделить или объединить и выразить разрозненные свойства изучаемого процесса при его анализе;

2) определить средство описания экологического процесса;

3) создать образец идеального объекта или процесса, с которым сравнивается изучаемый;

4) показать реальный мир, несовершенными имитациями которого они являются.

На уроках экологической тематики в компьютерном классе учащиеся обучаются моделированию различным экологическим ситуациям (динамика численности конкурирующих видов, взаимоотношений «хищник-жертва» и др.).

Современные компьютеры позволяют работать с текстом, схемами, таблицами, графикой, видеоизображением, звуком и т.д. Прикладные программные среды придают моделям знаковую форму. Например, для создания структурной модели цепи питания или пирамиды биомасс используется текстовый процессор, который обладает широкими возможностями. С его помощью можно создать алгоритмические модели, характеризующие в виде таблицы межвидовые взаимоотношения в популяции. Метод математического моделирования проводится в электронных таблицах путем установления зависимости при анализе изменения любого физического, химического показателя или группы показателей объекта, например, при моделировании изменения численности в популяции, обитающей в

идеальных условиях или в условиях конкуренции. Задачи, предложенные учащимся, можно усложнять, добавляя конкурирующие виды.

Базы данных также являются информационными моделями. Проектирование базы данных заключается в теоретическом построении информационной модели. В последнее время чаще всего создаются БД реляционного (табличного) типа. Доказано, что табличная структура является универсальной и может быть применена в любом случае.

В живых организмах в течение жизни наблюдаются изменения функциональных показателей при росте, воспроизведении и старении или влияние антропогенного фактора на биоценоз, который сложно учитывать из-за временного промежутка. Один из методов решения такой задачи заключается в том, что промежуточные звенья системы опускаются и заключаются в «черный ящик». Как инструмент понятие «черный ящик» применяется для описания сложных вероятных систем. В естествознании сложными, вероятного характера являются многокомпонентные популяционные системы. Примером может служить модель потребления возобновляемых ресурсов (промышленная добыча рыбы, вырубка леса...), а также объяснение глобальной модели биосферы Земли [34].

Электронные энциклопедии - это средство было разработано как способ создания справочников к программному обеспечению (т.е. оно несло функцию обучения). В основе гипертекста лежит расширенная модель энциклопедии - веками отработанного средства информационной поддержки образования. Современная электронная энциклопедия помимо фотографий содержит звукозаписи, музыкальное сопровождение и видеофрагменты [43].

Электронные энциклопедии должны отвечать следующим требованиям:

- свобода перемещения по тексту,
- сжатое (реферативное) изложение информации,
- необязательность сплошного чтения текста,
- справочный характер информации,
- использование перекрестных ссылок.

Для обучения школьников такая модель не всегда подходит: в ней нет средств организации учебного процесса, нет динамики*.* Модель навигации в информационном поле с помощью перекрестных ссылок более подходит для взрослого человека, знающего, какую информацию искать. Для детей энциклопедии строятся по иной модели с применением аудиовизуальных средств, способствующих усвоению материала согласно психологическим характеристикам возраста [59; 192].

Ближе всего к этой модели подходят учебные видеофильмы.

*Аудио- и видео-* учебные материалы – записываются на магнитные носители, аудио- и видеокассеты, и могут быть представлены обучаемому с помощью магнитофона, видеомагнитофона или лазерных компакт-дисков CD−ROM [10; 43].

*Электронные издания* учебного назначения – обучающие программы, обладающие всеми особенностями бумажных изданий, имеющие ряд положительных преимуществ:

•компактность хранения в памяти компьютера или на дискете,

•гипертекстовые возможности,

- •мобильность,
- •тиражируемость,

•возможность оперативного внесения изменений и дополнений,

•содержание дидактических, методических и информационно-справочных материалов по учебному курсу,

•содержание программного обеспечения, которое позволяет комплексно использовать их для самостоятельного получения и контроля знаний.

*Компьютерные сети* – средство обучения, включающее в себя различного рода информацию и совокупность компьютеров, соединенных каналами связи. Компьютерные сети по удалённости расположения компьютеров принято делить на локальные и глобальные [77; 79].

Компьютеры, находящиеся недалеко друг от друга, использующие общий комплект сетевого оборудования и управляющиеся одним пакетом программного обеспечения, называются локальной сетью. Такие сети предназначены для совместного использования данных при работе над общими проектами. У локальной сети имеется административная функция контроля над ходом работ в сети. Если обучение осуществляется в компьютерном классе, то учитель может контролировать работу учащихся по усвоению учебного материала. Локальные сети различных учебных заведений можно объединять в глобальные компьютерные сети. Глобальные сети могут охватывать район, город, область, страну и т.д., но не всех граждан. Так существуют сети Министерства образования, Министерства здравоохранения, но они не пересекаются между собой.

При соединении двух сетей возникает объединение, которое называется internet. Интернет обладает уникальной способностью самоорганизации, самозалечивания, саморазвития. Данная сеть первоначально разрабатывалась для военных и способна выдержать ядерную бомбардировку.

Компьютерные сети позволяют уравнивать возможности всех своих пользователей. Даже сельские школы, подсоеди-

нившись к Интернету, получают доступ к каталогам мировых библиотек, к базам данных научно-исследовательских институтов, к учебному программному обеспечению и документации из огромных файловых архивов.

Таким образом, при выборе компьютерного средства обучения педагогу необходимо предварительно оценить его эффективность, в частности при использовании обучающих программ оценивается качество курса в целом, отдельных глав, параграфов, контроля, а также наличие вспомогательных разделов (словарей, справочников и т.д.), при использовании прикладных программ MS Office оценивают их дидактические возможности и место использования на различных этапах урока.

Содержание обучения становится доступным благодаря формам организации обучения. Средства обучения могут совершенствовать и дополнять их, сохраняя основу.

Формы обучения. Несколько лет назад в педагогику вошло понятие «интерактивное обучение» [82], первоначально связанное с описанием информационных систем. В настоящее время интерактивное обучение понимается как равноактивный процесс познания через совместную деятельность субъектов образовательного процесса - учителя и учащегося. Интерактивность обучения обеспечивается традиционными формами: индивидуальной и коллективной. Каждый педагог должен иметь в своей педагогической копилке варианты групповой работы:

• работа в малых динамических и постоянных диадах, триадах:

• ролевое распределение в группах по 4-5 человек и т.д.

Содержание работы зависит от количественного состава группы. Диалог, происходящий внутри группы - интраактивное общение, между группами - полилог - интерактивное общение [14].

Формы организации компьютеризированного учебного процесса:

1) компьютер - группа учащихся;

2) компьютер – учащийся (применение интеллектуальных систем, обеспечивающих индивидуальное познание);

3) учитель - компьютер - ученик (индивидуально и фронтально);

4) учитель компьютер – группа учащихся.

Выбор оптимального сочетания форм обучения наилучшим образом учитывает возможности учащихся класса, включая слабоуспевающих и наиболее подготовленных учеников.

Обучение по первой и второй группе не будет эффективным, т.к. отсутствие учителя предполагает полностью самостоятельную деятельность учащихся. Проведенные нами наблюдения в ходе эксперимента выявили, что учащимся требуются объяснения педагогом учебного материала или разъяснения по работе с готовой программой при выполнении заданий. Это связано с психолого-физиологическими особенностями обучаемых, а также с различным уровнем их подготовки работы на компьютере. Также важно отметить, что в течение урока учащиеся могут работать на компьютере не более двадцати пяти минут и предположение, что оставшееся время учащиеся посвятят работе с печатными источниками и другими дидактическими материалами без контроля со стороны учителя не всегда представляется возможным.

Наиболее эффективной будет третья и четвёртая группа. Присутствие педагога является необходимым условием, т.к. он выполняет одновременно обучаемую и организационную функции. При индивидуальной форме обучения (третья группа) обеспечивается выполнение учебного задания каждым учени-

ком самостоятельно на уровне его подготовленности, возможностей и способностей.

Групповая форма обучения (четвёртая группа) организуется в различные по наполняемости группы. Парная форма организации обучения целесообразна в том случае, когда хорошо успевающий ученик выполняет функцию учителя, в процессе чего он не только научит слабого ученика, но и основательно закрепляет имеющиеся у него знания.

Групповая форма предполагает сотрудничество нескольких человек, перед которыми ставится конкретная учебнопознавательная задача. Группы организуются по желанию учащихся или учителем. Работа в этом случае чаще всего строится на принципе самоуправления и самоконтроля. По окончании работы учитель ее оценивает.

Общеклассная форма обучения осуществляет обучение одновременно всех учеников класса в общей для них учебной деятельности под руководством учителя. Такая форма целесообразна, если все учащиеся класса одинаково подготовлены и могут работать в одном темпе.

В современной школе основными формами реализации содержания образования остаются классно-урочная система, внеурочная деятельность и самообучение. Эти формы в связи с развитием компьютерной техники в данный момент значительно видоизменяются.

Классно-урочная система действует в образовании с 1374 года. За это время она претерпела множество реформ, принимала вид различных модификаций (мангеймская система, которая основана на приоритете индивидуальных способностей личности, экспериментальная школа Дьюи, метод проектов Уильяма X. Килпатрика, метода центров по интересам, объединенное обу-

чение, система Френэ, Дальтоновский план и др.), сохранив свою актуальность и в наше время [109; 119; 120; 161; 167; 168].

**Урок** – основная форма реализации содержания образования с помощью различных приёмов средств и методов обучения.

В системе учебного курса урок представляет собой логически законченный, ограниченный во временном промежутке этап учебно-воспитательного процесса. В нем отражены все дидактические элементы обучения: цели, задачи, содержание, средства, методы, формы проведения урока.

Современное содержание образования внесло корректировку в требования к уроку [91; 170]:

1. Современный урок должен содержать не только изложение новых знаний, содержания школьной программы, но и задания, формирующие компетенции учащихся.

2. В процессе обучения ученик должен в большей степени получать знания не пассивно от учителя, а через разнообразные организационные формы, самостоятельно овладевать ими в соответствии с психофизиологическим развитием.

3. Содержание обучения должно соответствовать научности и практической реализации полученных знаний доступными научными методами.

4. Формирование информационной культуры ребёнка должно осуществляться на различных этапах урока с целью овладения компьютерными технологиями и последующей адаптацией в информационном пространстве.

5. Структура урока строится в соответствии с дидактической целью и логика перехода от одной части урока к другой должна соответствовать данной цели.

6. Закрепление материала организуется посредством воспроизведения знаний учащимися, упражнений в навыках и умениях, решения тематических задач.

7. На уроках должен иметь место систематический и планомерный контроль за качеством усвоения знаний учащимися, выявление степени овладения соответствующим материалом и применения его на практике, контроль, позволяющий учителю в дальнейшем определять более рациональные пути изучения и преодоления пробелов в знаниях. Главный критерий качества урока заключается не в применении тех или иных видов работы, а в обученности учащихся, достижении целей урока.

8. Культура учителя, его интеллектуальный, нравственный облик являются основной предпосылкой реализации всех указанных и возможных требований к уроку и условий его эффективности. Учитель – главная фигура и определяющая сила школы.

Данные требования соответствуют специфике преподавания предмета с учётом внедрения в учебный процесс современных средств обучения. Необходимо отметить, что ученик в ходе урока не только получает знания, но и учится применять различные методы и средства в повседневной жизни, но т.к. современные компьютерные технологии широко применяются во всех сферах жизни общества, то учащиеся должны быть адаптированы к различной информационной деятельности.

Использование компьютерных технологий обучения предусматривает следующие требования к уроку [74; 87].

*Дидактические требования:*

• чёткое формулирование целей и задач урока и его составных частей на основе применяемых компьютерных технологий;

• определение оптимального содержания урока в соответствии с требованиями учебной программы;

• выявление и прогнозирование уровня обученности учащихся на различных этапах урока;

• выбор рациональных методов, приёмов и средств на основе компьютерных технологий с учётом уровня подготовки учащихся;

• реализация на уроке дидактических принципов.

*Эргономические требования* формируются на основе совокупности требований социально-психологических, психологических, физиологических и психофизиологических, антропометрических и гигиенических:

• организация рабочего места согласно оптимальной психофизиологической структуре деятельности;

• создание полного контакта во взаимодействии учителя и учащихся на уроке;

• соответствие скорости обучения, задаваемой техникой, и оптимальной временной структуры действий обучаемых;

• применение изобразительных средств и звукового сопровождения с целью создания условий максимального комфорта для обучаемых.

*Технические требования* определяют тип, используемый ЭВМ, и вид инструментальной системы. Они влияют на средства компьютерных технологий, применяемых в учебном процессе:

• применение текстовых шрифтов, квазиграфических символов и дополнительных шрифтов оформления учебного текста;

• использование графических изображений и мультипликаций изучаемых объектов;

- использование звукового сопровождения;
- применение цветовой гаммы;

• разработка статических и динамических моделей объектов и процессов.

Организация обучения с учётом перечисленных требований к уроку обеспечивает достижение максимально возможных результатов обучения, воспитания и развития каждого ученика.

*Структура урока.* Организация учебного процесса на уроке определяет структуру урока исходя из каждого типа. Структура урока состоит из этапов и последовательной связи между ними [14; 40].

По проблеме структуры урока среди педагогов существуют различные суждения. Одни считают, что структура урока должна быть постоянной, жесткой, обеспечивать порядок и дисциплину. Другие полагают, что структура урока может быть гибкой, способствующей творческому подходу учителя к решению стоящих перед ним педагогических задач, раскрывать творческий потенциал учителя. Определенная доля истины имеется в суждениях каждой стороны, т.к. урок не представляет собой статичную дидактическую форму. В структуре урока принято выделять макроэлементы (этапы урока) и микроэлементы (методы, приемы, средства обучения).

Характер макроэлементов структуры в первую очередь определяется основной дидактической целью и задачами, которые следует решить на уроках определенного типа. Каждый тип уроков в соответствии с основной дидактической целью имеет свою, только ему свойственную, макроструктуру, которая в зависимости от содержания учебного материала, возраста и подготовки учащихся, особенностей оборудования учебных кабинетов и т.п. может частично изменяться.

В микроструктуру урока каждого типа входят методы, приемы и средства обучения в их комплексе, предусматрива-

ющем рациональную последовательность взаимосвязанных педагогических действий учителя и учебно-познавательных действий учащихся. Эта последовательность может быть различной, что влияет на качество усвоения знаний. Поэтому эффективность урока зависит от удачного или неудачного определения его микроструктур. Планируя микроструктуру урока, учитель исходит из дидактической цели и задач урока, уровня знаний, познавательной активности и самостоятельности учащихся [14; 40].

Структура урока с применением компьютерных технологий строится по принципам традиционного урока, но отличает его то, что все этапы автоматизированы (таблица 3).

Теоретические знания дидактики учитель применяет при моделировании урока. Модель урока предполагает обоснование учителем всех своих действий: раскрытие логики урока, его направленности на достижение главной цели, а также прогнозирование ожидаемого результата.

При моделировании урока учитель должен предусмотреть возможности предупреждения перегрузки информацией, недоступного для учащихся уровня ее изложения в результате чрезмерного увлечения импонирующим учителю методом обучения или использования на одном уроке методов, «не сочетаемых» друг с другом.

Модель урока включает в себя анализ педагогической ситуации и научно-методический анализ изучаемой темы. Анализ педагогической ситуации включает оценку класса, в котором проводится урок, материальной базы, возможностей учителя, место урока в системе школьной нагрузки учащихся. Научнометодический анализ изучаемой темы курса проводят по сле-

дующим позициям: значимость темы, новизна изучаемого материала, сложность изучаемого для учащихся [42; 110].

Конечно, при создании конкретной модели урока нет необходимости детально анализировать все выделенные компоненты. Нужно акцентировать свое внимание на тех, которые имеют принципиальное значение для урока. Анализ значимости учебного материала предполагает выявление фундаментальных понятий, идей и принципов, которые вводятся в теме впервые; определение значения изучаемого для понимания дальнейшего или осмысления пройденного ранее; оценка его практического значения. Анализ новизны материала предполагает определение вопросов, изучаемых впервые, а также выявление знаний по заданной теме, полученных учащимися непосредственно на предыдущих уроках, при изучении других учебных дисциплин или из жизненного опыта. Анализ сложности изучаемого материала учитывает не только его объективную трудность (уровень абстрактности, обобщенности, сложность и громоздкость используемого математического аппарата, логических умозаключений и т.п.), но и фактор интереса, который представляет изучаемый материал для школьников, а также их подготовку к его восприятию.

Модель урока позволяет учителю осмыслить и связать теоретические вопросы дидактики с практикой.
## Макроструктура различных типов урока

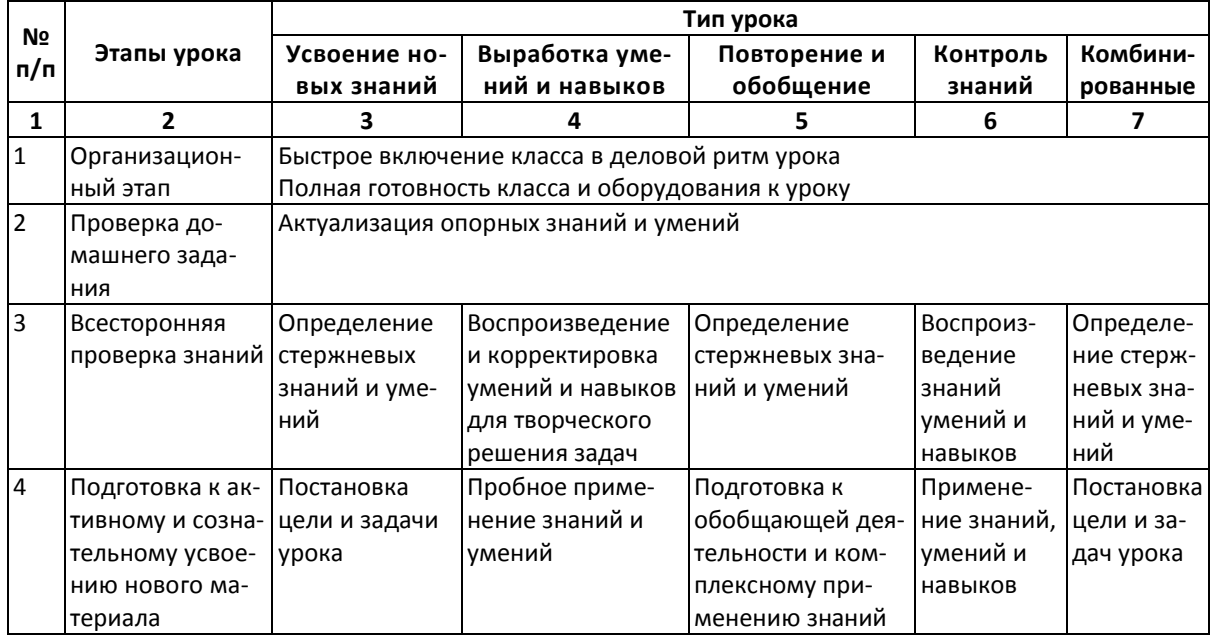

 $108\,$ 

Продолжение табл. 3

|   | 2          |                 |                    | 5              | 6              |            |
|---|------------|-----------------|--------------------|----------------|----------------|------------|
| 5 | Усвоение   | Сообщение уча-  | Выработка умений   | Обобщение си-  | Повторение в   | Сообщение  |
|   | новых зна- | ЩИМСЯ НОВОГО    | применять знания   | лами учащихся. | различных      | учащимся   |
|   | ний        | материала, ис-  | по образцу в сход- | Самостоятель-  | формах         | нового ма- |
|   |            | пользуя объяс-  | НЫХ УСЛОВИЯХ       | ная работа по  |                | териала,   |
|   |            | нительно-       |                    | комплексному   |                | используя  |
|   |            | иллюстративный  |                    | применению     |                | объясни-   |
|   |            | метод           |                    | ЗУН на всех    |                | тельно-    |
|   |            |                 |                    | уровнях        |                | иллюстра-  |
|   |            |                 |                    |                |                | тивный ме- |
|   |            |                 |                    |                |                | тод        |
| 6 | Первичная  | Выработка уме-  | Обобщение и си-    | Обобщение са-  | Задание на     | Задание на |
|   | проверка   | ний переноса    | стематизация зна-  | мим учителем   | применение     | примене-   |
|   | понимания  | знаний на прак- | ний и способов вы- |                | знаний в раз-  | ние знаний |
|   |            | тику - включе-  | полнения работы    |                | личных ситуа-  | в различ-  |
|   |            | ние учащихся в  |                    |                | циях на разных | ных ситуа- |
|   |            | активную учеб-  |                    |                | уровнях        | циях на    |
|   |            | но-познаватель- |                    |                |                | разных     |
|   |            | ную деятель-    |                    |                |                | уровнях    |
|   |            | ность           |                    |                |                |            |

Окончание табл. 3

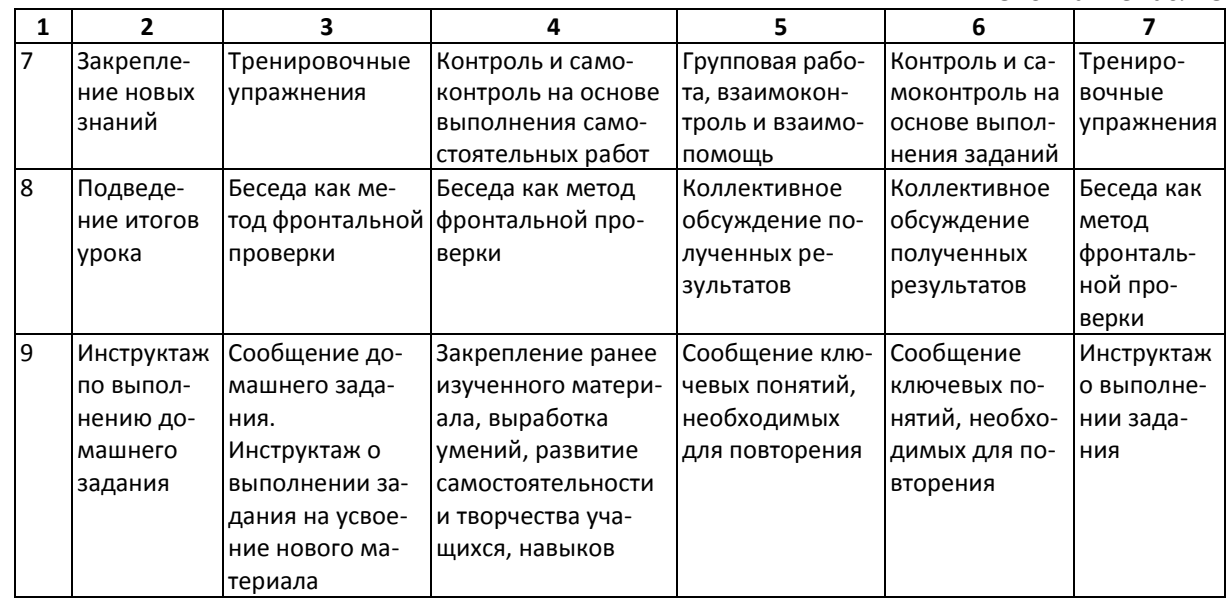

## **2.2. УСЛОВИЯ ЭФФЕКТИВНОГО ИСПОЛЬЗОВАНИЯ КОМПЬЮТЕРНЫХ ТЕХНОЛОГИЙ ОБУЧЕНИЯ В ЕСТЕСТВОЗНАНИИ**

Анализ опыта применения различных обучающих технологий в учебном процессе и анкетирование педагогов позволил определить основные условия успешного применения современных компьютерных технологий в учебном процессе:

1. Социально-педагогические условия:

• Готовность педагогов к применению компьютерных технологий в учебном процессе.

• Компьютерная грамотность учащихся.

2. Материально-техническое оснащение учебного заведения:

• Обеспечение учебных заведений современными компьютерными технологиями.

• Наличие дидактико-методического комплекса обеспечения учебного процесса.

3. Психолого-гигиенические условия:

• Организация урока с применением компьютерных технологий.

- Эргономические условия обучающих программ.
- Информативная ёмкость учебного материала.
- 4. Психолого-педагогические условия:
- Мотивация обучения.
- Контрольно-оценочный компонент.
- Дидактические условия.
- Самостоятельная учебная деятельность обучаемых.
- 5. Научная организация учебного процесса:
- Управление обучением.
- Планирование.
- Применение активных форм и методов обучения.
- Определение места компьютерных технологий на уроке.
- Применение научной формы организации труда.

Рассмотрим детально определённые нами условия эффективного использования компьютерных технологий обучения биологии [6; 7].

Социально-педагогические условия. Внедрение современных компьютерных технологий в учебный процесс связано в первую очередь с активным использованием компьютерных технологий в разных сферах деятельности человека. Информационные ресурсы в качестве общественного продукта обеспечивают доступ к информации различного рода без ограничений. Рассмотрим данную группу условий на примере Челябинской области.

Анкетирование педагогов и учащихся с целью изучения уровня компьютеризации и готовности участников образовательного процесса к работе с компьютерной техникой показало следующие результаты. На вопрос: «Считаете ли Вы необходимым применение компьютерных технологий на общеобразовательных предметах?» 98% педагогов ответили утвердительно. Нет сомнений, что большинство педагогов считают необходимость применения компьютерных технологий в учебном процессе, 2% приходится на учителей сельских школ, в которых чаще всего имеются один или два компьютера и отсутствует возможность работы на них. Важно отметить изменение отношения к данной технологии среди педагогов за последние годы. Если в 2002 году только 89% опрошенных учителей считали необходимым применение компьютерных технологий в обучении, то к 2015 г. это количество составило 98%. Можно было предположить, что эта цифра должна быть близка или равна 100%, однако всегда есть педагоги, которые не стремятся к саморазвитию.

Анкетирование учащихся показало более постоянное соотношение. Количество анкетируемых учащихся в 2002 г. составило 89%, в 2015 г. – 100%. Это объясняется, на наш взгляд, осознанием необходимости применения компьютерных технологий в учебной и внеучебной деятельности учащихся и педагогов как современного средства, применяемого во всех сферах жизни.

Компьютерные технологии в образовании внесли коррективы, изменив роль учителя на основного организатора учебно-воспитательного процесса в школе. Работа учителя по обучению и воспитанию подрастающего поколения – весьма многогранная деятельность, которая требует, прежде всего, глубоких знаний и творческой инициативы. Владения знанием, предметом обучения на современном этапе недостаточно, учитель должен владеть различными инновационными технологиями, способствующими повышению эффективности учебного процесса. Это позволит всегда достигать оптимального уровня знаний обучаемых, поможет правильно организовать собственную работу и работу ученического коллектива на уроке и во внеурочное время.

Процесс информатизации образования зависит от уровня компетентности учителя не только в области методики преподавания предмета, знания концептуальных основ данной науки, но и возможности применения информационных технологий с целью создания оптимальных условий урока. Учитель должен не только владеть компьютерной грамотностью, но и знать функциональные возможности компьютерной техники и применять её на практике. Специфика работы и множество возможностей компьютера требуют от учителя постоянного совершенствования навыков работы с ним. Эффективность учитель-

ского труда в первую очередь направлена на совершенствование методики преподавания предмета, более тщательного отбора содержания урока на основе инновационных средств и методов обучения [16: 18].

Компетенции педагогов и учащихся в области знаний компьютерных технологий распространяются только на знания основных программ. На вопрос: «Какими компьютерными технологиями Вы владеете?» мы получили следующие ответы. Высокий процент владения текстовым редактором у педагогов и учащихся объясняется тем, что чаще всего работа с компьютерными технологиями сводится к работе с текстом, которая в большинстве случаев ограничивается набором и простым форматированием текста. Работа в табличных редакторах ограничивается заполнением и выполнением простых вычислительных операций со знаками плюс, минус, деление и умножение. Более сложные, на первый взгляд, операции с функциями практически не используются и осведомлённость о них на уровне функции «если». Владение базами данных также составляет неудовлетворительное положение, работа осуществляется только с готовыми программными продуктами: словарями, справочниками, энциклопедиями и др. Разработка собственной базы данных требует более глубоких знаний программы и только 3% учащихся отметили, что владеют этими знаниями на начальном уровне. Графический редактор Paint наиболее простой в работе, и знакомство с компьютерными технологиями на уроках информатики начинается именно с него, поэтому процент владения программой среди учащихся выше, чем среди педагогов.

Все анкетируемые выбирали ответы из предложенного перечня, других технологий не отметили, это мы объясняем тем. что педагоги владеют только прикладными программами пакета MS Office.

Современные школьники овладевают навыками работы на компьютере уже в дошкольном возрасте. Задача учителяпредметника – воспользоваться имеющимися навыками учащихся на уроке и продолжить их развитие на различных этапах обучения. Внедрение в учебный процесс уроков информатики в начальной школе облегчает эту задачу. Успешное овладение учебным материалом, формирование представлений о применении компьютерных технологий, развитие новых навыков владения прикладными программами MS Office – все эти задачи с успехом решаются на уроках дисциплин естественнонаучного цикла, формируя информационную и компьютерную грамотность учащихся [30; 80].

Компьютерные телекоммуникации также становятся неотъемлемым источником информации. На вопрос: «Как Вы используете компьютерные телекоммуникации?» только 10% педагогов ответили, что не используют, т.к. не имеют выхода в сеть.

По результатам опроса можно сделать вывод, что компьютерные телекоммуникации среди педагогов используют только 65%. Данная категория педагогов отметила использование телекоммуникаций при подготовке к уроку, а также при работе с учащимися, занимающимися научной работой.

Состав и структура учебно-материальной базы также создаёт условия широкого применения информационных технологий в образовании. Одно из назначений компьютерных технологий в учебном процессе – это повышение уровня информативности и наглядности. Каждый учитель должен накапливать на базе компьютерных технологий:

1) базу электронных наглядных средств: иллюстрации, рисунки, схемы, таблицы, слайд-фильмы;

2) систему средств обучения в виде дидактических заданий;

3) учебно-методический комплекс на базе программных средств учебного и информационного назначения.

Одним из условий использования компьютерной техники в учебном процессе является наличие соответствующих электронных учебно-методических пособий. На рынке в последние годы появилось достаточно различных электронных изданий, которые можно использовать на различных уроках, это обучающие программы, тренажеры и разнообразные по содержанию мультимедийные энциклопедии.

На вопрос: «Какие программные средства Вы используете при подготовке домашнего задания?» педагоги и учащиеся однозначно отдали первенство обучающим программам и мультимедийным энциклопедиям.

Наибольшей популярностью пользуется обучающая программа «1С Репетитор», т.к. является наиболее доступной; на втором месте «Открытая биология». Контролирующими программами и тренажёрами учащиеся пользуются только при подготовке к экзамену. Высокий процент, по сравнению с другими средствами, использования мультимедийных энциклопедий можно объяснить тем, что они чаще всего содержат дополнительный материал, сопровождающийся яркими иллюстрациями, фотографиями, динамическими сюжетами. Предпочтение опрошенных было отдано энциклопедиям «Кирилла и Мефодия». На рынке можно встретить и другие детские энциклопедии, например «Растения и животные», которые содержат большое текстовое описание и недостаточно оснащены наглядным материалом, такие издания очень трудны для восприятия даже взрослого человека.

Большой интерес вызывают компьютерные фильмы, авторы которых помогают увидеть моменты жизни, недоступные для восприятия. Так фильмы о развитии жизни на Земле «Про-

гулки с динозаврами», «Прогулки с доисторическими животными» создают образы животных, о которых мы чаще всего знаем по рисункам из книг, динамические фото, модели позволяют воссоздать не только образы животных, но и ландшафт, среду и образ их жизни. Просмотр видеофильмов на уроке, при подготовке домашнего задания или внеклассного дополнительного материала обеспечивает прочность полученных знаний в доступной наглядной форме.

Учитель на уроке может пользоваться готовыми программными продуктами или создавать собственные обучающие, контролирующие системы. Разработка авторской программы требует теоретических знаний структуры, содержания и технологии создания обучающей программы, которые учитель может получить, только пройдя курсы повышения квалификации по освоению компьютерных технологий или самообразованием.

#### *Психолого-гигиенические условия*

Организация урока в компьютерном классе должна соответствовать требованиям санитарных правил, в которых определено время непрерывной деятельности занятий с компьютером. Для различных возрастных групп оно составляет разное время [36]:

- 1 класса $-10$  минут;
- •2–5 класса 15 минут;
- •6–7 класса 20 минут;
- •8–9 класса 25 минут;
- •10–11 класса 30 минут.

Планируя урок, учителю необходимо предусмотреть активные формы обучения и минутки релаксации, т.к. компьютерная техника влияет на физиологическое и психическое состоя-

ние здоровья учащихся. Правильно организованная учебная деятельность в терминальном классе позволит сформировать у учеников навыки работы с компьютером, которые позволят ему в последующем использовать технику без ущерба здоровью.

Теоретические основы знаний технологии построения обучающей программы специфичны в зависимости от применяемой программной оболочки (DELPHI, Front Page и др.). Во всех случаях необходимо учитывать психолого-гигиенические требования к электронному пособию. Такие требования чётко определил К.Г. Кречетников [84].

Компьютерные технологии в учебный процесс вносят свою корректировку по представлению информации и требуют соблюдения эргономических условий проведения урока и предъявления учащимся учебного материала [36].

Основным средством обучения при данной технологии остаются обучающие программы, интерфейс которых должен соответствовать всем требованиям традиционных учебных источников и электронных обучающих программ.

Разработка интерфейса программы с учетом эргономических требований к обучающей программе должна опираться на результаты психолого-физиологических исследований  $[84; 145; 175]$ :

• основной состав слов не должен превышать трёх слогов;

• объём кратковременной памяти равен 7 + 2 единицы (несвязных цифр, несвязных слогов или слов);

• семантическое кодирование играет большую роль в функционировании рабочей памяти;

• продуктивность осмысленного запоминания в 20 раз выше механического:

•пропускная способность зрительного анализатора человека – 30%, слухового анализатора – 20%, чтение – 10%, слух и зрение – 50%, слух, зрение и обсуждение – 70 %.

При проектировании обучающих программ рекомендуется учитывать физиологические особенности восприятия цветов и форм в соответствии с возрастом учащихся. Так предпочитаемые цвета в возрасте [174]:

•4–10 лет – красный, пурпурный, розовый, бирюзовый;

- •11–12 лет зелёный, жёлтый, красный;
- •13–16 лет ультрамарин, оранжевый, зелёный;
- •17–19 лет красно-оранжевый.

Применение в оформлении сочетания двух цветов − цвета знака и цвета фона – существенно влияет на зрительное восприятие, причем некоторые пары цветов не только утомляют зрение, но и могут привести к стрессу (например, зеленые буквы на красном фоне). Наиболее хорошо воспринимаемые сочетания цветов шрифта и фона: белый на темно-синем, лимонно-желтый на пурпурном, черный на белом, желтый на синем. «Белое пространство признается одним из сильнейших средств выразительности, малогарнитурный набор — признаком стиля» [84].

Эффект мультипликации – это воздействие на подсознание ребёнка [84; 56; 192]. Анимированные объекты могут как повысить эффект восприятия информации, так и оказать противоположное действие – отвлекающий эффект, который нарушает динамику внимания. Иллюстративный материал должен сопровождаться системой подсказки и дополнять те разделы, которые трудно понять в текстовом изложении.

Системный подход в проектировании и построении интерфейса обучающих программ позволяет не только повысить производительность учебного процесса, но и избежать не-

оправданных временных потерь, создать для учащихся обстановку психологического комфорта.

Немаловажное условие эффективности учебного процесса - это увеличение информативной ёмкости содержания учебного предмета. Компьютерные технологии позволяют увеличить или уменьшить объём учебного материала, представляя его в более доступной форме для восприятия учащимися. Ошибочно считается, что компьютерные обучающие программы должны содержать минимальный учебный материал. Для развития долгосрочной памяти необходимо увеличивать учебную информативную базу, соблюдая при этом все психолого-гигиенические требования, предъявляемые к электронному источнику информации.

Возможности компьютерных технологий позволяют включать в учебный процесс материал, отражающий научные достижения, изучение которых не представлялось возможным из-за необходимости обработки больших объёмов информации для её учебной интерпретации. Мультимедийные энциклопедии, учебные программы позволяют в наглядной форме с наименьшими временными затратами, не приводя к перегрузу учащихся, изучить материал, не вошедший в традиционные учебники. Современное гипертекстовое и гипермедийное представление учебного материала позволяет значительно увеличить объём изучаемого материала за счёт расширения тематики и форм его представления [96].

#### Психолого-педагогические условия

Процесс обучения может быть эффективным при условии, что он будет ориентирован не только на потребности и специфику содержания учебного предмета, но и прежде всего на развитие личности обучаемого. Развитие личности в большей мере осуществляется в результате учебной деятельности в трёх её взаимосвязанных структурных компонентах: мотивационном, операционном и контрольно-оценочном [15; 18].

Мотив является внутренней побудительной причиной к действию, желанием удовлетворить какую-либо личную потребность. Мотивом учения должно быть желание и стремление овладения знаниями и умениями. Общий смысл развития учебной мотивации школьника состоит в том, чтобы осуществить переход от отрицательного или безразличного отношения к учёбе, к сознательному, положительному, ответственному отношению [16; 31].

Собственно мотивационный этап характеризуется развитием установочно-ориентированных мотивов, определяющих ценностную ориентацию личности. На целевом этапе обучения осуществляется формирование целей учения и их реализация. Компьютерные технологии позволяют сформировать целевой компонент обучения, т.к. он напрямую зависит от поведенческого компонента мотивационной сферы обучения. Учащиеся могут представить себе перспективу изучения предмета, и какие навыки работы с компьютерными технологиями они получат. На уроке учителю для сохранения мотивации необходимо создавать специальные ситуации, которые поддерживают целеполагание и активизируют учащихся. Эмоциональный блок позволяет учащимся осознавать свою учебную деятельность в ходе работы. Учитель осуществляет подбор упражнений и заданий дифференцированно, поощряя эмоциональные проявления учащихся, помогая им осознать свою деятельность. Также влияют на эмоциональную сферу мотивации звуковые эффекты, сопровождающие выполнение заданий. Ученику всегда хочется получить положительное подтверждение своей работы, а этого можно добиться при условии активной учебной деятельности [82; 145].

Наличие достаточного уровня сформированности мотивов учения, обеспечивающего интерес учащихся к самостоятельной познавательной деятельности, которая может формироваться только в том случае, если ученик в ходе обучения овладевает новыми способами учебных действий, вытекающих из самостоятельно поставленных учебных задач, усваивает приёмы самоконтроля и самооценки своей деятельности. Виды учебных действий могут быть направлены на анализ условий и постановки учебной задачи учителем или учеником, а также на активное формирование умений и навыков до «автоматического» их усвоения.

Контрольно-оценочный компонент на основе компьютерных технологий в ходе работы преобразуется от контроля учителем до автоматизированного контроля и самоконтроля. Основная функция оценки – это контроль знаний, умений и навыков. Под влиянием оценочного воздействия у детей формируются качества самооценки и уровня притязаний. Однако как бы учащиеся ни овладели навыками самоконтроля, им всегда необходимо знать оценку учителя, основная задача которой – формировать у учащихся мотивацию к совершенствованию их учебной деятельности, усиливать мотивы познания, закреплять веру в свои силы и развивать самостоятельность [82; 191].

Учебный процесс на основе компьютерных технологий строится с учетом дидактических условий. Эффективность применения компьютерных технологий обучения может быть достигнута при условии, что сама технология обучения будет представлена как дидактическая система обучения от целей до результатов.

Интерактивность обучающей программы, формы и способы представления учебной информации в ней играют решающую роль в построении учебного процесса. Организация обучения определяется психологическими особенностями учащегося. Учащиеся с наглядно-образным типом памяти и художественным складом мышления предпочитают активные формы обучения с преобладанием подачи материала в игровой форме. Учащимся с мыслительным типом памяти подходит самостоятельная работа с учебным материалом, выполнение аналитических заданий, а также отработка различных умений с помощью компьютерных обучающих программ [84; 145].

Можно выделить следующие основные требования к структуре и содержанию учебного материала:

• сжатое и краткое изложение текста;

• максимальная информативность текста, т.к. большой текст тяжело читать с экрана;

• использование слов и сокращений, общеупотребительных и понятных ученику;

• наличие кратких и «емких» заголовков;

• наличие маркированных и нумерованных списков;

• основная идея абзаца должна находиться в самом начале (в первой строке) данного абзаца, т.к. лучше всего запоминаются первая и последняя мысли;

• использование табличного материала, который позволяет представить материал в компактной форме и наглядно показать связи между различными понятиями.

Самостоятельная учебная деятельность как условие эффективности процесса обучения может проявляться на различных этапах учебной деятельности: при постановке учебных задач, при формировании новых научных знаний, их отработке и самоконтроле. Истинные знания ученик может получить только

при самостоятельном их получении без чьей-либо помощи. Работая с обучающей программой, ученик самостоятельно выбирает темп, сложность и количество заданий. Однако необходимо учитывать возрастные особенности детей. С этой целью учитель более тщательно, чем при традиционном обучении, подходит к структуре урока. Планирует разнообразные виды деятельности. Применение одних и тех же методов и средств может негативно повлиять на результаты обучения и привести к потере интереса [114; 198].

#### *Научная организация учебного процесса*

Организационные условия обеспечивают ускорение темпа учебных действий и основываются на пяти основных направлениях. *Первое направление* – это управление деятельностью учащегося техническими средствами или педагогом. Управление познавательной деятельностью учащегося учителем заключается в наблюдении, контроле и коррекции ошибочного усвоения. При такой форме организации обучения управление осуществляется по конечному результату, достигнутому за относительно продолжительный период обучения. Недостаток его состоит в том, что пробелы знаний не заполняются из-за несвоевременного их выявления и недостатка времени для коррекции знаний. При управлении учебным процессом техническими средствами коррекция деятельности учащегося осуществляется после каждого этапа обучения. При такой форме учитываются индивидуальные особенности каждого ученика или происходит подчинение групповому усреднению индивидуальности. При учете индивидуальных особенностей ученика процесс обучения называется направленным, при групповой форме обучения – рассеянным.

*Второе направление* – это планирование с учётом психолого-педагогических принципов [74; 87; 170; 171]. Учебный про-

цесс с применением компьютерных технологий должен планироваться с учётом традиционных требований:

 урок должен быть эмоциональным, вызывать интерес к учению и воспитывать потребность в знаниях;

 темп и ритм урока должны быть оптимальными, действия учителя и учащихся – завершенными;

 необходим полный контакт во взаимодействии учителя и учащихся на уроке, должны соблюдаться педагогический такт и педагогический оптимизм;

 доминировать должна атмосфера доброжелательности и активного творческого труда;

 учитель должен обеспечить активное участие каждого школьника в усвоении знаний;

 учитывать гигиенические требования к кабинету (температурный режим, освещение, физико-химические свойства воздуха и т.д.);

 предупреждать утомление чередованием видов деятельности;

 следить за своевременным и качественным проведением физкультминуток, соблюдением правильной рабочей позы учащегося, соответствием классной мебели росту школьника.

*Третье направление* – применение активных форм и методов обучения [5; 12]. Данное направление предполагает такую организацию обучения, при которой учащиеся активно овладевают научными знаниями и методами применения их на практике.

Творчески мыслящий учитель, вооружённый компьютерными технологиями, сделает современный урок оптимально эффективным для каждого ученика. В каждом классе учащиеся дифференцируются по степени усвоения знаний. При планировании урока необходимо учесть весь минимум знаний для

каждой группы учащихся, таким образом дифференцированное обучение может стать более эффективным. В данном случае компьютер может на некоторое время заменить учителя для определённой группы учащихся, освободив время учителя для более слабых или сильных учеников, после соответствующего инструктажа. В результате чего время урока будет рационально использовано учащимися и урок достигнет своей конечной цели [166; 168].

Активности и сознательности в обучении можно добиться:

• учитывая интересы учащихся и одновременно формируя познавательные мотивы обучения, а также профессиональные склонности;

• создавая на уроке проблемные ситуации и организовывая процесс их решения;

• применяя такие формы обучения, как компьютерные игры, конференции с применением компьютера или с выходом в Интернет;

• используя различные формы коллективной работы.

Четвёртое направление - определение места компьютерных технологий на уроке. В начале необходимо определить роль компьютера в учебном процессе. На вопрос «Может ли компьютер заменить учителя на уроке?» преобладающее большинство (более 90%) педагогов и учащихся ответили «нет».

Приведенные ответы доказывают, что учащиеся серьезно подошли к вопросам анкеты и адекватно оценивают естествознание как науку о жизни. Человеческий фактор и живое общение выступают как необходимое условие успешного усвоения учебного материала. Так учащиеся аргументировали свой ответ «ничто не заменит живое общение», «важно живое общение, объяснение, а не изложение учебного материала», «компьютер не может учитывать человеческий фактор», «учитель прививает

интерес к предмету, а компьютер не может, так как естествознание - живая наука».

Возможности применения компьютерных технологий на различных этапах подготовки и проведения урока отмечают многие учителя. Так при объяснении и закреплении изучаемого материала использует компьютер 86%, при моделировании -81% и проведение компьютерного эксперимента - 76%. Такое соотношение мы объясняем спецификой преподавания предмета естествознания, а именно демонстрацией моделей, проведением опытов и экспериментов с помощью компьютера, который позволит более наглядно и объективно показать процессы жизнедеятельности в биологических системах.

Компьютер сочетает в себе на более высоком и качественном уровне возможности различных средств обучения. При проектировании урока, исходя из его целей, учитель определяет, на каком этапе, в качестве какого средства обучения будет использоваться компьютер и, соответственно, какими методами будут достигнуты учебные результаты. В школах не всегда можно говорить о компьютерном обучении, это связано с техническим оснащением школы, поэтому чаще говорят о компьютерной поддержке урока. Компьютерная поддержка представляет собой систему программного обеспечения, применяемую на отдельных этапах урока [15; 39; 91].

Пятое направление - применение научной формы организации труда. Содержание образования должно строиться в соответствии с научными знаниями естествознания и информационных технологий. На уроке учителю необходимо пользоваться научной терминологией, применять символические обозначения. формулы для постепенного развития научномировоззренческого мышления учащихся и формирования понятийного аппарата [40; 91; 106].

Для того чтобы таким образом строить учебный процесс. надо хорошо знать психолого-педагогические особенности построения учебной деятельности учащихся, типичные черты классного коллектива как основы включения субъектов в деятельность, которые учитываются при проектировании методики преподавания дисциплины.

#### Выводы по второй главе

1. Понятия «технология обучения» и «методика» в педагогике часто употребляются как синонимы, однако эти понятия необходимо разграничить. Предметом методики является методическая система, включающая цели образования, его содержание, методы, формы, средства и приемы организации учебного процесса. Технология занимается разработкой конкретных процедур и способов достижения учебных результатов.

2. Дидактические составляющие компьютерных технологий обучения неразрывно связаны с традиционными методиками обучения и опытом применения их в учебном процессе. Главное преимущество компьютерных технологий обучения перед другими средствами - их интерактивность, т.е. активное и разнообразное реагирование на запрос обучаемого.

3. Внедрение и использование современных компьютерных технологий в учебном процессе связано с выполнением ряда условий:

- социально-педагогических;
- материально-техническое оснащение учебного заведения;
- психолого-гигиенических;
- психолого-педагогических;
- научной организации учебного труда.

# **ГЛАВА 3. МЕТОДИКА ИСПОЛЬЗОВАНИЯ КОМПЬЮТЕРНЫХ ТЕХНОЛОГИЙ ОБУЧЕНИЯ НА УРОКАХ ЕСТЕСТВОЗНАНИЯ**

## **3.1. МЕТОДИЧЕСКИЕ ОСОБЕННОСТИ ПРИМЕНЕНИЯ ПРИКЛАДНЫХ ИНТЕРАКТИВНЫХ ТЕХНОЛОГИЙ**

Основной формой обучения остаётся на протяжении последних лет урок. Именно на уроке решаются основные общеучебные задачи. Перспективная работа должна заключаться в составлении тематического планирования по дисциплине с учетом всех методических его составляющих и этапов с применением компьютерных технологий. Данное планирование осуществляется по следующему плану:

1. Планирование урока.

*Определить:*

- место урока в системе занятий;
- тип и форму учебного занятия;
- необходимые программные средства обучения.
- 2. Подготовка программных средств.

*Подобрать:*

- дидактический материал;
- моделирующие программы.

*Проверить:*

- размещение программных средств на цифровом носителе;
- запуск программы.
- 3. Проведение урока.
- 4. Подведение итогов:
- внесение изменений в программу;
- обработка компьютерного тестирования;
- удаление лишних временных файлов;
- ВЫСТАВЛАНИА ОТМАТОК.

Проектирование методики начинается с постановки цели обучения и отбора содержания, на основе которых определяется тип и форма учебного занятия, а также отбираются и соответствующие методы, приёмы и средства обучения.

При выборе компьютерного средства необходимо оценивать его эффективность. в частности при использовании обучающих программ оценивается качество курса в целом, отдельных глав, параграфов, контроля знаний учащихся, а также наличие вспомогательных разделов (словарей, справочников и т.д.).

С целью более эффективного использования компьютерных технологий в учебном процессе мы предлагаем методические рекомендации для различных типов урока: усвоение новых знаний; урок формирования умений и навыков; урок обобщения и систематизации знаний; урок контроля знаний; комбинированные уроки.

### Методика усвоения новых знаний

Под изложением учебного материала учителем понимается предъявление учебной информации посредством слова или технического средства, которые позволяют использовать такие дидактические принципы, как наглядность и доступность. Изучение биологической картины мира целесообразно осушествлять по уровням организации живой материи, показывая эволюционную взаимосвязь всех уровней. Основная задача заключается в формировании представлений об общности информационных процессов в биологических системах.

При изучении молекулярного уровня организации живой природы у учащихся формируются знания о макро- и микромире, универсальности молекулярного строения всех биообъектов. С этой целью объяснение учителя необходимо сопровождать демонстрацией молекулярных структур. Модели молекул, созданных по технологии 3D-графики позволяют увидеть молекулы белков, липидов, углеводов и нуклеиновых кислот в объёме и в различных пространственных направлениях. Набор пространственных моделей молекул, на наш взгляд, наиболее полно представлены в электронном учебном издании издательства «Новый диск» - «Биотехнология».

При изучении клеточного уровня организации живой материи учащиеся знакомятся с ультратонкой структурой клетки. Особенности изучения строения и функционирования клетки должно раскрывать роль органелл в обмене веществ клетки и организма в целом. Компьютерные динамические модели формируют представление о протекании процессов ассимиляции и диссимиляции, показывая на клеточном уровне взаимосвязь всех структурных компонентов клетки и их слаженную работу в обеспечении необходимыми веществами. Наибольшие затруднения в усвоении и понимании у учащихся вызывает процесс транскрипции в биосинтезе белка; динамические модели позволяют исправить этот недостаток, показывая в наглядной мультимедийной форме синтез молекулы белка на рибосомах. Набор динамических моделей протекания молекулярных процессов, на наш взгляд, наиболее удачно представлен в обучающей программе компании «ФИЗИКОН» - «Открытая биология».

При изучении организменного уровня организации живой материи осуществляется синтез предыдущих разделов. Показы-

вая структурное и функциональное единство всех систем органов, общий план строения организма и его развитие. В данном разделе изучаются законы генетики и селекции, формирующие представления о передаче информации на молекулярном уровне. Эти процессы обеспечивают такие свойства организма, как наследственность и изменчивость, и как эволюционный результат, многообразие видов в природе. Наибольшие затруднения у учащихся вызывает понимание цитологических основ законов генетики, поэтому мы рекомендуем применять электронные динамические модели, которые учащиеся самостоятельно могут разработать в программе для создания флеш-анимации или использовать готовые динамические модели. В своей практике мы взаимодействовали с учителями информатики, которые на уроках по изучению программирования в программе Delphi или флеш-анимации использовали как объекты программирования биологические процессы.

При изучении популяционно-видового уровня организации живой материи формируется представление о более сложной организации жизни отдельных видов. Изучение критериев вида, состава и структуры популяций целесообразно изучать используя фото-, видеоальбомы, фрагменты фильмов. Просмотр видеофильмов позволяет учащимся в условиях классной аудитории наблюдать за жизнедеятельностью живых объектов, сравнивать условия и образ их жизни, формируя представление о многообразии видов в природе. Мы рекомендуем в данной теме использовать электронную Большую энциклопедию «Кирилла и Мефодия» раздел «Жизнь диких животных», соответствующие фото-cliparts, которые педагог составляет самостоятельно или приобретает в торговой сети.

При изучении экосистемного уровня организации живой материи учащиеся изучают состав, структуру и информацион-

ные связи сообществ, экосистемы и биогеоценоза, Формирование понятий об информационных потоках на уровне биоценоза прежде всего связано с изучением процессов обмена генетической информацией между особями разных видов. В биоценозе происходит гомеостатическое регулирование численности особей каждой популяции вида.

Биосферный уровень организации живой материи - раздел, который изучает сложную структуру, объединяющую все сообщества живых организмов и их влияние на развитие биосферы. В программе «Открытая биология» динамическая модель круговорота веществ позволит, экономя учебное время и наглядно представляя изучаемый материал, познакомить учащихся с круговоротом воды, азота, фосфора и углерода. Работа с моделями может осуществляться учащимися самостоятельно в индивидуальном темпе.

Раздел «Эволюция органического мира организации живой материи» формирует целостную картину развития жизни на Земле от простейшего организма к высшим созданиям. Приблизить учащихся к ранним периодам развития Земли можно с помощью видеофильмов «Планета динозавров», «Прогулки с доисторическими животными», также атмосферу эволюции можно создать, используя на уроке панораму древних периодов электронной Большой энциклопедии «Кирилла и Мефодия» в разделе «Жизнь диких животных».

Средства компьютерных технологий позволяют учителю не только использовать готовые программы, но и самому проектировать и создавать автоматизированные курсы. Одной из форм урока на старшей ступени обучения по изложению учебного материала являются лекции. Условия эффективного проведения лекций - чёткое, продуманное, логически стройное и последовательное планирование и изложение материала; доступ-

ность и ясность излагаемого; умение учащимися вести конспект, фиксирующий основные мысли. Для компьютерных лекций характерно наличие располагающего к обучению цветного интерфейса, снабжённого яркими фото- и видеоизображениями, или мультимедиапроекции. Такие лекции учитель легко может разработать в программах PowerPoint, FrontPage и др.

Стратегические цели образования, определенные в Концепции социально-экономического развития РФ до 2020 года, а также федеральные государственные образовательные стандарты ориентируют систему образования на индивидуализацию личности в процессе ее развития. Это вносит корректировку в типологию учебных занятий. Уроки по изучению новых знаний должны носить практико-ориентированную направленность по «открытию новых знаний» учащимися. Поэтому используя различные компьютерные технологии учитель может достигнуть поставленной цели наблюдая и контролируя деятельность учащихся формируя их мотивацию и внутреннюю потребность к получению знаний.

## *Методика формирование умений и навыков*

В методике преподавания естествознания практические методы занимают одно из ведущих мест. Познание живой природы без изучения живых объектов невозможно, поэтому в системе уроков предусматриваются практические и лабораторные работы, на которых происходит формирование умений и навыков. Федеральный государственный образовательный стандарт основного общего образования определяет основные требования к формированию у учащихся навыков экспериментальной деятельности.

Эксперимент многими авторами рассматривается как опыт или научный метод исследования некоего явления в

управляемых биологических системах. В ходе эксперимента ученик получает эмпирические знания об окружающем мире. Особенности экспериментальной деятельности проявляются в исследовании естественного процесса или явления экспериментатором в динамике, а также в возможности контролировать и изменять условия протекания процессов.

Применение компьютерных технологий в экспериментальной деятельности возможно в двух направлениях: проведение компьютерного эксперимента, применение цифровых инструментов измерения и обработки данных.

Компьютерный эксперимент проводится над математической моделью и состоит в том, что по одним параметрам модели вычисляются другие ее параметры, на основе которых делаются выводы. Примером математического моделирования является модель «Хищник – жертва», «Развитие экосистемы» и др.

Одним из основных инструментов экспериментальной деятельности в естествознании остается микроскоп. Естественно работу учащихся с микроскопом не заменят никакие современные технологии. В образовательных учреждениях в арсенале педагога чаще встречаются микроскопы, оснащенные цифровым окуляром с выходом USB (оснащенные цифровой фото-видеокамерой) и реже микроскопы со встроенным LCD-дисплеем, на который выводится изображение исследуемого объекта в реальном времени. Также применение цифровых лабораторий с набором датчиков, регистрирующих состояние функциональных систем и фиксации звуковых и зрительных образов.

Применение компьютерных технологий в виде иллюстраций, фотографий, описания живых объектов позволит учащимся изучать их в естественной среде, форме и окраске. Размеры гербарных экземпляров или муляжей не всегда соответствуют

живым объектам, поэтому применение в практической работе научного описания также формирует реальные представления учащихся об изучаемом объекте.

Проведения занятий по формированию умений и навыков с использованием компьютерных технологий развивает у учащихся интерес к деятельности, формирует навыки работы с живыми системами.

## Методика обобшения и систематизации знаний

Уроки обобщения и систематизации знаний проводятся после изучения основных разделов программы. Ученики выделяют наиболее общие и существенные понятия, законы и закономерности, основные теории и ведущие идеи, устанавливают причинно-следственные и другие связи, а также отношения между важнейшими явлениями, процессами, событиями; усваивают широкие категории понятий и их систем; наиболее общие закономерности.

Обобщение и систематизация знаний могут быть проведены педагогом в виде обзорной лекции, в форме презентации или лекции, дополненной наглядными электронными изображениями соответствующих биологических объектов, экосистем, процессов или явлений, протекающих в природе, а также в форме семинара.

Деятельность учащихся на обобщающих уроках может заключаться в защите рефератов, анализе наблюдений в природе и теоретическом обобщении проведенных ими экспериментов.

На обобщающем уроке работа проводится различными методами, как правило, с преобладанием словесных и наглядных методов, позволяющих за короткое время урока обобщить и систематизировать знания учащихся. Учитель предварительно

разрабатывает задания, которые способствуют обобщению наиболее фундаментальных фактов и их систематизацию в различных формах (беседа, демонстрация наглядностей, анализ, составление таблиц, рисование схем, графиков, диаграмм, карт, схематических и символических изображений, проведение опытов, лабораторных и практических работ) с применением компьютерных технологий.

В обобщении учащимися знаний большое значение имеют выводы, сформулированные ими во время урока после каждого ключевого вопроса, в конце обсуждения темы или раздела. Вся работа учащихся должна быть направлена на самостоятельное раскрытие ими соответствующих причинноследственных и других связей между предметами и явлениями органического мира.

Обобщающие уроки должны содержать элементы новизны и не заменять уроки контроля знаний, целью которых является выявление уровня усвоения учащимися в ходе обучения базовых знаний, умений и навыков.

## *Методика урока контроля знаний*

Контроль и коррекция знаний, навыков и умений осуществляются на каждом уроке. Но после изучения больших разделов программы педагог проводит уроки контроля и коррекции, чтобы выявить уровень овладения учащимися комплексом знаний, навыков и действий.

Контрольные задания разрабатываются с привлечением разнообразных средств компьютерных технологий и могут содержать: программы компьютерного тестирования, учебные задачи, кейсовые задания и др. В понятие средств контроля также может входить оборудование, используемое учеником на практических работах, требующих демонстрации освоенных знаний

и навыков в учебной ситуации. Контроль с применением компьютерных технологий не в полном объеме осуществляет проверку знаний, умений и действий учащихся, поэтому его необходимо сочетать с письменным и устным контролем и фиксировать результаты индивидуальных способностей учащихся.

В последнее время на рынке появились конструкторы тестов, которые легки в применении. На основе таких программных инструментов (оболочек) можно разрабатывать задания в виде: электронных обучающих тестов, электронных итоговых тестов, электронных практикумов, виртуальных лабораторных работ и др.

Контроль результатов обучения с использованием компьютерных технологий обеспечивает:

 быстрое и оперативное получение информации о результатах усвоения учебного материала учащимися;

 проведение мониторинга формирования учебных знаний умений и действий учащихся, освоенных в процессе обучения дисциплине;

 составления рейтинга учащихся по освоению дисциплины;

 формирование практических умений и навыков работы с информационными ресурсам и компьютерными технологиями как средством контроля;

 формирование самоконтроля и мотивации учащихся в процессе самостоятельной работы.

При разработке тестовых заданий можно опираться на работы: Б. Блума, П.Я. Гальперина, В.П. Беспалько.

Таксономия Б. Блума представляет собой классификацию учебных целей в познавательной сфере, которые представлены в трех областях: когнитивной (освоение содержания предмета),

психомоторной (развитие деятельности) и аффективной (эмоционально-ценностное отношение к изучаемому).

Разработка заданий на основе ориентированной основы деятельности позволяет контролировать практические действия учащихся, сформированные в ходе изучения предмета. Ориентировочная основа деятельности (ООД) разработана П.Я. Гальпериным и представляет собой систему ориентиров и указаний о всех компонентах действий, необходимых для выполнения учащимся (предмет, продукт, средства, состав и порядок выполнения операций). Выделяют три типа ООД.

Первый тип характеризуется неполной ООД. В ней указываются лишь исполнительная часть решения и образец конечного результата действия. Например: провести эксперимент по изучению протекания физиологического процесса. При этом сам путь достижения результата (технология) не указывается. Обучаемые самостоятельно методом проб и ошибок достигают результата. Процесс выполнения действий по достижению результата приобретает затяжной, неосознаваемый характер и может найти применение только при решении аналогичных задач.

Второй тип ООД включает в себя все необходимые для выполнения действия ориентиры. Обучаемому точно объясняется, какие операции и в какой последовательности ему нужно выполнить, чтобы изучить процесс. Это значительно сокращает время на обучение и достижение нужного результата, однако способствует формированию стереотипных действий, которые в изменившихся условиях, например, при изучении других процессов, не будут давать соответствующего эффекта.

Третий тип ООД отличается тем, что в нем все ориентиры деятельности представлены в обобщенном виде, характерном для целого класса явлений. Такой тип ООД иногда называют инвариантным, поскольку он отражает всю сущность учебной деятельности и ориентирует на наиболее общий способ

решения учебных задач. Пользуясь таким типом ориентировочной основы деятельности, обучающийся самостоятельно создает собственный путь решения практических задач. В инвариантной ООД ученик проявляет инициативу, творчество в выполнении учебных действий.

Также для контроля и оценивания сформированности знаний, умений и навыков можно использовать технологию В.П. Беспалько, который ввел параметр «Уровень усвоения» знаний [16].

Параметр «Уровень усвоения» определяет степень мастерства овладения деятельностью, достигнутой учащимся в результате обучения. Данный параметр объективно оценивает знания учашихся, обладает полной диагностичностью и позволяет задать цель каждому учебному элементу. Содержание обучения задается числом учебных элементов и степенью абстракции. Для учебного описания характерно то, что в текст учебника включаются различные иллюстрации, разъяснения, мотивирующие отступления, упражнения, способствующие усвоению учебного материала в соответствии с целями обучения.

Параметр «Уровень усвоения» определяет качество усвоения информации, которое по характеру подразделяется на репродуктивное и продуктивное усвоение. При репродуктивном усвоении учащиеся воспроизводят ранее усвоенную информацию (в речи или в умственных операциях) о методах деятельности и в практически неизменном виде применяют ее для выполнения типовых действий. При продуктивном усвоении учащиеся не только воспроизводят ранее усвоенную информацию и применяют ее в деятельности, но и преобразуют ее для использования в нестандартных (нетиповых) условиях.

В.П. Беспалько выделил четыре уровня усвоения:

1. Репродуктивная деятельность «с подсказкой» или «узнавание».

2. Репродуктивная деятельность по памяти.

3. Усвоение информации учащимся, при котором достигается умение применять ее в нестандартных ситуациях и при решении нетиповых задач.

4. Творческое усвоение информации о некоторой деятельности.

По каждому уровню педагог разрабатывает соответствующие контрольные задания.

Оценивание качества обучения по параметру «уровень усвоения» производится с помощью понятия «существенная операция деятельности». Под существенными операциями деятельности понимаются все действия, выполненные учеником, и обозначаются *м.* Число правильно выполненных существенных операций – *п.*

Отношение *n* к *м* называется коэффициентом усвоения (*Ку*):

$$
Ky = \pi/m
$$
.

Для *Ку* принято верное соотношение: 0 < *Ку* < 1 на любом уровне усвоения знаний. Значение *Ку* = 7 является центральным показателем, т.к. разделяет данные, определяющие уровень готовности учащихся к следующему этапу обучения. Так при *Ку* ≤ 7 учебный процесс называется «научением», учебная деятельность учащихся находится в стадии развития и требует постоянного контроля со стороны педагога. При *Ку* ≥ 7 процесс обучения находится на уровне самообучения, самоконтроля и самооценивания. На этом уровне учащиеся готовы осуществлять самостоятельную познавательную деятельность в виде проектной и научно-исследова– тельской деятельности.

Для оценки качества мы предлагаем использовать следующую шкалу оценивания, составленную по рейтингу тестов [87]:

0 уровень – недопустимый (от 0 до 0,49);

1 уровень – низкий (от 0,5 до 0,69);

2 уровень – средний (от 0,7 до 0,84);

3 уровень - высокий (от 0.85 до 1).

Разработка контрольных заданий с применением описанных выше технологий наиболее соответствует современным требованиям практикоориентированного образования.

## Методика проведения компьютерных экскурсий

Школьные экскурсии как форма учебно-воспитательной работы обеспечивают формирование у учащихся целостной картины о взаимосвязи всех живых существ в естественных условиях жизни. Городские школы, в сравнении с сельскими, по организации и проведению экскурсий находятся в невыигрышном положении. Парковые зоны города не обеспечивают достаточным природным материалом выполнение школьной учебной программы. Компьютерные экскурсии помогут решить эту проблему, а также сэкономят учебное время на переходы от здания школы к месту проведения экскурсии. Важно отметить, что общение с природой компьютерные экскурсии не заменят. Выход на природу можно организовать во внеурочное время, для актуализации знаний учащихся.

Разработка компьютерных или виртуальных экскурсий поможет решить сложившееся противоречие, однако при разработке экскурсии необходимо соблюдать основные требования по организации и проведению экскурсии:

- изучать увиденные объекты;
- активность и самостоятельная работа учащихся;

• возможность применения знаний, полученных во время экскурсии.

Современные компьютерные технологии позволяют проводить экскурсии с применением мультимедийных панорам. «Большая энциклопедия Кирилла и Мефодия» содержит набор интерактивных панорам, иллюстрирующий флору и фауну природных зон земли.

Компьютерные экскурсии создают необходимую базу для прохождения учебной программы, знакомят учащихся с различными биологическими объектами, недоступными в природе и городской среде.

### 3.2. ОЦЕНКА И РЕЗУЛЬТАТЫ ОПЫТНО-ЭКСПЕРИМЕНТАЛЬНОЙ РАБОТЫ

С целью проверки выдвинутой гипотезы мы провели контрольный эксперимент, в ходе которого использовали приёмы статистической обработки результатов.

Основной задачей контрольного эксперимента являлась проверка эффективности предложенной методики обучения естествознанию с применением компьютерных технологий. В эксперименте приняли участие учащиеся девятых классов (всего 306 учеников). По успеваемости были выбраны классы с приблизительно равными показателями коэффициента степени обученности учащихся (СОУ), который вычислен по формуле, предложенной В.П. Симоновым. Данный показатель в контрольных классах равен 68%, в экспериментальных - 67%.

В ходе эксперимента было разработано и проведено четыре контрольных среза, которые включали вопросы проверки усвоения знаний.

Анализ контрольных работ производился по методике, предложенной Ю.В. Павловым [117], которая позволяет оценить не только эффективность предложенной методики обучения с использованием компьютерных технологий, но и проверить достоверность полученных результатов. Также был применен па-
раметр, изучающий «Уровень усвоения» знаний, предложенный В.П. Беспалько [16].

Данные по результатам тестового контроля по четырём срезам отражены в таблице (табл. 4)

Таблица 4

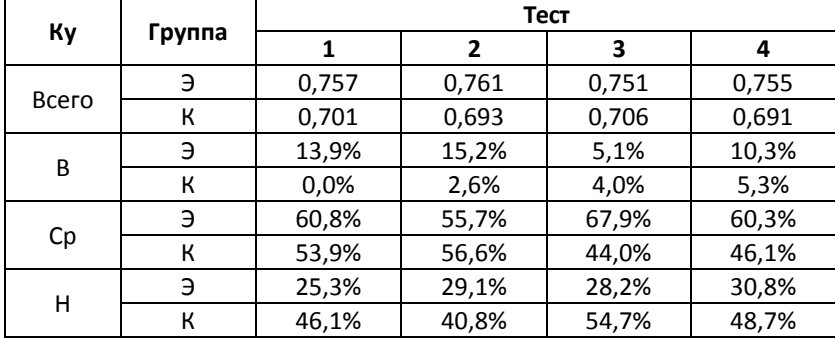

**Уровень усвоения учебного материала**

Контроль знаний учащихся в группах показал, что учащиеся экспериментальных групп достигли необходимого уровня усвоения знаний и имеют показатель *Ку* > 7, контрольные группы имеют показатель, близкий к *Ку* = 7, здесь наблюдаются незначительные отклонения, соответственно равные для первого теста 0,056, для второго – 0,068, для третьего – 0,046, для четвёртого – 0,064. Можно предположить, что большинство учащихся этих групп имеют необходимый уровень усвоенных знаний. Статистический анализ показывает, что полученные данные достоверны.

Показатели таблицы представлены также в графическом виде (рис. 4).

На рисунке 4 видно, что экспериментальные и контрольные группы отличаются по уровню усвоения знаний. Также необходимо отметить, что эти различия не имеют большой разницы и варьируются от самого низкого результата в контрольной группе (6.91) до высокого в экспериментальной (7.61). Различия в результатах отдельных контрольных работ объясняются тем, что каждая тема содержит определённый набор знаний, напрямую не повторяющий предыдущую тему, а только применяемый для понимания изучаемого нового материала.

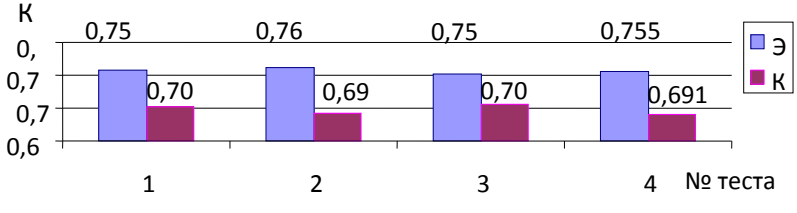

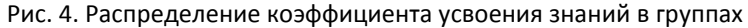

На рисунке 5 и 6 представлено распределение уровней успеваемости в группах. Так анализ тестового контроля показал. что результаты экспериментальных групп по уровням усвоения знаний учащихся выше, чем контрольных (рис. 5, 6).

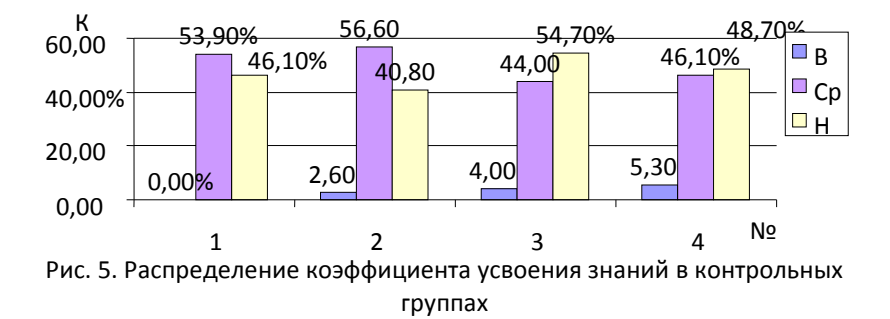

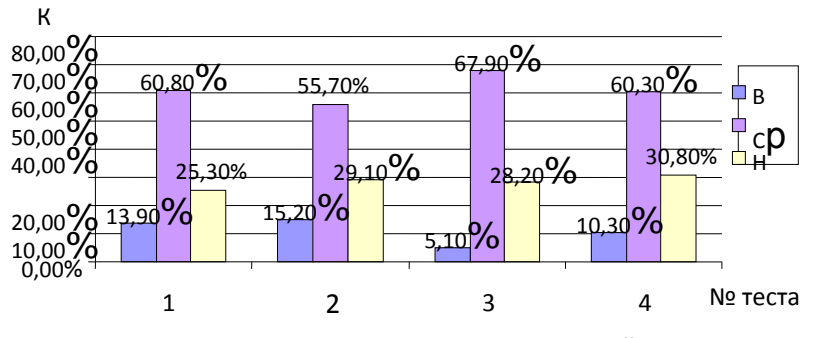

Рис. 6. Распределение коэффициента усвоения знаний в экспериментальных группах

Для исследования достоверности результатов мы воспользовались методикой Ю.В. Павлова [117], которая адаптирует статистические методы психологии к анализу экспериментальной методики обучения общеобразовательных предметов. Для этого применили параметрический критерий - t-критерий Стьюдента - для оценивания различия двух выборок. Исследуем случай несвязанных и неравных по численности выборок и проверяем гипотезу о том, что процесс обучения будет эффективнее при использовании компьютерных технологий как средства обучения. Результаты эксперимента представлены в виде таблицы (таблица 5), в которой произведён ряд необходимых расчётов.

Элементы знаний взяты из тестовых заданий и для каждой группы соответствуют произведению количества учащихся на количество элементов теста. Количество тестовых заданий мы рассчитывали по формуле:

 $P = 1/2n*100%$ .

Таблица 5

# Результаты обработки тестового контроля

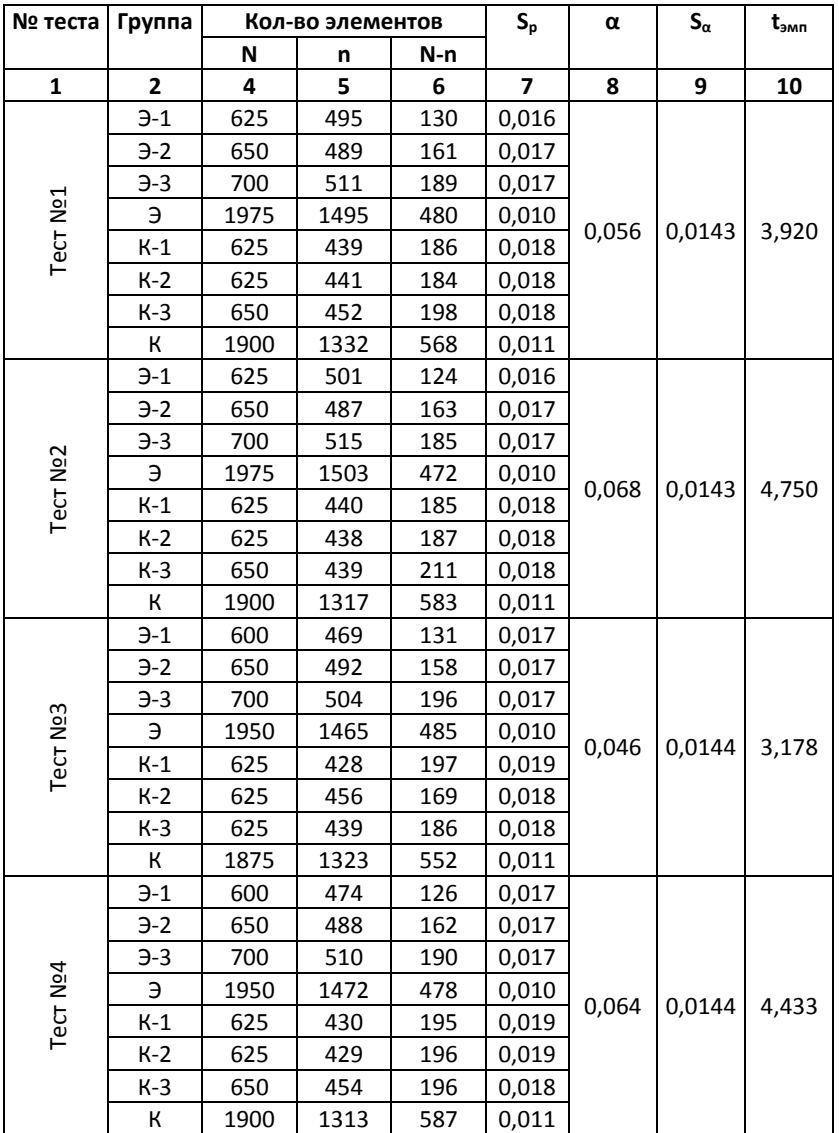

# в экспериментальных и контрольных группах

Данная формула позволяет рассчитать количество тестовых вопросов с целью уменьшения шансов угадывания ответов учащимися. Мы считаем, что количество тестовых заданий должно быть не менее 25

вопросов, в этом случае при Р ≤ 2% вероятность достоверности результатов учащимися будет оптимальной.

Расчёт t-критерия производится по следующим формулам [48; 117; 172]:

1.  $P_2 = n/N$  - где  $P$  - вероятность воспроизведения знаний:

2.  $\alpha = P_9 - P_8 - \alpha - \alpha$ разница вероятностей;<br>3. S<sub>ρ</sub>=VP<sub>9</sub>(1-P)/N – S<sub>p</sub> – средняя ошибка вероятности воспроизведения;

4.  $S_{\alpha} = \sqrt{P_{\alpha} + P_{\kappa}} - S_{\alpha}$ — средняя ошибка разницы;

5.  $t_{\alpha} = (P_{\beta} - P_{\kappa})/S_{\alpha} - t_{\alpha}$  – нормированное отклонение.

Число степени свободы высчитывается по формуле  $k = 2 * n - 2$ . По таблице «Критические значения t-критерия Стьюдента» при  $k = 148$  находим Р.

 $\begin{cases}\n1,96 \text{ для } P = 0,05 \\
t_{\text{KP}} = 2,58 \text{ для } P = 0,01 \\
3,29 \text{ для } P = 0,001\n\end{cases}$ 

Обнаруженные различия между экспериментальной и контрольной группами находятся на 0,1% уровне, таким образом, эффективность урока с использованием компьютерных технологий выше, чем в классах, где обучение производится с применением традиционных средств обучения.

Расчёт согласия эмпирического распределения и предполагаемого теоретического мы произвели по критерию у-квадрат.

Критерий находится по основной формуле:

$$
m = 3
$$
  

$$
\chi^{2}_{3MM} = (1/N * M) * \sum ((N * x_{i} - M * y)^{2}/(x_{i}+y_{i})).
$$

Где N и M - число элементов в первой и во второй выборке. Для критерия  $\chi^2$  оценка уровня значимости определяется по числу степеней свободы, которое обозначается и и рассчитывается по формуле:

$$
n = (\kappa - 1)^* (c - 1).
$$

Результаты расчётов приведены в таблице (таблице 6) Таблица 6

| № теста | х эмпир. | х крит. |        |
|---------|----------|---------|--------|
|         |          | P≤0.05  | P≤0.01 |
|         | 15,342   | 3,841   | 6,635  |
|         | 23,786   |         |        |
|         | 10,398   |         |        |
|         | 23,937   |         |        |

Результаты расчётов по критерию  $\chi^2$  Пирсона

Критерий построен так, что при полном совпадении экспериментального и теоретического распределения величина  $\chi^2$ <sub>эмп</sub> = 0, чем больше расхождение между сопоставляемыми распределениями, тем больше величина эмпирического значения  $\chi^2$ .

Полученные величины находятся в зоне значимости. Гипотеза о наличии различий между показателями нашла своё подтверждение. Уровень качества знаний учащихся экспериментального класса и контрольного соответственно различны.

Проведённый нами полный статистический анализ полностью подтверждает выдвинутую гипотезу. Применение компьютерных технологий в учебном процессе оправдано положительными результатами.

### Выводы по третьей главе

По результатам исследования эффективности методики использования современных компьютерных технологий в учебном процессе можно сформулировать следующие выводы:

1. Проектирование урока с применением прикладных интрактивных технологий должно основываться на дидактических принципах обучения: научности, системности, творческой активности, наглядности, доступности, гуманизации и рациональности.

2. Прикладные интерактивные технологии как средство обучения оказывают высокий мотивационных эффект, создают на уроке атмосферу творчества и сотрудничества, активизируют учащихся на самостоятельное изучение дополнительного материала.

3. Применение компьютерных технологий на уроке должно носить эпизодический характер, т.к. полная автоматизация урока может привести к быстрому переутомлению и однообразию, что скажется на результатах обучения. Современные компьютерные технологии позволяют повысить качество педагогического труда, но не заменить учителя.

### **ЗАКЛЮЧЕНИЕ**

Педагоги неоднократно отмечали эффективность программированного процесса обучения как безбумажным, так и машинным способом обучения, которые являются предшественниками компьютерных технологий обучения. Однако широкого использования данных методик не отмечалось в связи с недостаточным оснащением учебных заведений специальными автоматизированными устройствами, а также недостаточного наличия методических пособий с различного рода заданиями.

Исследование теоретических основ применения современных компьютерных технологий, разработка методики использования современных компьютерных технологий обучения в преподавании естествознания позволили сделать следующие выводы:

1. Проектирование учебной деятельности на основе компьютерных технологий должно базироваться на фундаментальных законах дидактики и методики. Этапы урока в зависимости от цели и задач могут поддерживаться соответствующими компьютерными технологиями. Учителю на предварительном этапе необходимо оценить и эффективно использовать данные компьютерные технологии. Применение компьютерных технологий на уроке должно носить эпизодический характер, т.к. полная автоматизация урока может привести к быстрому переутомлению и однообразию, что скажется на результатах обучения. Современные компьютерные технологии позволяют повысить качество педагогического труда, но не заменить учителя.

2. Применение современных компьютерных технологий как средств интенсификации учебного процесса должно основываться на выполнении комплекса условий:

• социально-педагогических;

• материально-техническом оснащении учебного заведения;

- психолого-гигиенических;
- психолого-педагогических;
- научной организации учебного труда.

3. Эффективному и целенаправленному применению компьютерных технологий в учебной деятельности должна предшествовать подготовка студентов. Поэтому в педагогических вузах необходимо включать в учебную программу курсы по освоению современных компьютерных технологий наравне с MS Office, а также программы по работе с графикой, анимацией и программы, позволяющие разработать авторские учебные пособия.

## **БИБЛИОГРАФИЧЕСКИЙ СПИСОК**

1. Автоматизация биологических исследований [Текст]: сб. ст. / отв. ред. В.В.Тихомиров. – М.: Наука, 1968. – 158 с.

2. Автоматизированное управление обучением: дисциплины хим.-технол. цикла [Текст] / Л.Я. Терещенко [и др.]; под. ред. А.М. Кутепова. – М.: Высш. шк., 1991. – 234 с.

3. Актуальные проблемы биологической науки [Текст]: пособие для учителя / А.В. Яблоков [и др.]; под ред. А.В. Яблокова. – М.: Просвещение, 1984. – 208 с.

4. Антипова, Т.И. Компьютер на уроках биологии [Текст] / Т.И. Антипова // Биология в школе. – 1993. − № 1. – С. 45–46.

5. Базыкин, А.Д. Моделирование биологических процессов [Текст] / А.Д. Базыкин // Биология в школе. – 1987. −  $N = 4 - C.5 - 9$ 

6. Бабанский, Ю.К. Интенсификация процесса обучения [Текст] / Ю.К. Бабанский. – М: Знание, 1987. – 91 с.

7. Бабанский, Ю.К. Интенсификация процесса обучения [Текст] / Ю.К. Бабанский // Биология в школе. − 1987. − № 1. – С. 3–6.

8. Бабанский, Ю.К. Методы обучения в современной общеобразовательной школе [Текст] / Ю.К. Бабанский. – М.: Просвещение, 1985. – 208 с. – (Б-ка учителя по общ. пробл. теории обучения и воспитания).

9. Багоцкий, С.В. Математическое моделирование в экологии [Текст] / С.В. Багоцкий // Биология в школе. − 1991. − № 3. – С. 14–18.

10. Белик, А.В. Микропроцессорная техника на уроках химии [Текст]: учебное пособие / А.В. Белик, Е.И. Данилина. – Челябинск: Изд. БГУ, 1988. – 112 с.

11. Белкин, Е.Л. Дидактические проблемы управления познавательной деятельностью [Текст]: учеб. пособие для студ. педагогических институтов / Е.Л. Белкин, В.В. Карпов, П.И. Харнаш. – Ярославль, 1974. – 176 с.

12. Березенко, Н.В. ЭВМ в преподавании биологии [Текст] / Н.В. Березенко, В.В. Пасечник // Биология в школе. − 1990. − № 2. – С. 36–38.

13. Березенко, Н.В. ЭВМ в преподавании биологии [Текст] / Н.В. Березенко, В.В. Пасечник // Биология в школе. − 1987. − № 4. – С. 5–98.

14. Бершадский, М.Е. Дидактические и психологические основания образовательной технологии [Текст] / М.Е. Бершадский, В.В. Гузеев. - М.: Центр «Педагогический поиск», 2003. – 256 с.

15. Беспалько, В.П. Системно-методическое обеспечение учебно-воспитательного процесса подготовки специалиста [Текст]: учебно-методическое пособие / В.П. Беспалько. – М.: Высшая школа 1989. – 369 с.

16. Беспалько, В.П. Образование и обучение с участием компьютеров: педагогика третьего тысячелетия [Текст] / В.П. Беспалько. – М.: Издательство Московского психолого-социального института. − Воронеж: Изд-во НПО «МОДЭК», 2002. – 352 с.

17. Бешенков, С.А. ЭВМ на уроках биологии [Текст] / С.А. Бешенков // Биология в школе. – 1987. − № 5. – С. 34–35.

18. Богоявленский, Д.Н. Психология усвоения знаний в школе [Текст] / Д.Н. Богоявленский, Н.А. Мечинская. – М.: Издво АПН РСФСР, 1959. – 347 с.

19. Большая медицинская энциклопедия [Текст]: в 30 т. Т. 10 / под общ. ред. Б.В. Петровского. – 3-е изд. − М.: Сов. энциклопедия, 1979. – 528 с.

20. Борланд, Р. Эффективная работа с Word 7.0 для Windows 95 [Текст] / Р. Борланд; перевод с англ. – СПб.: Питер, 1997. – 1104 с.

21. Ботт, Эд. Использование Microsoft Office XP [Текст]: специальное издание / Эд. Ботт, Вуди Леонард; перевод с англ. – М.: Издательский дом «Вильямс», 2002. – 912 с.

22. Вильямс, Р. Компьютер в школе [Текст]: пер. с англ. / Р. Вильямс, К. Маклин; под общ. ред. В.В. Рубцова. – М.: Прогресс, 1988. – 333 с.

23. Вейскас, Дж. Эффективная работа с Microsoft Access 2000 [Текст] / Дж. Вейскас. – СПб.: Изд-во «Питер», 2000. – 1040 с.

24. Верзилин, Н.М. Общая методика преподавания Биологии [Текст] / Н.М. Верзилин, В.М. Корсунская. – М.: Просвещение, 1983. – 384 с.

25. Волков, К.Н. Современные методические разработки в педагогике США [Текст] / К.Н. Волков. – М.: Знание, 1977. – 64 с.

26. Вопросы компьютеризации учебного процесса: кн. для учителя: Из опыта работы [Текст] / авт.-сост. Н.Д. Угринович; под ред. Л.П. Шило. – М.: Просвещение, 1987. – 128 с.

27. Всесвятский, Б.В. Системный подход к биологическому образованию в средней школе [Текст]: кн. для учителя / Б.В. Всесвятский. – М.: Просвещение, 1985. – 143 с.

28. Газе-Рапопорт, М.Г. От амебы до робота: модели поведения [Текст] / М.Г. Газе-Рапопорт, Д.А. Поспелов. – М.: Наука, 1987. – 284 с. – (Пробл. науки и техн. прогресса. ПНТП).

29. Гальперин, П.Я. Развитие исследований по формированию умственных действий. Психологическая наука в СССР [Текст]: в 2 т. Т. 1 / П.Я. Гальперин. − М.1959. – 382 с.

30. Гатаулин, А.М. Компьютер и компьютерная грамотность [Текст] / А.М. Гатаулин // Биология в школе. – 1985. − № 4. – С. 6−14.

31. Гершунский, Б.С. Компьютеризация в сфере образования: проблемы и перспективы [Текст] / Б.С. Гершунский. – М.: Педагогика, 1987. – 264 с.

32. Гершунский, Б.С. Образование как религия третьего тысячелетия: гармония знания и веры [Текст] / Б.С. Гершунский. – М.: Педагогическое общество России, 2001. – 128 с.

33. Гершунский, Б.С. Философия образования [Текст] / Б.С. Гершунский. – М.: Московский психолого-социальный институт; Флинта, 1998. – 432 с.

34. Гейн, А.Г. Информатика: кн. для учителя [Текст]: методические рекомендации к учебнику 10–11 кл. / А.Г. Гейн, Н.А. Юнерман. – М.: Просвещение, 2000. – 207 с.

35. Глушков, В.А. Основы безбумажной информатики [Текст] / В.А. Глушков. – Изд. 2-е, испр. – М.: Наука, 1987. – 662 с.

36. Глушкова, Е.К. Компьютеризация и здоровье школьников [Текст] / Е.К. Глушкова, З.И. Сазанюк, М.И. Степанова // Биология в школе. – 1989. − № 2. – С. 34–37.

37. Гольнева, Д.П. Элементы программированного обучения в преподавании биологии [Текст]: учебное пособие / Д.П. Гольнева. – Ленинград, 1975. – 184 с.

38. Горник, Ф. Проблема систематизации учебного материала по биологии [Текст] / Ф. Горник // Биология в школе. – 1990. – № 4. – С. 57−59.

39. Грушевская, С.Г. Новые информационные технологии в преподавании психологии в вузе [Текст] / С.Г. Грушевская. – М. Мысль, 1995. – 48 с.

40. Гузеев, В.В. Образовательная технология: от приёма до философии [Текст] / В.В. Гузеев. – М.: Сентябрь; Библиотека журнала «Директор школы». – Выпуск № 4. – 1996. – 112 с.

41. Гутгарц, Р.Д. Компьютерная технология обучения [Текст] / Р.Д. Гутгарц, В.П. Чебышева // Информатика и образование. − 2000. − № 5. − С. 44−45.

42. Джонассен, Дэвид Х. Компьютеры как инструмент познания: изучение с помощью технологии, а не из технологии [Текст] / Дэвид Х. Джонассен // Информатика и образование. − 1996. − № 9. – С. 117–133.

43. Дидактика современной школы [Текст]: пособие для учителей / Б.С. Кобзарь [ и др.]; под ред. В.А. Онищука. – К.: Рад. шк., 1987. – 354 с.

44. Дистанционное обучение [Текст]: учеб. пособие / под ред. Е.С. Полат. – М.: Гуманит. Изд. Центр ВЛАДОС, 1998. – 192 с.

45. Дмитриева, О.С. Компьютерная графика и мультипликация [Текст] / О.С. Дмитриева, Л.С. Фисенко // Биология в школе. − 1998. − № 6. − С. 39−41.

46. Душенков, В.М. «Микроэволюция» – программа для ЭВМ [Текст] / В.М. Душенков, К.В. Макаров // Биология в школе. − 1991. − № 6. − С. 38−40.

47. Додж, М. Эффективная работа с Microsoft Excel 97 [Текст] / М. Додж, К. Кината, К. Стинсон. – СПб.: Питер, 1999. – 1072 с.: ил.

48. Ермолаев, О.Ю. Математическая статистика для психологов [Текст]: учебник / О.Ю. Ермолаев. – 3 изд., испр. – М.: Московский психолого-социальный институт: Флинта, 2004. – 336 с. – (Библиотека психолога).

49. Журавлев, А.П. Языковые игры на уроке [Текст]: кн. для учащихся ст. классов сред. шк. / А.П. Журавлев. – М.: Просвещение, 1988. – 144 с.

50. Задачи и методы ОАСУ просвещением РСФСР [Текст]: сб. науч. тр. / Моск. гос. пед. ин-т им В.И. Ленина; под. ред. М.Л. Левицкого. – М.: МГПИ, 1982. – 164 с.

51. Загвязинский, В.И. Методология и методика дидактического исследования [Текст] / В.И. Загвязинский. – М.: Педагогика, 1982. – 160 с.

52. Загвязинский, В.И. Теория обучения: современная интерпретация [Текст]: учеб. пособие для студ. высш. пед. учеб. заведений / В.И. Загвязинский. – М.: Издательский центр «Академия», 2001. – 192 с.

53. Загвязинский, В.И. Как учителю подготовить и провести эксперимент [Текст]: методическое пособие / В.И. Загвязинский, М.М. Поташник. – М.: Педагогическое общество России, 2004. – 144 с.

54. Зайнутдинова, Л.Х. Создание и применение электронных учебников (на примере общетехнических дисциплин [Текст]): монография. – Астрахань: Изд-во «ЦНТЭП», 1999. – 364 с.

55. Зашивалова, Е.Ю. Методика компьютерного обучения химии в основной школе [Текст]: автореф… дис. канд. пед. наук / Е.Ю. Зашивалова. – СПб., 2000. – 19 с.

56. Зверев, И.Д. Общая методика преподавания биологии [Текст]: пособие для учителя / И.Д. Зверев, А.Н. Мягкова. – М.: Просвещение, 1985. – 191 с. – (Б-ка учителя биологии).

57. Зверева, Н.М. Практическая дидактика для учителя [Текст]: учебное пособие / Н.М. Зверева. – М.: Педагогическое общество России, 2001. – 256 с.

58. Иванов, В.Л. Структура электронного учебника [Текст] / В.Л. Иванов // Информатика и образование. – 2001. – № 6. – С. 63–71.

59. Иванова, М.А. Межпредметные связи на уроках информатики [Текст] / М.А. Иванова, И.Л. Карева, Н.В. Потехин, А.Н. Смирнова // Информатика и образование. − 2000. − № 5. − С. 56–66.

60. Иванов, С.М. Человек среди автоматов [Текст] / С.М. Иванов. – 2-е изд., перераб. – М.: Знание, 1982. – 240 с. (Б-ка «Знание»).

61. Изучение основ информатики и вычислительной техники в средней школе: опыт и перспективы [Текст] / сост. В.М. Монахов [и др.] – М.: Просвещение, 1987. – 192 с. (Библиотека учителя математики).

62. Ильенко, А.А. Задания по изучения текстового редактора [Текст] / А.А. Ильенко // Информатика и образование. –  $2002. - N93. - C. 12-18.$ 

63. Илюшин, С.А. Персональные ЭВМ и их применение в учебном процессе [Текст] / С.А. Илюшин, Б.Л. Собкин. – М.: Издво МАИ, 1992. – 56 с.

64. Инновации в системе начального профессионального образования: Информационные технологии и современные средства обучения [Текст] // X Областная науч.-практ. конф., Миасс, 18–19 декабря 2003 г. / ГУ ОиН Челяб. обл., Чел.ИРПО; отв. ред. Л.В. Котовская. – Челябинск, 2004. – 111 с.

65. Инновационное обучение: стратегия и практика [Текст] // Материалы Первого научно-практического семинара психологов и организаторов школьного образования. Сочи, 3–10 октября 1993 г. / под ред. В.Я. Ляудис. – М., 1994. – 203 с.

66. Информатизация системы образования города [Текст]: официальное справочно-информационное издание Управления по делам образования г. Челябинска. – Челябинск, 1997. – 44 с.

67. Информатизация системы образования города [Текст]: сб. тр. науч.-практ. конф., Челябинск, 29 января – 2 февраля / под редакцией д.п.н., профессора ЧГПУ О.В. Логиновского. – Челябинск: ЧГПУ, 1996. – 134 с.

68. Информатизация системы образования Челябинской области [Текст]: официальное справочное издание Главного управления образования и науки Челябинской области / под ред. В.В. Садырина. – Челябинск, 2004. – 52 с.

69. Информатика в понятиях и терминах [Текст]: книга для учащихся старших классов средней школы / под ред. В.А. Извозчикова. – М.: «Просвещение», 1991.

70. Информатика [Текст]: учебное пособие для студ. пед. вузов / А.В. Могилёв [и др.]; под ред. Е.К. Хённера. – М., 1999. – 816 с.

71. Информатика [Текст]: учебник / Н.В. Макарова [и др.]; под ред. Н.В. Макаровой. – СПб., М., Харьков, Минск: ПИТЕР  $2001 - 469$  c.

72. Использование средств обучения на уроках биологии [Текст] / А.М. Розенштейн [и др.] – М.: Просвещение, 1989. – 191 с.: ил. – (Б-ка учителя биологии).

73. Казиев, В.М. История информатики как науки о знаниях и технологиях [Текст] / В.М. Казиев // Информатика и образование. – 2002. – № 7. – С. 11–19.

74. Карцева, И.Д. Хрестоматия по методике преподавания биологии [Текст] / И.Д. Карцева, Л.С. Шубкина. – М: Просвещение, 1984. – 288 с.

75. Кирилова, Г.Д. Теория и практика урока в условиях развивающего обучения [Текст]: учебное пособие для студентов пед. институтов / Г.Д. Кирилова. – М: Просвещение, 1980. – 196 с.

76. Клейман, Г.М. Школы будущего: компьютеры в процессе обучения [Текст]: пер. с англ. / Г.М. Клейман. – М.: Радио и связь, 1987. – 176 с., ил. – (Межизд. серия «Человек и компьютер»).

77. Коджаспирова, Г.М. Технические средства обучения и методика их использования [Текст]: учебное пособие для студентов высших педагогических учебных заведений / Г.М. Коджаспирова, К.В. Петров. – М.: ACADEMIA, 2001. – 382 с.

78. Коломенский, Я.Л. Человек: психология [Текст]: кн. для учащихся ст. классов / Я.Л. Коломенский. – 2-е изд., доп. – М.: Просвещение, 1986. – 223 с.

79. Компьютеры [Текст]: справочное руководство / под ред. Г. Хелмса перевод с англ. под ред. д-ра техн. наук И.О. Атовмяна. – М.: Мир, 1986. – 439 с.

80. Концепция информатизации образования [Текст] // Информатика и образование. – 1988. – № 6. – С. 3–31.

81. Корнер, Т.В. Проблемный семинар как форма обучения учителей использованию ЭВТ в преподавании биологии [Текст] / Т.В. Корнер, В.А. Смирнов // Биология в школе. – 1990. – № 4. – С. 33–37.

82. Коротаева, Е.В. Обучающие технологии в познавательной деятельности школьников [Текст] / Е.В. Коротаева. – М.: Сентябрь, 1996. – 112 с. (Библиотека журнала «Директор школы». Выпуск № 4)

83. Коротов, В.М. О некоторых условиях повышения эффективности урока [Текст] / В.М. Коротов // Биология в школе. − 1985. − № 6. – С. 17–21.

84. Кречетников, К.Г. Особенности проектирования интерфейса обучающей программы [Текст] / К.Г. Кречетников // Информатика и образование. – 2002. – № 4. – С. 65–73.

85. Крэм Д. Программированное обучение и обучающие машины [Текст] / Д. Крэм; пер.с англ. Косицкого Г.И. и Косицкой Н.П. – М.: Прогресс, 1965. – 100 с.

86. Кубичев, Е.А. ЭВМ в школе: из опыта работы школы № 183 Москвы [Текст] / Е.А. Кубичев – М.: Педагогика, 1986. – 96 с. (Пед. поиск: опыт, проблемы, находки).

87. Кукушин, В.С. Дидактика (теория обучения) [Текст]: учебное пособие / В.С. Кукушин. – М.: ИКЦ «МарТ», Ростов н/Д: Издательский центр «МарТ», 2003. – 368 с. (Серия «Педагогическое образование»).

88. Левицкий, М.Л. Методика и практические вопросы разработки АСУ в просвещении [Текст]: учеб. пособие / М.Л. Левицкий; под ред. С.И. Архангельского. – М.: МГПИ, 1981. – 112 с.

89. Леонова, Е.А. Реализация стандарта образования на уровне школы [Текст] / Е.А. Леонова, О.С. Тезикова // Информатика и образование. – 2000. – № 8. – С. 37–39.

90. Леонтьев, В.П. Новейшая энциклопедия персонального компьютера 2002 [Текст] / В.П. Леонтьев. – М.: ОЛМА-ПРЕСС, 2002. – 563 с.

91. Лизинский, В.М. Приёмы и формы в учебной деятельности [Текст] / В.М. Лизинский. – М.: Центр «Педагогический поиск», 2002. – 160 с.

92. Лунина, Н.Л. Учебная компьютерная программа по генетике [Текст] / Н.Л. Лунина // Биология в школе. Информатика и образование. – 1993. – № 5. – С. 49–52.

93. Лунина, Н.Л. Компьютерная поддержка курса биологии [Текст] / Н.Л. Лунина // Биология в школе. – 1988. – № 5. – С. 57–59.

94. Максимова, В.Н. Межпредметные связи в обучении биологии [Текст] / В.Н. Максимова, Н.В. Груздева. – М.: Просвещение, 1987. – 192 с. – (Б-ка учителя биологии).

95. Матрос, Д.Ш. Электронная модель школьного учебника [Текст] / Д.Ш. Матрос // Информатика и образование. –  $2000 - N98 - C. 40-43.$ 

96. Матрос, Д.Ш. Управление качеством образования на основе новых информационных технологий и образовательного мониторинга [Текст] / Д.Ш. Матрос, Д.М. Полев, Н.Н. Мельникова. – 2-е изд., исправленное и дополненное. – М.: Педагогическое общество России, 2001. – 128 с.

97. Машбиц, Е.И. Компьютеризация обучения: проблемы и перспективы [Текст] / Е.И. Машбиц. – М. 1986. – 80 с.

98. Машбиц, Е.И. Психолого-педагогические проблемы компьютеризации обучения [Текст] / Е.И. Машбиц. – М.: Педагогика, 1988. – 191 с.

99. Машбиц, Е.И. Зарубежные концепции программированного обучения [Текст] / Е.И. Машбиц, В.М. Бондаровская. – Киев, 1964. – 123 с.

100. Методология и методика научных исследований в области биологического и экологического образования [Текст]: сб. материалов IV методологического семинара, 16–18 ноября 2004 года. – Выпуск 3. – СПб.: ТЕССА, 2004. – 220 с.

101.Михеева, Т.И. Программная таксономия – основа для создания гипермедийных обучающих программ [Текст] / Т.И. Михеева, И.Е. Михеенков // Информационные технологии. – 1998. – № 8. – С. 40–43.

102. Могилев, А.В. Практикум по информатике [Текст]: учеб. пособие для студ. высш. учеб. заведений / А.В. Могилев, Н.И. Пак, Е.К. Хеннер; под ред. Е.К. Хеннера. – М.: Издательский центр «Академия», 2001. – 608 с.

103. Моргунов, Е.Б. Человеческие факторы в компьютерных системах [Текст] / Е.Б. Моргунов. – М.: Тривола, 1994. – 272 с.

104. Национальный доклад Российской Федерации. Политика в области образования и новые информационные технологии: II международный конгресс ЮНЕСКО «Образование и информатика» (Москва, 1–5 июля 1996) // Информатика и образование. – 1996. – № 5. – C. 3–16.

105. Новые педагогические и информационные технологии в системе образования [Текст] / под ред. д-ра пед. наук проф. Е.С. Полат. – М.: ACADEMIA, 2001. – 272 с.

106. Общая биология [Текст]: учебник для 10–11 кл. шк. с углубл. изучением биологии / А.О. Рувинский [и др.]; под ред. А.О. Рувинского. – М.: Просвещение, 1993. – 544 с.: ил.

107. Огородников, И.Т. Оптимальное усвоение учащимися знаний и сравнительная эффективность отдельных методов обучения в школе [Текст] / И.Т. Огородников. − М: МГПИ им. В.И. Ленина, 1967. – 189 с.

108. Оконь, В. Введение в общую дидактику [Текст] / В. Оконь; пер. с польск. Л.Г. Кашкуревича, Н.Г. Горина. – М: Высшая школа, 1990. – 382 с.

109. Онищук, В.А. Урок в современной школе [Текст] / В.А. Онищук. – М. 1981.

110. Организация учебной деятельности в терминальном классе на базе микро ЭВМ [Текст]: учебное пособие. – Новосибирск: Изд. НГПИ, 1989. – 100 с.

111. Мягкова, А.Н. Организация учебной деятельности на уроках биологии [Текст] / А.Н. Мягкова [и др.]. – М.: Просвещение, 1988. – 192 с. – (Б-ка учителя биологии).

112. Орлов, В.И. Процесс обучения: средства и методы [Текст] / В.И. Орлов. – М.: Моск. ун-т потреб. кооп., 1996. – 165 с.

113. Осипенкова, Е.В. Развитие самостоятельности учащихся при изучении школьного курса физики в условиях обновления информационной культуры общества [Текст]: автореф. …

дис. на соиск. учен. степ. канд. пед. наук / Е.В. Осипенкова. – Челябинск, 2003. – 20 с.

114. Осицкий, Г.И Элементы программированного обучения в курсе физиологии человека [Текст] / Г.И. Осицкий [и др.]. – М.: Медицина, 1968. – 98 с.

115. Основы экологии и природопользования: компьютерный курс [Текст]: учеб. пособие для 9–11 кл. общеобразоват. учреждений / В.Ф. Шолохович, А.Г. Гейн, С.В. Комов. – М.: Просвещение, 1995. – 127 с.

116. Павлов, Ю.В. Статистическая. обработка результатов педагогического эксперимента [Текст] / Ю.В. Павлов. – М.: Знание, 1972. – 98 с.

117. Пасечник, В.В. Компьютерная поддержка урока биологии [Текст] / В.В. Пасечник // Биология в школе. – 2002. – №2. – С. 30–34с.

118. Педагогика [Текст] / под ред. Ю.К. Бабанского. – 2-е изд., перераб. – М.: Просвещение, 1988. – 478 с.

119. Педагогика школы [Текст]: учеб. пособие для пед. ин-тов / под ред. И.Т. Огородникова. – М.: Просвещение, 1978. – 320 с.

120. Педагогические технологии [Текст]: учебное пособие для студентов педагогических специальностей / под общей ред. В.С. Кукушина. – Серия «Педагогическое образование». – Ростов н/Д: Издательский центр «МарТ», 2002. – 320 с.

121. Пейперт, С. Переворот в сознании: дети, компьютеры и плодотворные идеи [Текст]: пер. с англ. / под ред. А.В. Беляевой, В.В. Леонаса. – М.: Педагогика, 1989. – 224 с.

122. Писклюков, В.В. Использование автоматизированных систем в учебном процессе [Текст]: учеб. пособие / В.В. Писклюков, Г.В. Нинциева. – Л., 1990. – 32 с.

123. Подшивалина. В.Н. Биология и информатика: интегрированные уроки [Текст] / В.Н. Подшивалина // Биология в школе. – 1998. – № 6. – С. 34.

124. Полат, Е. Проблемы использования компьютеров в системе образования капиталистических стран [Текст] / Е. Полат // Информатика и образование. - 1987. - № 4. -С. 106–113.

125. Попов, В. Практикум по Интернет-технологиям [Текст]: учебный курс / В. Попов. – СПб.: Питер, 2002. – 480 с.: ил.

126. Портнов, М. Л. Уроки начинающего учителя [Текст] / М.Л. Портнов. – М: Просвещение, 1993. – 195 с..

127. Преподавание компьютерного курса «Основы экологии и природопользования» в общеобразовательной школе [Текст]: метод. рекомендации / В.Ф. Шолохович, С.В. Комов, А.Г. Гейн. – Екатеринбург: УрГУ, 1994. – 127 с.: ил.

128. Проблемы биологической кибернетики: автоматизация биологических исследований [Текст] / отв. ред. член-корр. АНСССР В.В. Тихомиров, Е.С. Геллер. – М.: Наука, 1968. – 160 с.

129. Проблемы и перспективы биологического и экологического образования в период модернизации средней и высшей педагогической школы [Текст] // Тез. докл. всерос. науч. практ., конф., Челябинск, 15–19 сентября 2003 г. – Челябинск: Изд-во Челяб. гос. пед. ун-та, 2003. – 149 с.

130. Проблемы методики обучения биологии и экологии в условиях модернизации образования [Текст] // Материалы II научно-практической конференции, Санкт-Петербург, 27–29 января 2004 г. – Часть 1. – СПб.: Изд-во «ТЕССА», 2004. – 141 с.

131. Программированное обучение в средней школе [Текст] / под ред. Н.Н. Студенцова, Л.Г. Вяткина. – Саратов: Издво Саратовского университета, 1969. – 179 с.

132. Программированное обучение в школе [Текст] / под ред. И.Т. Огородникова. – М.: МГПИ им. В.И. Ленина, 1964. – 154 с.

133. Программированное обучение за рубежом [Текст] / под ред. И.И. Тихонова, предисл. Б.В. Гнеденко и И.И. Тихонова. – М.: Высш. шк., 1968. – 275 с.

134. Программированное обучение [Текст] / сост. Н.П. Петренко. − Ленинград: Знание, 1968. – 104 с.

135. Простейшие методы статистической обработки результатов экологических исследований [Текст]: метод. пособие / сост. А.С. Боголюбов. – М.: Ассоциация «Экосистема», 1998. – 17 с.

136. Прохоров, А.О. Особенности психического состояния ЭВМ в процессе компьютеризированного обучения [Текст] / А.О. Прохоров, А.Е. Серёжкина // Вопросы психологии. – 1995. – № 3. – С. 53–61.

137. Пугачёв, В.С. Введение в теоретическую базу компьютерной технологии обучения [Текст]: учеб. пособие / В.С. Пугачёв, В.Л. Латышев. – М: Изд-во МАИ, 1993. – 20 с.

138. Пятин, В.А. Программированное обучение в школе [Текст] / В.А. Пятин. – Челябинск: Южно-Уральское книжное издательство, 1966. – 53 с.

139. Развитие методов и средств автоматизированного обучения [Текст]: сб. науч. тр. / науч. исслед. ин-т проблем высш. шк. – М.: Б.и., 1987. – 182 с.

140. Рах, Г.И. Технические средства и программированное обучение в общеобразовательной школе [Текст]: учебное пособие / Г.И. Рах. – Ростов н/Д, 1975. – 192 с.

141. Решетников, В.А. Информатика – что это? [Текст]: научно-популярная библиотека школьника / В.А. Решетников, А.Н. Сотников. – М.: Радио и связь, 1989. – 148 с.

142. Ричманд, У. Учителя и машины: введение в теорию и практику программированного обучения [Текст] / У. Ричманд. – М.: Мир, 1968. – 277 с.

143. Роберт, И.В. О понятийном аппарате информатизации образования [Текст] / И.В. Роберт // Информатика и образование. – 2002. – № 12. – С. 2–6.

144. Рузанова, Н.С. MACINTOSH в школах Карелии [Текст] / Н.С. Рузанова // Информатика и образование. –  $1996. - N^{\circ}2. - C. 9-23.$ 

145. Саркисян, А.А. Повышение качества программ на основе автоматизированных методов [Текст] / А.А. Саркисян. – М.: Радио и связь, 1991. – 156 с.

146. Самарский, А.А. Компьютеры и жизнь: (Математическое моделирование) [Текст] / А.А. Самарский, А.П. Михайлов. – М.: Педагогика, 1987. – 128 с.: ил.

147. Саутин, С.Н. Мир компьютеров и химическая технология [Текст] / С.Н. Саутин, А.Е. Пунин. – Л.: Химия, 1991. – 144 с.: ил.

148. Севрук, А.И. Мониторинг качества преподавания в школе [Текст]: учебное пособие / А.И. Севрук, Е.А. Юнина. – М.: Педагогическое общество России, 2004. – 144 с.

149. Селевко, Г.К. Современные образовательные технологии [Текст]: учебное пособие / Г.К. Селевко. – М.: Народное образование, 1998. – С 254–255.

150. Сериков, Г.Н. Образование: аспекты системного отражения / Г.Н. Сериков. – Курган: Изд-во «Зауралье», 1997. – 464 с.

151. Симонов, В.П. Педагогический эксперимент: 50 НОУ-ХАУ в управлении педагогическими системами [Текст]: учебное пособие / В.П. Симонов. – 3-е изд., испр. и доп. − М.: Педагогическое общество России, 1999. – 430 с.

152. Ситаров, В.А. Дидактика [Текст]: учеб. пособие для студ. высш. пед. учеб. заведений / В.А. Ситаров; под. ред. В.А. Сластенина. – М.: Академия, 2002. – 368 с.

153. Скиннер, Б.Ф. Наука об учении и искусство обучения: программированное обучение за рубежом [Текст] / Б.Ф. Скиннер. − М.: Высшая школа, 1968. − 284 с.

154. Смирнов, В.А. Обучение биологии в условиях информатизации общества [Текст]: монография. – СПб.: Изд-во РГПУ им. Герцена, 1999. – 120 с.

155. Смирнов, В.А. ЭВТ на уроках биологии [Текст]: учебно-методическое пособие / В.А. Смирнов; под. ред. проф. В.П. Соломина. – СПб.: Образование, 1997. – 120 с.

156. Смирнов, В.А. Пути использования персональных компьютеров [Текст] / В.А. Смирнов // Биология в школе. – 1985. − № 6. – С. 19–24.

157. Современная дидактика: теория – практика [Текст] / под научной редакцией И.Я. Лернера, И.К. Журавлёва. – М.: изд. ИТПиМИО РАО, 1993. – 288 с.

158. Современный урок биологии [Текст]: пособие для учителя / В.Н. Максимова, Г.Е. Ковалёва, Д.П. Гольнева. – М.: Просвещение, 1985. – 160 с.

159. Соловьёва, Е.Е. Учебные фильмы по биологии и их применение на уроках [Текст] / Е.Е. Соловьёва. – М.: ИЗД-во АПН РСФСР, 1962. – 64 с.

160. Справочник администрации по организации учебновоспитательного процесса [Текст] / сост. Е.М. Муравьев, А.Е. Богоявленская. – М.: Центр «Педагогический поиск», 2000.

161. Справочник завуча. Организационно-методические и психолого-педагогические материалы [Текст] / Е.М. Муравьев, А.Е. Богоявленская. – М.: Центр «Педагогический поиск», 2003. – 160 с.

162. Статистика [Текст]: курс лекций / Л.П. Харченко [и др.]; под ред. к.э.н. В.Г. Ионина. – Новосибирск: Изд-во НГАЭиУ,М.: ИНФРА\_М, 1999. – 310 с.

163. Стародубцев, В.А. Использование информационных технологий на лекциях по естественнонаучным дисциплинам [Текст] / В.А. Стародубцев // Информатика и образование. –  $2003. - N91. - C. 34-39.$ 

164. Сташкевич, И.Р. Компьютерное сопровождение учебного процесса [Текст]: учеб. пособие / И.Р. Сташкевич. − Челябинск: Челяб. гос. ун-т, 2004. – 111 с.

165. Степанова, М.И. Гигиенические требования к проведению компьютерных занятий во внеурочное время [Текст] / М.И. Степанова, З.И. Сазанюк // Информатика и образование. – 1995. − № 2. − С. 97–101.

166. Степичева, И.А. Моделирование… Новый подход к изучению темы [Текст] / И.А. Степичева // Биология в школе. − 1998. − № 6. − С. 53–60.

167. Столаров, Л.М. Обучение с помощью машин [Текст] / Л.М. Столаров; пер. с англ.; под ред. В.А. Артёмова. – М.: Мир, 1965. – 373 с.

168. Талызина, Н.Ф. Пути и возможности автоматизации учебного процесса [Текст] / Н.Ф. Талызина Т.В. Габайт. – М.: Знание, 1977. – 64 с.

169. Талызина, Н.Ф. Управление процессом усвоения знаний [Текст] / Н.Ф. Талызина. – М.: Издательство Московского университета, 1975. – 344 с.

170. Талызина, Н.Ф. Теоретические проблемы программированного обучения [Текст] / Н.Ф. Талызина. – М.,  $1969 - 133c$ 

171. Тетюрев, В.А. Методы обучения биологии в средней школе [Текст]/ В.А. Тетюрев. – М.: Учпедгиз, 1960. – 174 с.: ил.

172. Технические средства обучения и программированное обучение [Текст] // Материалы IV городской научнометодической конференции, сентябрь 1969 г. Выпуск 1. − Челябинск, 1969. – 94 с.

173. Технические средства обучения [Текст]: сб. тр. – М., – 1978. – 148 с.

174. Технические средства обучения в современной школе [Текст] / Л.П. Прессман [и др.].; под ред. Л.П. Прессмана. – М.: Педагогика, 1972. – 303 с.

175. Тыщенко, О.Б. Дидактические условия применения компьютерных технологий в обучении [Текст]: автореф. дис… канд. пед. наук. – М., 2003. − 19 с.

176. Уваров, А.Ю. Информационные и коммуникационные технологии в образовании [Текст] / А.Ю. Уваров // Информатика и образование. – 1994. – № 4. – С. 3–9.

177. Уваров, А.Ю. Информационное моделирование как метод дидактических исследований [Текст]: автореф. дис... канд. пед. наук / А.Ю. Уваров. – М.: Изд-во НИИ АПН СССР,  $1971 - 15c$ 

178. Филатов, О.К. Основные направления информатизации современных технологий обучения [Текст] / О.К. Филатов // Информатика и образование. – 1999. – № 2. – С. 2–6.

179. Хантер, Б. Мои ученики работают на компьютерах [Текст]: кн. для учителя / Б. Хантер; пер. с англ. – М.: Просвещение, 1989. – 224 с.

180. Хон, Р.Л. Педагогическая психология. Принципы обучения [Текст] / Р.Л. Хон. – М.: Деловая книга, 2002. – 736 с.

181. Христочевский, С.А. Электронные мультимедийные учебники и энциклопедии [Текст] / С.А. Христочевский // Информатика и образование. – 2000. – № 2. – С. 70–77.

182. Шахмаев, Н.М. Дидактические проблемы применения технических средств обучения в средней школе [Текст] / Н.М. Шахмаев. – М.: Педагогика, 1973. – 272 с.

183. Шишов, С.Е. Мониторинг качества образования в школе [Текст] / С.Е. Шишов, В.А. Кальней. – М.: Российское педагогическое агентство, 1998. – 354 с.

184. Шолохович, В.Ф. Информационные технологии обучения [Текст] / В.Ф. Шолохович // Информатика и образование. – 1998. – № 2. – С. 12–18.

185. ЭВМ: игра и творчество [Текст] / В.В. Александров, А.И. Алексеев, А.И. Семенков; под общ. ред. д-ра техн. наук В.В. Александрова. – Л.: Машиностроение. Ленингр. отделение, 1989. – 128 с.; ил.

186. Элементы программированного обучения в курсе физиологии человека [Текст]: для мед. ин-тов / под общей ред. Г.И. Косицкого. – 2-е изд., переработ. – М.: Медицина, 1968. – 151 с.: с ил.

187. Юдаков, С.Г. Формирование информационных умений и развитие творческих способностей учащихся [Текст] / С.Г. Юдаков // Информатика и образование. – 2000. – № 6. –  $C. 70–73.$ 

188. Якубин, Н.Ф. Учебные задания по труду для программированного обучения [Текст]: дидактич. материал / Н.Ф. Якубин. – М.: Просвещение: Учеб. лит., 1996. – 160 с.: ил.

## **ИНТЕРНЕТ-РЕСУРСЫ**

189. [Apple](http://www.tidex.ru/yp/rres/6/6/10.htm) в образовании [Электронный ресурс]. – Режим доступа: https://www.apple.com/ru/education/aatce/.

190. [Всемирный технологический университет –](http://www.wtu.ru/) Образо[вание, доступное каждому](http://www.wtu.ru/) о проекте ЮНЕСКО [Электронный ресурс]. – Режим доступа: http://www.wtu.ru.

191. [Глоссарий.ru](http://glossary.ru/cgi-bin/gl_sch2.cgi?ReNFRKO) Организация Объединенных Наций по вопросам образования, науки и культуры (ЮНЕСКО) [Электронный ресурс]. – Режим доступа: http://www.glossary.ru.

192. [Институт новых технологий образования.](http://rubricator.expoweb.ru/206161.html)  http://www.rubricator.expoweb.ru.

193. [Институт новых технологий образования К](http://rubricator.expoweb.ru/206161.html)аталог online и offline ресурсов. [Режим доступа: http://news.directrix.ru/](file:///C:/Users/usovana/AppData/Local/Microsoft/Windows/Temporary%20Internet%20Files/Content.IE5/4VR6DEKC/Режим%20доступа:%20http:/news.directrix.ru/%20internet)  [internet.](file:///C:/Users/usovana/AppData/Local/Microsoft/Windows/Temporary%20Internet%20Files/Content.IE5/4VR6DEKC/Режим%20доступа:%20http:/news.directrix.ru/%20internet) 

194. [Институт новых технологий образования \[Электрон](file:///C:/Users/usovana/AppData/Local/Microsoft/Windows/Temporary%20Internet%20Files/Content.IE5/4VR6DEKC/Институт%20новых%20технологий%20образования%20%5bЭлектронный%20ресурс%5d.%20–%20Режим%20доступа:)ный ресурс]. – [Режим доступа:](file:///C:/Users/usovana/AppData/Local/Microsoft/Windows/Temporary%20Internet%20Files/Content.IE5/4VR6DEKC/Институт%20новых%20технологий%20образования%20%5bЭлектронный%20ресурс%5d.%20–%20Режим%20доступа:) http://in-texno.ru.

195. Институт новых технологий [образования](http://www.reklamoved.ru/catalog/nauka_i_obrazovanie.1/site.99128.html) [Электронный ресурс]. – Режим доступа: <http://irecommend.ru/content/> sait-institut-novykh-tekhnologii-v-obrazovanii.

196. [История России. 1985–2002 гг.](http://postsov.rsuh.ru/chronicle/1985/event_23_04.shtml) АПРЕЛЬСКИЙ ПЛЕ-НУМ ЦК КПСС [Электронный ресурс]. – Режим доступа: http://www.postsov.rsuh.ru/chronicle/1985/event\_23\_04.shtml.

197. Информационно-[аналитический портал Информ](http://www.informeco.ru/cal.php?dat=23&mon=April)-[Экология.](http://www.informeco.ru/cal.php?dat=23&mon=April) Апрельский пленум ЦК КПСС взял курс на «перестройку и ускорение» (1985) [Электронный ресурс]. – Режим доступа: http://www.informeco.ru.

198. Митин, В. Apple Computer **–** [системе образования](http://www.termika.ru/pcf?doc&nd=963815197&nh=0)  [России](http://www.termika.ru/pcf?doc&nd=963815197&nh=0) [Электронный ресурс] // PC Week. **–** 1998. **–** № 15. **–** Режим доступа: https://www.itweek.ru.

199. [Образовательные](http://www.bytic.ru/cue/2002/tezis/nikishina.htm) ресурсы сети Интернет [Электронный ресурс]. – Режим доступа: http://edu-top.ru/katalog.

200. [Технологическая лаборатория](http://www.ort.spb.ru/eproject/12colen/sch/spb274/techlab.htm) [Электронный ресурс]. – Режим доступа: http://www.ort.spb.ru.

201. Центр компьютерных технологий [Электронный ресурс]. – Режим доступа: [http://www.multilab-2.dtu.spb.ru.](http://www.multilab-2.dtu.spb.ru/)

202. Черемхина, И. Apple наводит мосты [Электронный ресурс] // Компьютер в школе. – 1999. – № 5. – Режим доступа: https://www.osp.ru/school/1999.

203. [ЮНЕСКО. Энциклопедия, толковый словарь, глосса](http://encycl.accoona.ru/?id=74652)рий [\[Электронный ресурс\]. –](http://encycl.accoona.ru/?id=74652) Режим доступа: http://www.encycl.accoona.ru.

#### **НОРМАТИВНЫЕ АКТЫ**

204. Концепция долгосрочного социально-экономического развития Российской Федерации на период до 2020 года: Распоряжение Правительства РФ от 17 ноября 2008 г. № 1662-р // Справочно-правовая система «Гарант» [Электронный ресурс] / ООО НПП «Гарант–Сервис» – 2017. – Режим доступа: http://base.garant.ru.

205. О Федеральной целевой программе «Развитие единой образовательной информационной среды (2001–2005 годы)»: Постановление Правительства РФ от 28 августа 2001 г. № 630 (с изменениями от 23 октября 2002 г., 6 сентября 2004 г.) // Справочно-правовая система «Гарант»: [Электронный ресурс] / ООО НПП «Гарант–Сервис» – 2017. – Режим доступа: http://base.garant.ru.

206. Об организации работы Министерства образования и науки Российской Федерации и Министерства информационных технологий и связи Российской Федерации по формированию и реализации согласованной политики в области развития и использования информационных и коммуникационных технологий в сфере образования: Приказ Министерства образования

и науки РФ и Министерства информационных технологий и связи РФ от 31 августа 2004 г. № 45/10 // Справочно-правовая система «Гарант» [Электронный ресурс] / ООО НПП «Гарант– Сервис» – 2017. – Режим доступа: http://base.garant.ru.

207. О программе модернизации педагогического образования: Приказ Минобразования РФ от 1 апреля 2003 г. № 1313 // Справочно-правовая система «Гарант»: [Электронный ресурс] / ООО НПП «Гарант–Сервис». – 2017. – Режим доступа: http://base.garant.ru.

208. О программе модернизации педагогического образования: Приказ Минобразования РФ от 1 апреля 2003 г. № 1313 // Справочно-правовая система «Гарант»: [Электронный ресурс] / ООО НПП «Гарант–Сервис» – 2017. – Режим доступа: http://base.garant.ru.

209. Концепция модернизации российского образования на период до 2010 года: Приложение к приказу Минобразования РФ от 11 февраля 2002 г. № 393 // Справочно-правовая система «Гарант» [Электронный ресурс] / ООО НПП «Гарант– Сервис» – 2017. – Режим доступа: http://base.garant.ru.

210. Приложение к решению городской Думы от 14 апреля 1999 г. № 38/9 «Программа информатизации системы образования города Челябинска до 2005 года» [Электронный ресурс]: ООО НПП «Гарант–Сервис». – Режим доступа: http://base.garant.ru.

# **ПРИЛОЖЕНИЯ**

# Приложение 1

## Анкета учащегося

Класс школа

1. Статус класса, в котором ты обучаешься (ответ подчеркнуть):

- общеобразовательный;
- лицейский:
- гимназический;
- 

2. Оцени свою успеваемость по дисциплинам естественнонаучного цикла:

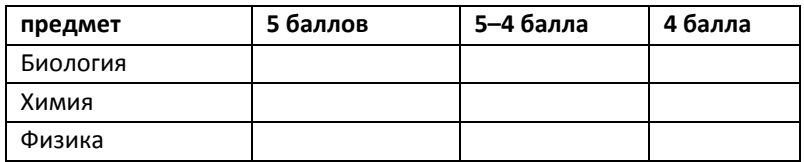

3. Считаете ли Вы необходимым использование компью-

терной техники на дисциплинах естествознания?

(ответ подчеркнуть)

- > на каждом уроке;
- ≻ иногда;
- > не считаю необходимым.

4. Какие виды работ использует Ваш учитель на уроках естествознания?

(варианты ответов: всегда, часто, иногда, никогда - внесите в таблицу)

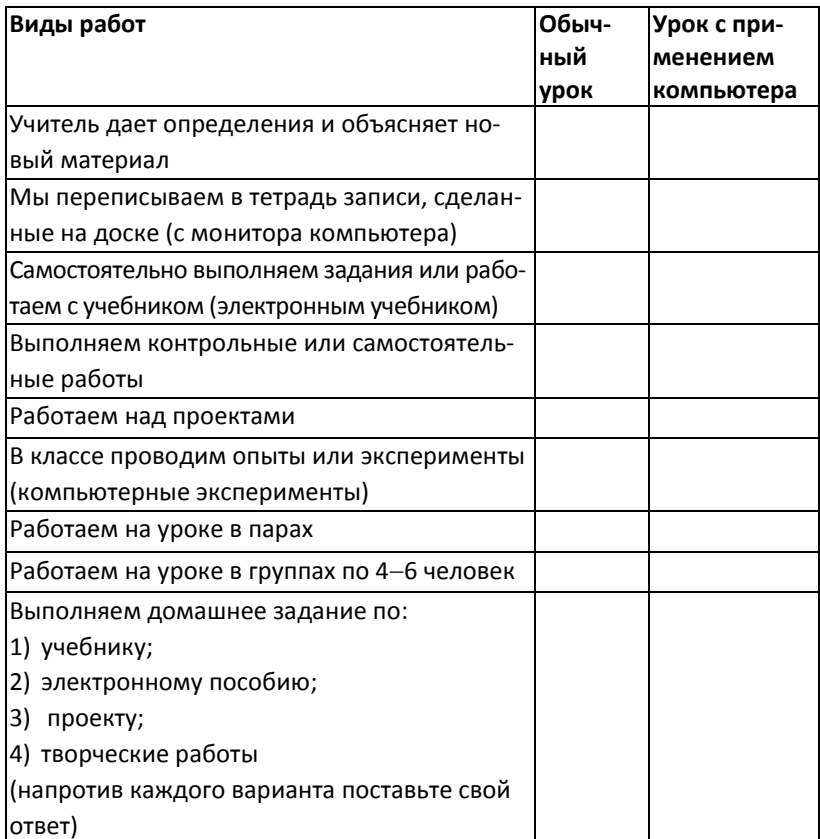

5. Какими компьютерными технологиями Вы владеете? (подчеркните выбранный ответ, если владеете специальными компьютерными технологиями).

- 1. Не владею.
- 2. Владею:

а) текстовый редактор;

б) базы данных;

в) Excel;

г) Pint;

д) интернет технологии;

ваш вариант ответа

6. Какие формы уроков естествознания проводятся в компьютерном классе?

 а) интегрированные уроки (подчеркните нужный ответ): биология–информатика, биология–химия, биология– физика, биология–математика, ваш вариант ответа

\_\_\_\_\_\_\_\_\_\_\_\_\_\_\_\_\_\_\_\_\_\_\_\_\_\_\_\_\_\_\_\_\_\_\_\_\_\_\_\_\_\_\_\_\_\_\_\_\_\_\_\_\_\_\_;

б) лекции;

в) практикумы;

г) ваш вариант ответа форм проведения уроков есте-

ствознания\_\_\_\_\_\_\_\_\_\_\_\_\_\_\_\_\_\_\_\_\_\_\_\_\_\_\_\_\_\_\_\_\_\_\_\_\_\_\_\_\_\_\_\_\_\_

7. Какие программные средства Вы используете при под-

\_\_\_\_\_\_\_\_\_\_\_\_\_\_\_\_\_\_\_\_\_\_\_\_\_\_\_\_\_\_\_\_\_\_\_\_\_\_\_\_\_\_\_\_\_\_\_\_\_\_\_\_\_\_\_

готовке домашнего задания? (укажите какие)

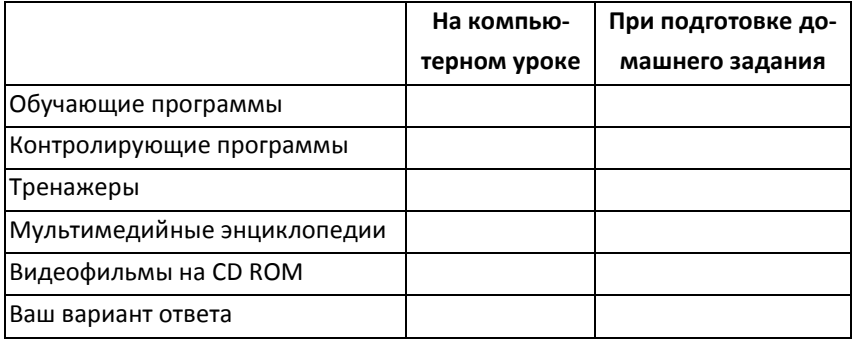

8. Используете ли Вы интернет-технологии? Каким образом? (ответ подчеркнуть)

- $\Box$ на уроках естествознания;
- □ только на уроках информатики:
- П при подготовке домашнего задания;
- □ не использую, так как не владею;
- 
- 12. Как Вы считаете, может ли компьютер заменить учи-

теля, на уроке? (поясните свой ответ)

Благодарим за участие в нашем исследовании.

Приложение 2

## Анкета учителя

ОУ № статус (общеобразовательное учреждение. гимназия, лицей, частное ОУ)

Стаж работы\_\_\_\_\_\_\_\_\_\_\_\_\_\_\_\_\_\_\_\_ Кв. категория \_\_\_\_\_\_\_\_\_\_\_\_\_\_\_\_\_\_\_\_\_\_\_\_\_\_\_\_\_\_\_\_\_\_\_

1. Как Вы думаете, в какой степени могут служить компьютерные технологии при изучении дисциплин естествознания? (по пятибалльной шкале)

- □ объяснение нового материала;
- □ контроль знаний;
П моделирование биологических процессов:

□ закрепление знаний;

 $\Box$ проведение компьютерного эксперимента.

2. Какими компьютерными технологиями Вы владеете?

(поставьте любой знак напротив выбранного ответа, если владеете специальными компьютерными технологиями, отметьте их ниже).

Не владею.

Владею:

□ текстовый редактор:

□ базы данных;

 $\Box$  Excel;

 $\Box$  Pint:

Пинтернет технологии;

**Ваш вариант ответа** 

3. Считаете ли Вы, что компьютерные обучающие программы могут заменить учителя в учебном процессе? (ответ поясните) и постављени по

4. Проводите ли Вы уроки естествознания в компьютерном классе?

5. Какие формы проведения уроков в компьютерном классе Вы используете?

Пинтегрированные уроки;

□ лекции;

□ практикумы;

 $\Box$ Ваш вариант ответа

6. Какие программные средства Вы используете на уроке или при подготовке к нему?

□ обучающие программы (назовите):

□ мультимедийные энциклопедии (назовите);

□ интернет-технологии;

 $\Box$ 

7. Используете ли Вы в своей практике компьютерные те-

8. Знакомы ли вы с работами Д.П. Гольневой? \_\_\_\_\_\_\_\_\_\_\_

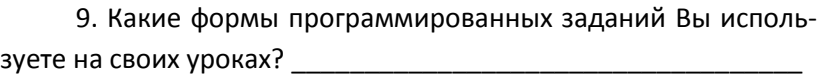

Благодарим за участие в нашем исследовании.

<u> 1989 - Johann John Stoff, deutscher Stoffen und der Stoffen und der Stoffen und der Stoffen und der Stoffen</u>

Приложение 3

## Методическая характеристика цифровых образовательных ресурсов

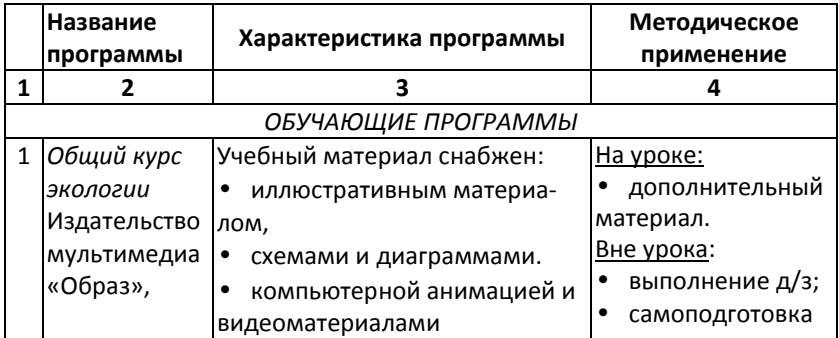

Продолжение табл.

| 1              | 2               | 3                              | 4                        |
|----------------|-----------------|--------------------------------|--------------------------|
| $\overline{2}$ | Открытая био-   | Иллюстрированный учебник       | На уроке:                |
|                | логия 2.7       | содержит:                      | использова-              |
|                | Автор курса     | интерактивные учебные мо-      | ние как интер-           |
|                | Д.И. Мамонотов, | дели;                          | активного                |
|                |                 |                                | учебника;                |
|                | Под ред.        | 700 вопросов и задач разной    | дополни-                 |
|                | А.В. Маталина   | сложности;                     | тельный и                |
|                | ФИЗИКОН         | атлас человека;                | наглядный ма-            |
|                |                 | справочный материал;           | териал.                  |
|                |                 | журнал учёта работы уча-       | Вне урока:               |
|                |                 | щихся;                         | выполнение               |
|                |                 | Пособие снабжено методиче-     | д/з;                     |
|                |                 | ской помощью для учителя и     | самоподготов-            |
|                |                 | системой составления кон-      | ка                       |
|                |                 | трольных работ                 |                          |
| 3              | Биотехнология   | Пособие включает как традици-  | На уроке:                |
|                | Электронное     | онный учебный материал, так и  | обеспечение<br>٠         |
|                | учебное изда-   | информацию о новейших до-      | наглядности;             |
|                | ние.            | стижениях в области биотехно-  | дополни-<br>٠            |
|                | Авторы курса:   | логии. Специфические мульти-   | тельный мате-            |
|                | Т.В. Калюжная,  | медийные возможности (ви-      | риал.                    |
|                | Н.В. Загоскина, | деофрагменты, интерактивные    | Вне урока:               |
|                | Е.Ю. Живухина   | схемы производственных про-    | выполнение               |
|                |                 | цессов, коллекции фотографий,  | д/з;                     |
|                |                 | интерактивных 3D-моделей       | самоподго-               |
|                |                 | различных веществ,             | товка;                   |
|                | ЗАО «Новый      | подборка интернет-ссылок и     | Проведение               |
|                | диск»           | т.д.) позволяют проникнуть в   | элективного              |
|                | Одобрено МО     | тайны природы                  | курса                    |
| 4              | 1С: Школа. ЭКО- | Элективный мультимедиа-курс,   | На уроке:                |
|                | ЛОГИЯ, 10-11    | включает в себя гипертекстовый | обеспечение<br>$\bullet$ |
|                | классы «1С»     | учебник, мультимедийные лек-   | наглядности;             |
|                | Одобрено МО     | ции, интерактивный тестовый    | дополни-<br>$\bullet$    |
|                |                 | контроль, виртуальные экскур-  | тельный мате-            |
|                |                 | сии и модели.                  | риал.                    |

Продолжение табл.

| 1 | $\overline{2}$ | 3                                                | 4                  |
|---|----------------|--------------------------------------------------|--------------------|
|   |                | Пособие снабжено<br>методиче- <u>Вне урока</u> : |                    |
|   |                | скими<br>справочными<br>материа- •               | выполнение         |
|   |                | лами                                             | д/з;               |
|   |                |                                                  | ٠<br>самоподготов- |
|   |                |                                                  | ка;                |
|   |                |                                                  | проведение элек-   |
|   |                |                                                  | тивного курса      |
| 5 | Уроки биоло-   | Уроки разработаны в соответ- На уроке:           |                    |
|   | гии Кирилла и  | со школьной<br>СТВИИ<br>програм- $\cdot$         | обеспечение        |
|   | Мефодия        | мой. Курс состоит из 80 уроков, наглядности;     |                    |
|   | 10-11 класс    | 500 иллюстраций, 200 прове-                      | дополнитель-       |
|   | «Виртуальная   | рочных упражнений и задач,                       | ный наглядный      |
|   | школа»         | более 25 видеофрагментов;                        | материал.          |
|   | ООО «Ураль-    | более 450 терминов и понятий Вне урока:          |                    |
|   | ский элек-     | в справочнике;                                   | выполнение         |
|   | тронный за-    | более 1000 тестовых задач по д/з;                |                    |
|   | вод»           | урокам и темам;                                  | самоподготовка     |
|   |                | экзамен по курсу                                 |                    |
|   |                | <b>РЕПЕТИТОРЫ</b>                                |                    |
| 6 | 1C: Penemum    | Интерактивное учебное посо-                      | <u>На уроке:</u>   |
|   | ор. Биология   | бие по всему курсу биологии.                     | обеспечении        |
|   | «1С» Одобре-   | Содержит:                                        | наглядности;       |
|   | но МО          | около 1000 интерактивных                         | дополнитель-       |
|   |                | иллюстраций;                                     | ный материал;      |
|   |                | 30 видефрагментов;                               | контроль зна-      |
|   |                | большой объем дополни-                           | ний.               |
|   |                | тельной информации по наибо-                     | Вне урока:         |
|   |                | лее интересным вопросам;                         | выполнение         |
|   |                | справочный материал;<br>$\bullet$                | д/з;               |
|   |                | 500 контрольных вопросов                         | самоподготовка     |
| 7 | Репетитор      | Курс содержит:                                   | На уроке:          |
|   | по Биологии    | тестовые вопросы по разде-                       | контроль зна-      |
|   | Кирилла и      | лам и темам предмета;                            | ний;               |
|   | Мефодия        | экзамен и тренинг по пред-<br>٠                  | расширенный        |
|   | версия 3.0     | мету;                                            | дополнительный     |
|   |                |                                                  | контроль.          |

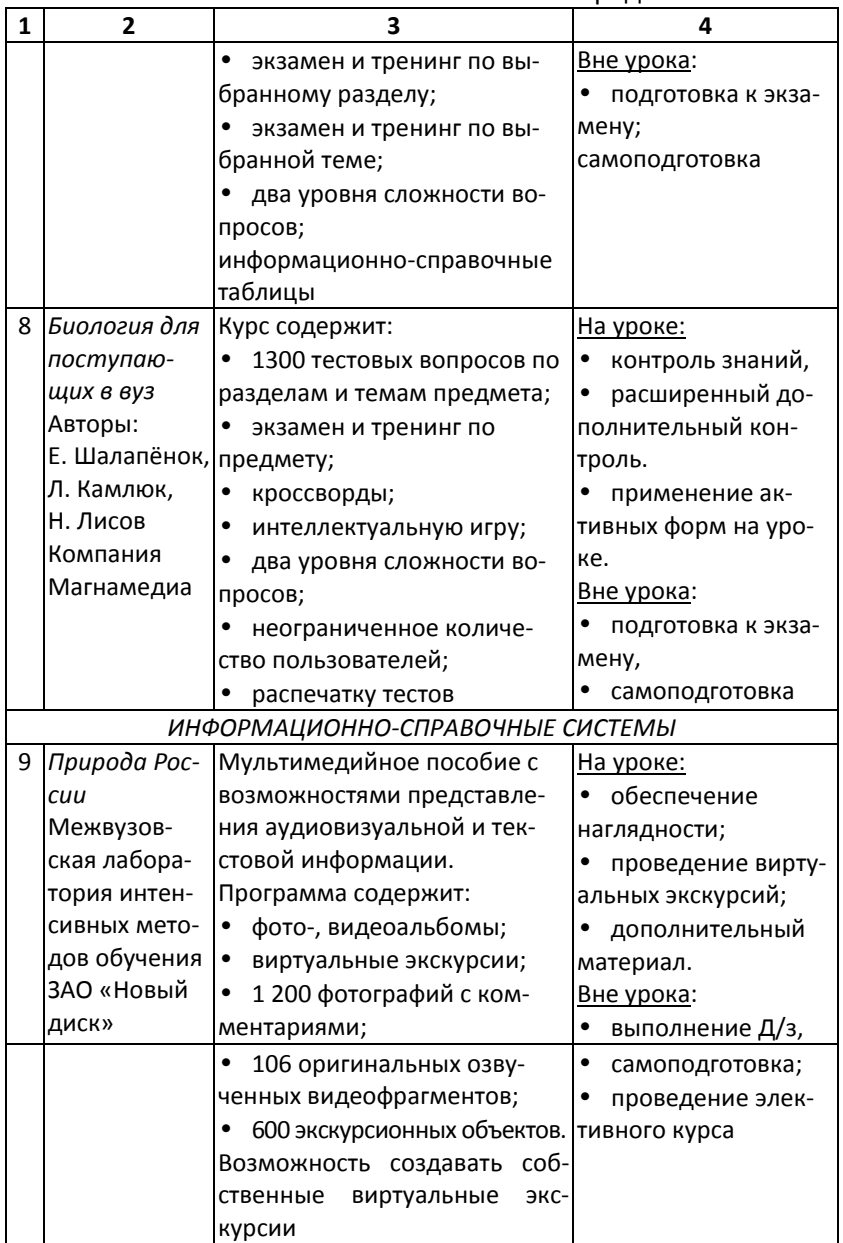

Продолжение табл.

| ЭНЦИКЛОПЕДИИ                                                                                         |                                                                                                    |                                                                                                    |  |  |  |
|----------------------------------------------------------------------------------------------------|----------------------------------------------------------------------------------------------------|----------------------------------------------------------------------------------------------------|--|--|--|
| 10 Большая<br>электронная<br>детская эн-<br>циклопедия<br>TOM <sub>9</sub><br>Растения и<br>животные | B<br>содержится На уроке:<br>приложении<br>материал по темам:<br>٠<br>Биология для школьников;<br>Аквариум и его обитатели;<br>$\bullet$<br>Птицы России;<br>٠<br>Собаки;<br>$\bullet$<br>более<br>В<br>томе<br>содержится<br>5 500 иллюстраций                                                                                                    | дополнительный<br>материал.<br>Вне урока:<br>$\bullet$<br>выполнение д/з;<br>самоподготовка;<br>при<br>подготовке<br>сообще-<br>учащимися<br>ний, рефератов,<br>иc-<br>следовательских<br>pa-<br>бот.                                                                             |  |  |  |
| 11 Большая эн-<br>циклопедия<br>Кирилла и<br>Мефодия<br>Компания<br>«Кирилл и<br>Мефодий»            | Диск 5,6 «Жизнь диких жи- На уроке:<br>вотных» содержит видеопри- • обеспечение<br>ложение:<br>описание и видеофрагмен-<br>٠<br>ты 141 вида животных;<br>анимированные<br>$\bullet$<br>природных зон;<br>$\bullet$<br>17<br>панорам<br>природных<br>30H.<br>Диск 7 - «Эволюция жизни на<br>земле» содержит видеопри-<br>ложение:<br>13 анимированных муль-<br>ЭВОЛЮЦИИ<br>тимедиа-панорам<br>жизни;<br>энциклопедия содержит:<br>٠<br>справочные материалы;<br>٠<br>статистические данные;<br>фотоальбомы;<br>географический атлас мира | наглядности;<br>$\bullet$<br>дополнительный<br>материал.<br>карты Вне урока:<br>выполнение д/з;<br>$\bullet$<br>самоподготовка;<br>при подготовке<br>учащимися сообще-<br>ний, рефератов, ис-<br>следовательских ра-<br>бот;<br>обеспечение<br>наглядности электив-<br>ного курса |  |  |  |

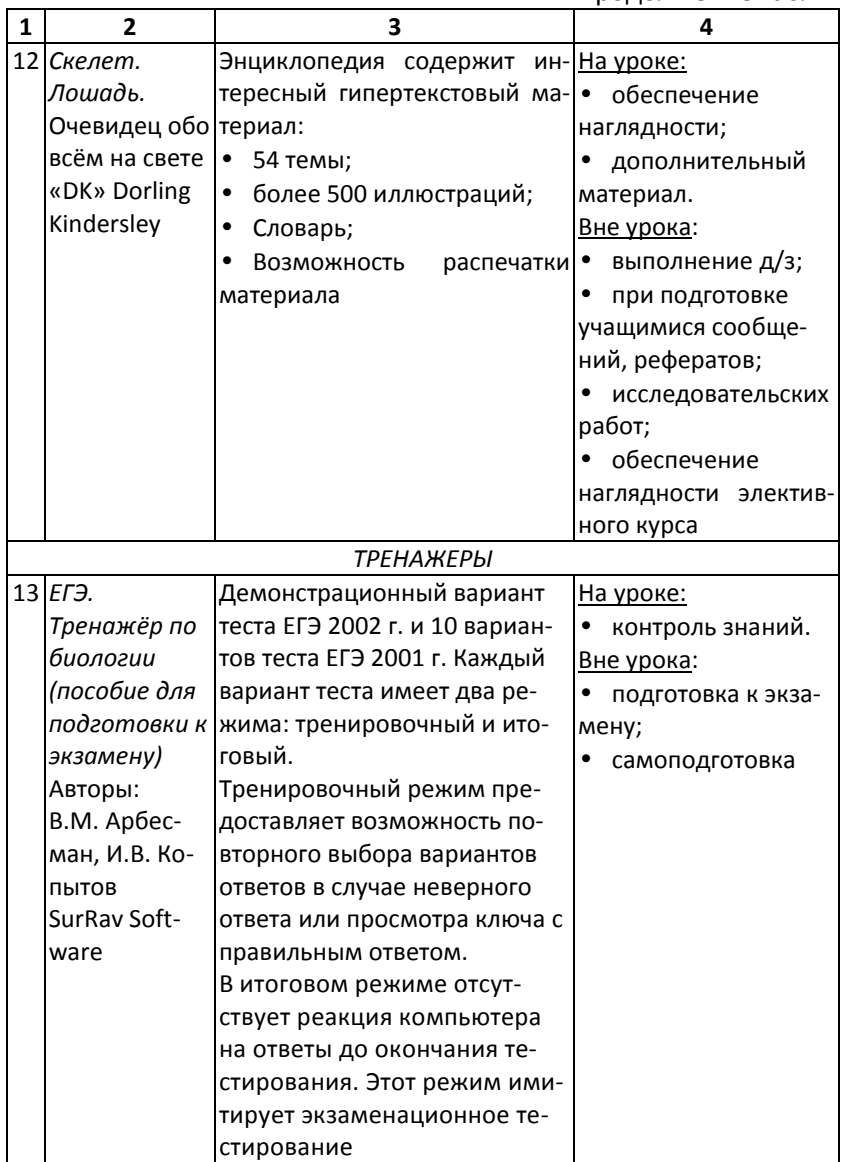

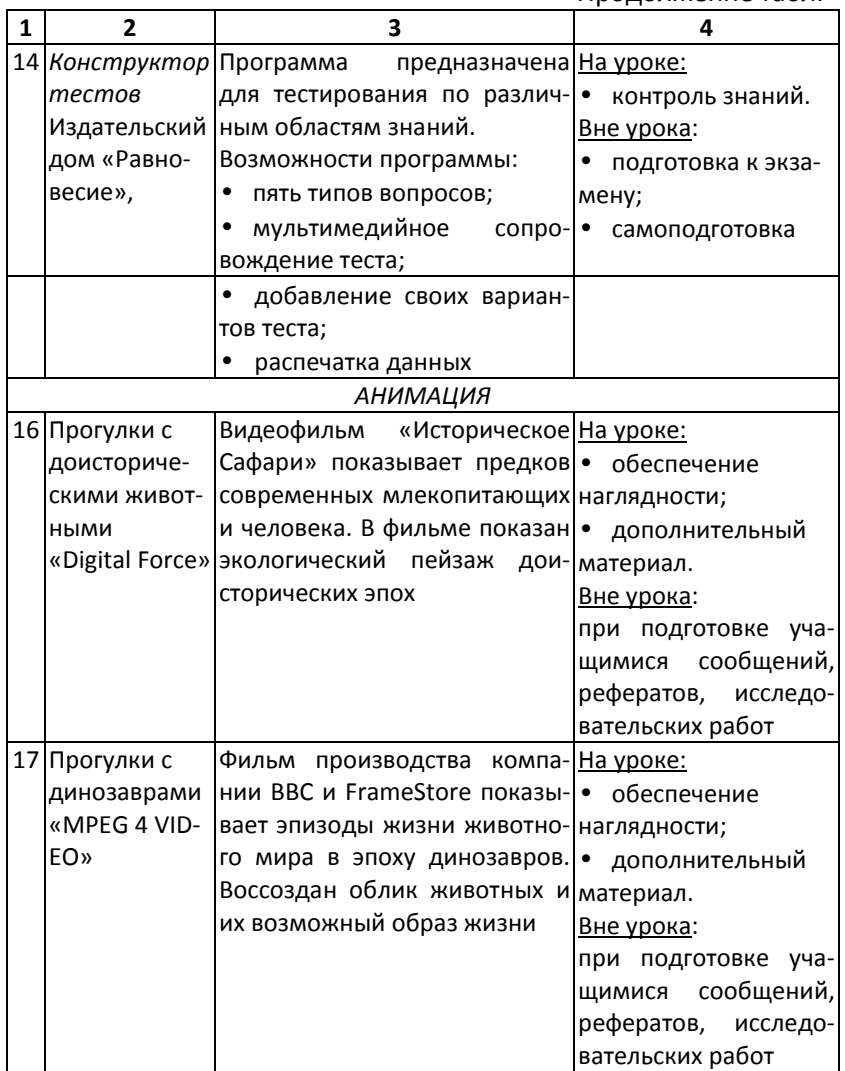

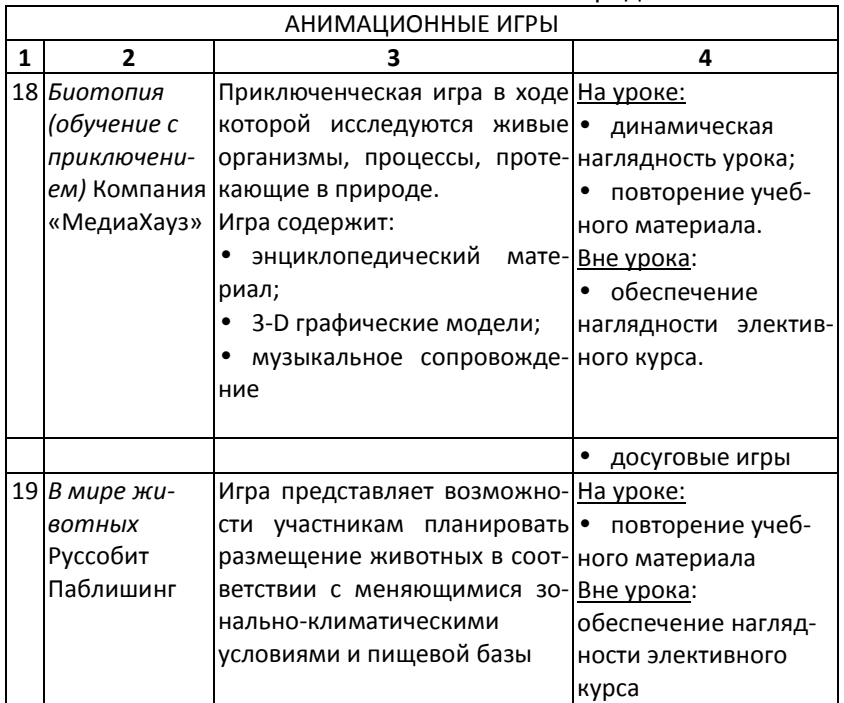

Научное издание

## *Гладкая Елена Сергеевна* **ТЕОРИЯ И ПРАКТИКА ВНЕДРЕНИЯ ПРИКЛАДНЫХ ИНТЕРАКТИВНЫХ ТЕХНОЛОГИЙ В ЕСТЕСТВЕННОНАУЧНОМ ОБРАЗОВАНИИ**

## **Монография**

ISBN 978-5-906908-90-2

Работа рекомендована РИСом ЮУрГГПУ Протокол № 1/17 от 2017 г. Эксперт Ю.Г. Ламехов Редактор Е.М. Сапегина Технический редактор Л.В. Кравцова

> 454080, Издательство ЮУрГГПУ г. Челябинск, пр. Ленина, 69

Подписано в печать 22.09.2017 Тираж 500 экз. Формат 60x84/16 Объём 6,6 уч.-изд. л. (7,9 п.л.) Заказ №

Отпечатано с готового оригинал-макета в типографии ЮУрГГПУ 454080, г. Челябинск, пр. Ленина, 69